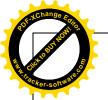

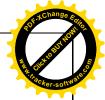

# 3.7.2

Details of functional MoUs with institutions of national, international importance, other universities, industries, corporate houses etc. during the year (only functional MoUs with ongoing activities to be considered)

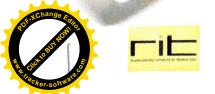

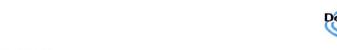

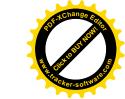

#### MEMORANDUM OF UNDERSTANDING BETWEEN

#### Rajarambapu Institute of Technology, Islampur, Maharashtra

And

#### Dolphin Labs Embedded Systems (OPC) Pvt. Ltd., Pune

This MEMORANDUM OF UNDERSTANDING ("MOU") sets forth certain binding and nonbinding understandings, is effective as of the later of the dates in the signature block and is made and entered into by and between Rajarambapu Institute of Technology (RIT), an Engineering college having college at Rajaramnagar, Uran Islampur, Maharashtra - 415414, and Dolphin Labs Embedded Systems (OPC) Pvt. Ltd., Pune a company having its registered office at Flat No. 301, Krushna Galaxy, S.No.32/2, Narhe, Pune-411041. (https://www.dolphinlabs.in)

**A. PURPOSE:** The purpose of this MOU is to begin and/or to expand a framework of cooperation between Rajarambapu Institute of Technology and Dolphin Labs Pune, to enable the usage of Robotics and Automation technologies in the process support/mentor and/or develop start-up companies, programs, projects, and/or activities related to promoting, teaching or instruction in the use of Robotics and Automation Technology, Mechatronics; in particular, and other allied engineering branches of Engineering & Technology.

#### The following activities are envisaged under this MOU:

- Students and faculty exchanges of RIT: Dolphin Labs will provide in-plant training and projects (B. Tech. Robotics & Automation and B. Tech. Mechatronics in particular and other allied branches of Engineering & Technology) students and faculty at various levels as and when required/possible.
- RIT and Dolphin Labs will provide their laboratories, equipments and library facilities In mutually accepted terms and conditions as and when required with a core intention to enhance the R&D activities (Collaborative research activities) which will lead to joint publications at National and International level.
- Dolphin Labs will permit their engineers and experts to tender their expertise for the benefit
  of the students through expert lectures, seminars, and specified training programs.
- Dolphin Labs to conduct at least 1 workshop per year in online / Physical mode on any of the topics like Arduino, Automation, Robotics, Electronic Design Automation (EDA), Robotics & Automation, AI & MI which helps in more academic awareness.
- Dolphin Labs to facilitate at least 2 Students in every year to carryout internships or sponsored project work on Robotics and Automation which helps in more awareness.
- RIT will provide training to Dolphin Labs employees from shop floor level to managerial level regarding supervisory skills and administration, as and when required/possible.
- RIT & Dolphin Labs to conduct National & International level collaborative events like seminars, workshops, conferences etc., as and when required/possible.
- RIT faculties agree to come as speakers in Dolphin Labs forums arranged by Dolphin.
- RIT and Dolphin Labs together will have Quarterly review over the adoption progress
- Any other academic/industry activity with mutual consent.

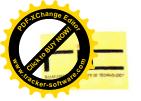

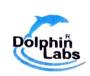

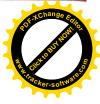

# B. THE PARTIES MUTUALLY AGREE THAT THE FOLLOWING TERMS AND CONDITIONS ALSO APPLY:

- 1. **COMMENCEMENT/EXPIRATION DATE.** This MOU begins on the Effective Date 1<sup>st</sup> June 2023 and expires on 31<sup>st</sup> May 2025.
- 2. **PARTICIPATION IN SIMILAR ACTIVITIES.** This MOU is a non-exclusive partnership, in no way restricts Dolphin Labs or RIT from participating in similar activities with other public or private agencies, organizations, or individuals.
- 3. **TERMINATION.** Either party, upon thirty (30) days written notice, may terminate the MOU in whole, or in part, at any time before the date of expiration without liability to the other party.
- 4. **INDEMNITY.** RIT agrees to comply with all provisions of this MOU and with all laws and to indemnify, defend and hold harmless Dolphin Labs, its employees, agents, officers, and directors, from and against any and all claims, liabilities, damages, costs, and/or expenses of whatever kind or nature, including without limit court costs and attorney fees, arising from the use of Dolphin Labs Products, Tools, Technology & Solutions, breach of this MOU on part of RIT, and any infringement of any third party intellectual property, gross negligence, misrepresentation or wilful misconduct on part of RIT.
  - 5. **INTELLECTUAL PROPERTY**. RIT agrees and understands that all Intellectual Property related to Dolphin Labs Products, Tools, Technology & Solutions are and shall remain the sole and exclusive property of Dolphin Labs and this MOU do not create or intends to create any assignment in the Intellectual Property.
  - 6. **GOVERNING LAW AND JURISDICTION**. This MOU shall be governed by and construed in accordance with the laws of Republic of India and the Parties hereby submit to the exclusive jurisdiction of the Courts in Islampur.

IN WITNESS WHEREOF, the parties hereto have executed this agreement as of the later written date below.

By: Dolphin Labs Embedded Systems (OPC) Pvt. Ltd., Pune

By: Rajarambapu Institute of Technology, Rajaramnagar

Name: Mr Chittaranjan Mahajan

Title: - Director

Dolphin Labs Embedded Systems (OPC) Pvt.

Ltd., Pune

Flat No. 301, Krushna Galaxy, S.No.32/2, Narhe,

Pune-411041

https://www.dolphinlabs.in

Name: **Prof. Dr. H. S. Jadhav** 

Title: In-charge Director

Rajarambapu Institute of Technology

Rajaramnagar,

Uran Islampur, Maharashtra-415414

Website: https://www.ritindia.edu/

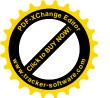

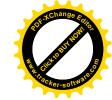

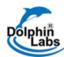

### Kasegaon Education Society's

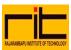

# Rajarambapu Institute of Technology, Rajaramnagar

Tal. Wala, Dist. Sangli

# **Report of Workshop**

In Association with

**Dolphin Labs, Pune** 

### **One Day Hands-on Workshop**

on

# "Arduino Based Robotics and Automation"

1st June 2023

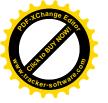

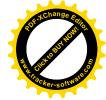

#### A Detailed Report on One Day Hands-on Workshop

Title : Arduino Based Robotics & Automation

Category : 12<sup>th</sup> Standard Students

Date : Thursday, 1<sup>st</sup> June 2023

No. of Resource Persons : 3

No. of Participants : 60

Coordinator : Prof. Dr. S. R. Kumbhar

#### **Workshop Objectives:**

1. To promote B. Tech. (Robotics and Automation)

2. To familiarize students with hands-on experiences, the importance and scope of Robotics and Automation.

#### **Inaugural Function:**

The esteemed personalities were present on the inauguration of the workshop.

- Chief Guest Mr. Chittaranjan Mahajan, Director, Dolphin Labs, Pune
- Prof. Dr. Kalkhamkar, Head, Electrical Engg. Dept., RIT
- Prof. Dr. Mrs. S. S. More, Dr. S.R. Kumbhar and Prof. P. S. Ghatage

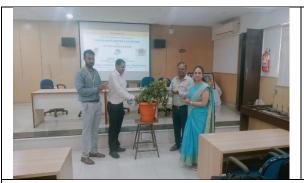

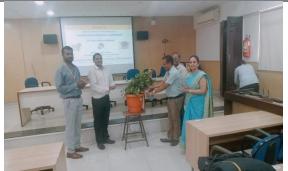

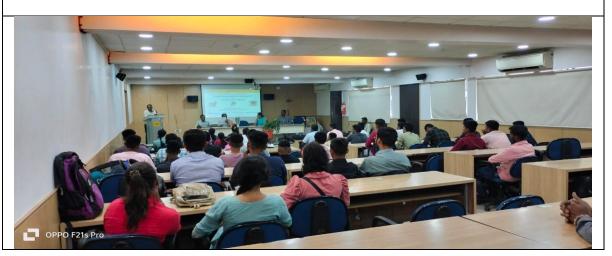

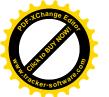

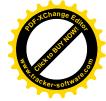

#### **Session - I:**

Mr. Chittaranjan Mahajan explained the basics of Robotics and Automation, followed by detailed explanation of Arduino, its programming etc.

He showcased the capabilities and potential of Arduino-based robotics & automation, and inspired participants and further ignited their passion in the exciting field of Robotics & Automation. He provided hands-on experience in building and programming Arduino-based simple robots. Participants got an opportunity to interact with robotics kits and experience the thrill of programming robots.

He also explained robot parts, robot assembly, various types of robots, line follower; object follower etc. and demonstrated various robotics systems with the help of simple examples.

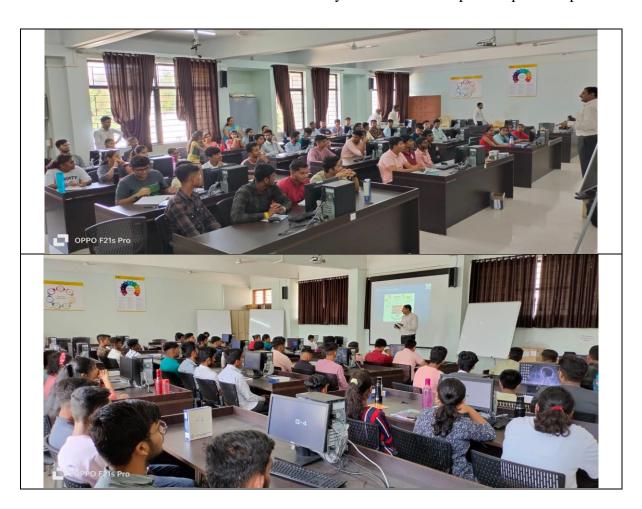

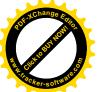

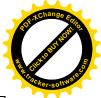

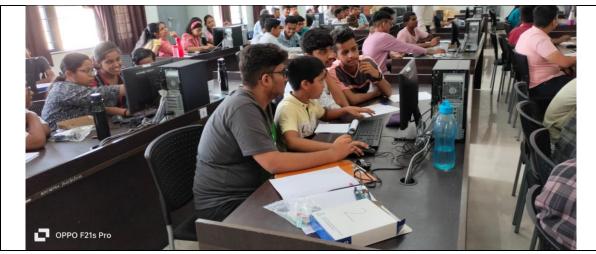

#### **Session - II:**

After lunch he explained Coding and Arduino Programming, Robot Programming, Sensors-based Project Building, Android App Based Automation etc.

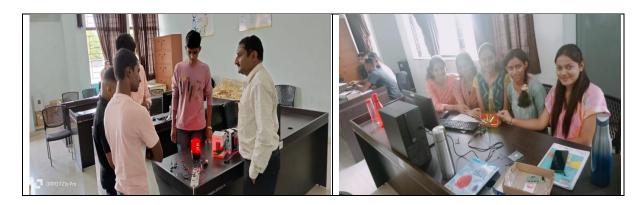

#### **Session - III:**

Prof. Dr. S. R. Kumbhar and Prof. Dr. Mrs. S. S. More briefed about the opportunities in Robotics and Automation and shown some videos with regard to various applications.

Finally, the visit of all students was made to AICTE Idea Lab., Drone demonstrations, and Central Library.

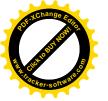

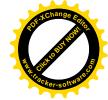

#### **Workshop Schedule**

| Time                  | Activity                                                                                                    | Venue                       |
|-----------------------|----------------------------------------------------------------------------------------------------|-----------------------------|
| 9.10 am to<br>9.40 am | Registration of Participants                                                                                                    |                             |
| 9.41 am to<br>9.45 am | Inauguration of Workshop                                                                                                    | Video<br>Conference         |
| 9.46 am to<br>9.50 am | Preamble of Workshop – Workshop Coordinator                                                                                                    | Hall                        |
| 9.51 am to 10.00 am   | Address by Chief Guest                                                                                                    |                             |
| 10.00 am to<br>1 pm   | Session by Mr. Chittaranjan Mahajan, Dolphin Labs, Pune, with Hands-on Exercises  Introduction to Robotics & Automation Coding and Arduino Programming Robot Programming                                                                                                    | EEDP Lab.                   |
| 2.00 pm to<br>4.00 pm | Session by Mr. Chittaranjan Mahajan, Dolphin Labs, Pune, with Hands-on Exercises  • Sensors-based Project Building  • Android App Based Automation Session by Prof. Dr. S. R. Kumbhar & Prof. Dr. Mrs. Supriya S. More  • Opportunities in Robotics & Automation  • Visit to RIT Laboratories | Video<br>Conference<br>Hall |
| 4.00 pm to 5.00 pm    | Visit to RIT Laboratories                                                                                                    |                             |

#### **Workshop Brochure**

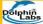

#### One Day Hands-on Workshop on

r-i⊨

1<sup>st</sup> & 2<sup>nd</sup> June 2023 (Two batches)

#### "ARDUINO BASED ROBOTICS & AUTOMATION"

For

#### 12th Class Science Students

Registration: https://forms.gle/8 s6jASH28Gcy4Es56

#### Content:

- Introduction to Robotics & Automation
- Coding and Arduino Programming
- Robot Programming
- Sensors-based Project Building
- Android App Based Automation

#### **Unique Features:**

- Very less fees of Rs. 50/-
- Hands on Training
- Individual guidance
- Professional mentoring
- Best to Upskill Yours in Robotic

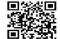

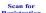

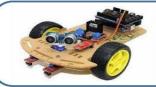

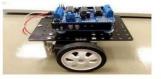

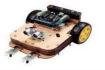

Course Worth of Rs. 5000/- in Rs. 50/- only Uploading of MHT-CET Hall-Ticket is Mandatory

Limited Seats
On First – Come –
First - Served Basis

Dolphin Labs, Pune & Department of Robotics & Automation\*
Kasegaon Education Society's

E-Certificate to all Participants

Rajarambapu Institute of Technology, Rajaramnagar Sakharale, Tal. Walwa, Dist. Sangli (Maharashtra) India – 415414 www.ritindia.edu 9970700911, 9403535452, 9503386670

\*Awaiting for AICTE Approval for B. Tech. (Robotics & Automation) Starting from 2023-24

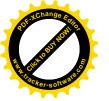

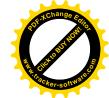

**List of Participants Registered** 

|                | NAMES OF THE PERSONS ASSESSED.   | Kajarambapu I  (An Autonomo Department of Robotics &        |                         |                                            |                                      |                           | Dolphin     |
|----------------|----------------------------------|-------------------------------------------------------------|-------------------------|--------------------------------------------|--------------------------------------|---------------------------|-------------|
|                |                                  | Day &                                                       | or 12" Standard         | Students)<br>ay, 1 <sup>st</sup> June 2023 |                                      | ,                         |             |
|                | Sr. Name of Student<br>No.       | Name and Address of<br>College / School                     | Name of Native<br>Place | Mobile<br>Number                           | Email ID                             | Registration<br>Fees Paid | Signature   |
|                | 1. Sanket Uttam Khot             | K V 3- EME Centre<br>Bairagarh, Dt. Bhopal,<br>MP           | Manikwadi               | 7976266571                                 | sanketkhot2505<br>@gmail.com         | Yes                       | ghat.       |
| Ł              | 2. Riddhita Raghunath<br>Tingare | Samaj Vikas Vidyalaya,<br>Sagaon                            | Sarud                   | 8087101798                                 | riddhitatingare1<br>7@gmail.com      | Yes                       | Richard     |
|                | 3. Gavade Samarth<br>Jayakar     | K.B.P. College,<br>Islampur                                 | Islampur                | 9657052242                                 | gavadesamarth1<br>23@gmail.com       | Yes                       | 5.9-Gravele |
| L              | 4. Rajdeep Yuvraj<br>Nikam       | Kirloskar Junior<br>College, Kirloskarwadi                  | Takari                  | 7249579422                                 | nikamrajdeep70<br>@gmail.com         | Yes                       | PAlchae     |
| -              | 5. Harshad Ashok<br>Lohar        | K.B.P. College,<br>Islampur                                 | Islampur                | 8956112740                                 | vandanalohar50<br>@gmail.com         | Yes                       | 4.4         |
| ^ <sup>6</sup> | Ritesh Vinayak<br>Jambhale       | K.B.P. College,<br>Islampur                                 | Islampur                | 7972294897                                 | riteshjambhale2<br>005@gmail.co<br>m | Yes                       | Blake.      |
| 7.             | Madhura Rahul<br>Londhe          | K.B.P. College,<br>Islampur                                 | Islampur                | 8830234741                                 | londherahul051<br>@gmail.com         | Yes                       | Oladhe.     |
| 8.             | Amulya Vaiju<br>Kalkhambkar      | Annasaheb Dange<br>International School<br>(ADIS), Islampur | Islampur                | 9422660990                                 | amulya.vsk11@<br>gmail.com           | Yes                       | Amulya.     |
| 9.             | Sushil Amit Mane                 | Sadguru Junior College,<br>Islampur                         | Sangli                  | 9765586064                                 | amitmane1974<br>@gmail.com           | Yes                       | 1 Amero     |
| 0. 7           | Tambe Akshada                    | Sunpharma Highschool,<br>Ahmadnagar                         | Borgaon                 | 9923050540                                 | tbandopant@g<br>mail.com             | Yes                       | No          |

| 1     | 11. Ritesh Janardan<br>Paymal<br>12. Vishwanath Patil | Yashwant Junior<br>College, Kodoli<br>Brilliant Academy and     | Chikhalwadi,<br>Tal Shirala | 7066099323               | riteshpaymalo5<br>@gmail.com         | Yes | 1-B.,/      |
|-------|-------------------------------------------------------|-----------------------------------------------------------------|-----------------------------|--------------------------|--------------------------------------|-----|-------------|
| -     | 13. Shreyash Sachin                                   | Jr. College, Karad                                              |                             | 9096399679               | patilvishwanath<br>066@gmail.co      | Yes | NO          |
| 1     | Desai  14. Rajvardhan Ajitrae                         | Brilliant Academy and<br>Jr. College, Karad<br>Azad Highschool, | Karad                       | 7499093656               | m<br>shreyashdesai17<br>16@gmail.com | Yes | 0           |
| 1     | Jagt hrap  15. Prachi Sudhakar                        | Kasegaon  K.B.P. College,                                       | Kasegaon                    | 9834384466               | rajjagtap20320<br>@gmail.com         | Yes | Orjector.   |
| -     | Dodke 16. Navanath                                    | Islampur  KBPJR College, Nerle                                  | Islampur                    | 8010476546               | dodkeprashant1<br>23@gmail.com       | Yes | Pszodke.    |
|       | 17. Aditya Adhikaro                                   |                                                                 | Nerle                       | 7387013216               | navanathsuryaw<br>anshi7@gmail.c     | Yes |             |
| 1     | Thorat  Sanket Mahesh Pati                            | Brilliant Academy and<br>Jr. College, Karad                     | Ond, Karad                  | 9975874764               | adityathorat.200<br>5@gmail.com      | Yes | A.A. Thorat |
| 1 19  |                                                       | Islampur                                                        | Islampur                    | 8421187757               | Patilsanket9533<br>@gmail.com        | Yes | Sup 1       |
| 20    |                                                       | K.B.P. College,<br>Islampur                                     | Islampur                    | 9420946656               | akashvijaypatil0<br>7@gmail.com      | Yes | 7           |
| 21.   | Shaktikumar Patil                                     | Anekant English<br>Medium School<br>Jaysingpur                  | Jaysingpur                  | 9021295604               | patilsnehas2708<br>@gmail.com        | No  | 1           |
|       | Prathamesh Bhaskar<br>Disale                          | Krushna Mahavidyalay<br>Rethare BK                              | Lavandmach<br>i             | 8799946061               | prathameshdisal<br>e560@gmail.co     | Yes | 020         |
|       | Priti David Chopade                                   | Rajarshi Chhatrapati<br>Shahu College,<br>Kolhapur              |                             | 8805505378<br>9699043227 | Bablya9105@g<br>mail.com             | Yes | ,           |
| 0     | Atharv Ashwin<br>Chavan                               | Kirloskar Junior<br>College, Kirloskarwadi                      | Dudhondi                    | 9764458668               | catharv1985@g<br>mail.com            | Yes | Araon.      |
| 10000 |                                                       | New English School<br>Nandgaon, Karad                           | Karad                       | 9422402901               | atharvthorat211<br>@gmail.com        | Yes | Ant         |

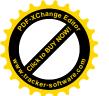

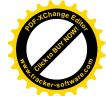

| 26. | Mehreen Arif Momin            | Azad Chowk, Islampur                                   | Islampur              | 9421740868 | mominmeherin<br>@gmail.com                                                                                                    | Yes | Mags V.       |
|-----|-------------------------------|--------------------------------------------------------|-----------------------|------------|----------------------------------------------------------------------------------------------------|-----|---------------|
| 27. | Varad Subhash<br>Vadtile      | Jath Highschool, Jath                                  | Jath                  | 8805822559 | udaypadole@g<br>mail.com                                                                                                    | Yes | Harad -       |
| 28. |                               | Jath Highschool, Jath                                  | Jath                  | 9404481683 | amishpadole@g<br>mail.com                                                                                                    | Yes | Anish         |
| 29. |                               | Aanasaheb Patil<br>Vidyalay, Tisangi,<br>Pandharpur    | Sangli                | 9096971952 | kavyanjalikamb<br>le29@gmail.co<br>m                                                                                                    | Yes | Xxamble.      |
| 30. | Chinmay Nandkishor<br>Jadhav  | Kolhapur                                               | Vashi                 | 9511232350 | Nandkishorjadh<br>av800@gamil.c                                                                                                    | Yes | *             |
| 31. |                               | Modern Education<br>Society, Vita                      | Vita                  | 9960543179 |                                                                                                    | Yes |               |
| 32  | Hambire Sakshi Prashant Patil | Ligade Patil College,<br>Karad                         | Karad                 | 9921778513 | sarthakpatil119<br>@gmail.com                                                                                                    | Yes | <u>Rettil</u> |
| /33 | Mehak Dilip Jadhav            | B. M. Rote College,<br>Kolhapur                        | Vita, Sangli          | 7558581402 | 2@gmail.com                                                                                                    | Yes | Derece        |
| 34  | Amit Ramesh Patil             | Shraddha Junior<br>College of Science                  | Sangli                | 9011923775 | il.com                                                                                                    | Yes | Amit          |
| 35  | Ashwini<br>Ramchandra Jankar  | Rajashri Chatrapati<br>Shahu College,                  | Kadamwadi<br>Kolhapur | 7385171110 | ramajankar110<br>@gmail.com                                                                                                    | Yes | 70            |
| 36  |                               | Kadamwadi, Kolhapur<br>Ligade Patil Junior             | Karad                 | 7385149218 | dubalatharv21<br>@gmail.com                                                                                                    | Yes | Athen         |
| 37. |                               | College, Karad Sambhajirav Mane Girl's High school and | Yedemachin<br>dra     | 724933549  | shreyasmalgoun<br>di@gmail.com                                                                                                    | Yes | SSM           |
| 38. | Harshvardhan Patil            | Jr College, Rukadi<br>Sainik School Satara,<br>Satara  | Islampur              | 758805879  | 6276harshvardh<br>anpatil@gmail.                                                                                                    | Yes | NO            |
| 39. | Harshal Uttam Patil           | Ligade Patil Junior                                    | Islampur              | 932212556  | Delin Control of the Control of the | Yes | HIGHT         |
| VI  | Sahil Tukaram Patil           | College, Karad<br>A.D.C., Malwadi                      | Dudhondi              | 766643432  |                                                                                                    | Yes | S GP          |

| 41.   | Arjun jayavant Patil                                                                                                    | Sanjay Ghodawat                                           | Kolhapur              | 9960983715 | Jayavant.4327<br>@gmail.com          | Yes | 40       |
|-------|----------------------------------------------------------------------------------------------------|-----------------------------------------------------------|-----------------------|------------|--------------------------------------|-----|----------|
| (42.) | Prathamesh Raju<br>patil                                                                                                    | New English School,<br>Shirala                            | Bioor Shirala         | 9699368189 |                                      | Yes | PREmy    |
| 43.   | Amruta Sandeep<br>Salunkhe                                                                                                    | KRP College, Islampur                                     | Kasegaon              | 7972366322 | amrutasalunkhe<br>0505@gmail.co<br>m | Yes | Agurthe- |
| 44.   | Neha Sachin Dixit                                                                                                    | Vidyamandir Jr.<br>Ccollege, Urun<br>Islampur             | Urun<br>Islampur      | 7038521318 | nehadixit0810<br>@gmail.com          | Yes | TOTAL    |
| 45.   | Bhagyashree Ramesh<br>Sawant                                                                                                    | Wategaon                                                  | Kasegaon              | 9373262877 | sawantbhagu20<br>05@gmail.com        | Yes |          |
| 46.   | The state of the state of the s | Sambhajirao Mane<br>Junior College, Rukadi                | Kolhapur              | 8459929711 | omdhanal80@g<br>mail.com             | Yes | 梦        |
| P47   | Yash Raut                                                                                                    | SGM College, Karad                                        | Islampur              | 9561612619 | yashraut4013@<br>gmail.com           | Yes | yes.     |
| 48    | Saad Salim Nadaf                                                                                                    | Sambhajirao Mane<br>Junior College, Rukadi                | Rukadi                | 7385804244 | saadnadaf0088<br>@gmail.com          | Yes | No       |
| 49    |                                                                                                    | Krishna Mahavidalya<br>Rethare Budruk                     | Lavanmachi            | 9975903179 | Sunnymali303<br>@gmail.com           | Yes | Bowe     |
| 50    |                                                                                                    | Vidyamandir Junior<br>College, Islampur                   | Narshingpur           | 7249435172 | 51@gmail.com                         |     | G.S.Ghas |
| 51    | Ghalsasi<br>Sarth Pawar                                                                                                    | R.L.PU College,                                           | Belgaum               | 9741331323 | @gmail.com                           | Yes | -        |
| 52    | Om Popat Mali                                                                                                    | Belgavi<br>Abijeet Dada Kadam Jr.                         | Rethare<br>Harnakasha | 8668990062 | ail.com                              | Yes |          |
| 53.   |                                                                                                    | College, Palus<br>Swami Ramanand<br>Junior College, Burli | Dudhondi              | 913034144  | 9 pranitkadam200<br>5@gmail.com      | Yes | Box.     |

|            |                       | Department of Robotics & At             | on "Arduino l                                 | Based Robotics & |        |                      |              |
|------------|-----------------------|-----------------------------------------|-----------------------------------------------|------------------|--------|----------------------|--------------|
|            |                       | (FOT                                    | 12 <sup>th</sup> Standard S<br>te : Thursday, | tudents)         |        |                      |              |
|            |                       | REGISTRAT                               | TON DETAIL:                                   | S (On-The-Spot)  |        |                      |              |
| Sr.<br>No. | Name of Student       | Name and Address of<br>College / School | Name of<br>Native Place                       | Mobile Number    | Class  | Registration<br>Fees | Signature    |
| 1          | Sankalp Taraji Tati   | Highschool Islamper                     | Ishmpur                                       | 9552958734       | 10     | 50 -                 | Todas -      |
| 2          | Tydiradiya A. Dhinde  |                                         | Islam pur                                     | 9373554891       | 12 + 5 | 50                   | Juhinde      |
| 3          | Poalbhanjan P. Shoth  | ADIS                                    | Islampus                                      | 9834835125       | 12th   | 50                   | 000          |
| 5          |                       | ADIS, Islampur                          | Iglampur                                      | 9960483540       | 12th   | 50                   | & shoty.     |
|            | rayant 1. Dhaya       | Paternational                           | 2 S Campu                                     | r 970 97930      | 13 6.  | 90                   |              |
|            |                       | school                                  |                                               |                  |        |                      |              |
| 6          | Shubbam Sudhakar      | COH Mane college                        | RUKadi                                        | 8424033009       | 12th   | 50                   | Edesa!       |
|            | Desai                 | Rukadi                                  |                                               |                  |        |                      |              |
| 2 (        | Jani Satyant Patel    | Andersh Balak Mander                    | Islampur                                      | 9970700710       | g th   | 50                   | G. S. Patil  |
| 2          | Aditya Vijaykumar Su  | ar padarsh Balak                        | Islampur                                      | 9765850890       | 10th   | 50                   | As only      |
| 10         | Theaddha PEUShent Jak | W JSIGODPUE.                            | 181ampul                                      | 9168 334740      | 12th   | 50                   | Stadban      |
| 16         | Ketan M. Bhosale      | RIT. Islampur :                         | Islampur                                      | 7666 332925      |        | 50                   | 118          |
| 12         | id me kunlapton       | SOOGORU ;                               | slampur !                                     | 8624936578       | 1246   | 50                   | - tendaption |
| 1          | iane Ayush            | Y. C COLLEGE                            | TSICOMPUN                                     | 76663277         | 012th  | 50                   | Allert       |

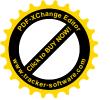

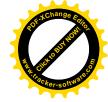

#### **Feedback of Participants**

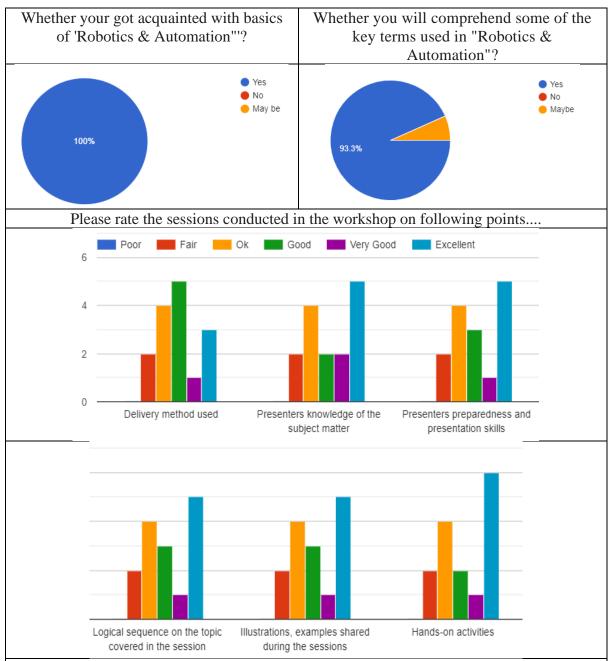

Which activities you liked much during various sessions in the workshop? May elaborate in detail.

Hand on project, Coding, Motions and flame sensing robotics practical was the part which I enjoyed most. It was fun!, Training, Hand on projects, Robotics, Robotic, Starting the robot car, About programming and automation, Nice session, Staff, IR Sensor Robot, Yess. I like it the session must be like the autonomous in various activities.

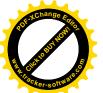

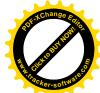

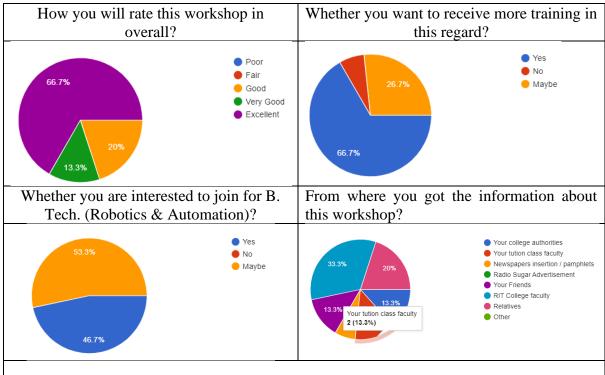

#### **Certificate**

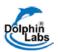

Kasegaon Education Society's

### ${\bf Rajarambapu\ Institute\ of\ Technology}, {\bf Rajaramnagar}$

Sakharale, Tal. Walwa, Dist. Sangli - 415 414

(An AutonSanket Uttam Khotomous Institute Affiliated to Shivaji University, Kolhapur)

Department of Robotics & Automation\*, RIT and Dolphin Labs, Pune

# Certificate

This is to certify that Mr./Miss. Sanket Uttam Khot has attended & participated in One Day Hands-on Workshop on "Arduino Based Robotics & Automation" conducted by Department of Robotics & Automation Department in association with Dolphin Labs, Pune on 1st June 2023.

Mr. Chittaranian Mal

**Mr.** Chittaranjan Mahajn Director - Dolphin Labs, Pune **Dr. S. R. Kumbhar** Workshop Coordinator Dr. Mrs. Supriya S. More
Dept. of Robotics and Automation

\*Awaiting for AICTE Approval for B. Tech. (Robotics & Automation) Starting from 2023-24

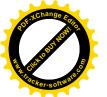

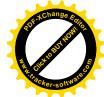

### **Special Thanks:**

Hon. Incharge Director Dr. H. S. Jadhav, RIT, Rajaramnagar, Prof. Dr. L. M. Jugulkar, Admission Incharge resource person Mr. Chittaranjan Mahajan, Director, Dolphin Labs, Pune and all participating students of 12<sup>th</sup> standards.

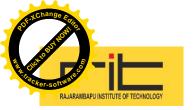

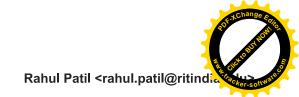

#### Fwd: ICISD

1 message

**Gorakhnath Namdeo Kumbhar** <gorakhnath.kumbhar@ritindia.edu> To: rahul.patil@ritindia.edu

Thu, Oct 12, 2023 at 11:32 AM

----- Forwarded message ------

From: shridhar kumbhar <shridhar.kumbhar@ritindia.edu>

Date: Thu, Oct 12, 2023 at 11:27 AM

Subject: ICISD

To: Gorakhnath Namdeo Kumbhar <gorakhnath.kumbhar@ritindia.edu>

PFA

\_\_

Dr. Shridhar S. Kumbhar Indian Institute of Technology Bombay 9860639519 // 8766988226 Assistant Professor, Civil Engg. Dept. RIT Rajaramnagar

#### 3 attachments

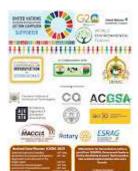

**WhatsApp Image 2023-09-05 at 11.35.59 AM.jpeg** 219K

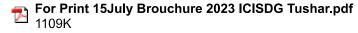

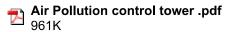

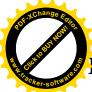

# Innovative Approach to Air Quality Management Using

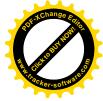

#### **Pollution Cleaner Tower**"

#### Shridhar S Kumbhar<sup>1</sup>

Civil Engineering Department, Rajarambapu Institute of Technology, Rajaramnagar<sup>1</sup>

#### **ABSTRACT**

Development activities like urbanization, transportation, industrialization, and infrastructure development etc. has caused drawbacks to the environment. It has badly affected air quality. So, the problem statement of this project is "Development of modified wet scrubber to remove air pollutants at ambient condition. A community was identified by using the Air Quality Data available on Central Pollution Control Boards website. It was found that Pune is the most polluted city in Maharashtra and Revenue Colony-Shivajinagar, Pune -IITM is the most polluted area of Pune city which we have identified using different sources. Data of concentration of air pollutants was presented on graph and compared with standard guidelines given by pollution control board. After comparing the data with the guidelines, we got to know that the concentrations of pollutants were beyond the limits set by the pollution control board. Then different alternatives were found to address this problem and from the available alternatives the best one which was chosen that was "Wet scrubber" which can remove gaseous pollutants as well as particulate matters. To improve the air quality, we designed a pollution cleaner tower which allow people to breathe and experience clean air for free. We implemented this project in the campus of Rajarambapu institute of technology, Rajaramnagar and got the good results with many advantages. And finally, from the tests conducted we concluded that the Pollution Cleaner Tower can trap pollutants effectively. The main objective of this project was the goals which were not achieved even after applying many government policies but it will be achieved with the help this pollution cleaner tower.

#### **KEYWORDS**

Air pollution, Pune-Shivajinagar Area, Pollution Cleaner Tower, PM2.5, PM10, Total solid test.

#### FUNDING ACKNOWLEDGEMENT

This project work entitled "Innovative Approach to Air Quality Management Using Pollution Cleaner Tower" was supported by the Seed funding scheme assistance through R & D, Rajarambapu Institute of Technology, Sakharale (RIT/R&D/SEED/2022-23-8). The total grant for the project was Rs. 35,000/- (Thirty-five thousand only).

#### 1. INTRODUCTION

#### 1.1. Air Pollution

Air pollution is the presence of harmful or poisonous substances in the atmosphere that can cause damage to the climate, materials, and the health of humans and other living beings. It can also be caused by chemical activities, physical or biological agents that alter the natural features of the atmosphere. Indoor as well as open-air surroundings can also be contaminated by air pollution.

#### 1.2. Air Pollutants

Pollutants are the substances which cause pollution. 1.2.1. Types of air pollutants:

Table No:1.1. Types of pollutants

| Primary Pollutants                                                                | Secondary<br>Pollutants                                                                                          |
|-----------------------------------------------------------------------------------|----------------------------------------------------------------------------------------------------|
| The pollutants that directly cause air pollution are known as primary pollutants. | The pollutants formed by the intermingling and reaction of primary pollutants are known as secondary pollutants. |

Table No:1.2. Classification of Pollutants

| Particulate<br>Pollutants | Gaseous Pollutants    |  |  |
|---------------------------|-----------------------|--|--|
| Lead                      | Carbon monoxide       |  |  |
| Leau                      | (CO)                  |  |  |
| Fly Ash                   | Carbon dioxide        |  |  |
| TTY ASII                  | (CO2)                 |  |  |
| Metallic Oxides           | Ozone (O3)            |  |  |
| Nanoparticles             | Nitrogen Oxide (NOx)  |  |  |
|                           | Sulphur dioxide (SO2) |  |  |

#### 1.2.1. Particulate Pollutants:

Particulate pollutants are particles that pollute the air by being suspended. These particles are produced by anthropogenic processes such as automobiles, industries, construction sites/activities, and so on, or by natural sources such as pollen, volcanic eruptions, natural gaseous precursors, and so on.

- Their diameters range from 0.001 to 500 micrometers (m). Particulate contaminants can cause significant harm to the human respiratory system.
- The Central Pollution Control Board (CPCB) has identified PM 2.5 particles (2.5 m or less) to be one of the most dangerous particulate pollutants. They are so small that only an electron microscope can identify them.
   These fine particulates can be inhaled deep into the lungs and cause breathing and

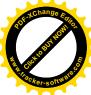

respiratory issues, irritation, inflammation, and pneumoconiosis. It is characterized by inflammation, coughing, and fibrosis – excess deposition of fibrous tissue).

Table No:1.3. Types of Particulate Pollutants

| Heavy<br>Particulate<br>Matter | Suspended<br>Particulate<br>Matter        | Nanoparticulate<br>Matter                  |
|--------------------------------|-------------------------------------------|--------------------------------------------|
| More than<br>10 μm             | Less than 10 µm                           | Less than 0.02 µm                          |
| Settles down<br>after a point  | Floats and moves freely with air currents | Very light and<br>harmful Form<br>aerosols |

Table No:1.4. Gaseous Pollutants and their Impacts on living and non-living organisms

| Pollutants                  | Impacts                                                                                                    |
|-----------------------------|----------------------------------------------------------------------------------------------------|
| Carbon                      | Carbon monoxide poisoning.                                                                                                    |
| monoxide<br>(CO)            | <ul> <li>Produces carboxyhemoglobin<br/>reducing the oxygen-carrying<br/>capacity of the blood.</li> </ul>                                                                        |
| Carbon<br>dioxide<br>(CO2)  | <ul> <li>CO2 is an asphyxiant gas         <ul> <li>(asphyxia: a condition arising when the body is deprived of oxygen, causing unconsciousness or death.).</li> </ul> </li> </ul> |
|                             | <ul> <li>Has other harmful effects if a<br/>high concentration of CO2 is<br/>inhaled like dizziness,<br/>headache, etc.</li> </ul>                                                |
|                             | <ul> <li>Carbonic rain in high polluted areas.</li> </ul>                                                                                                    |
| Nitrogen<br>oxide (NOx)     | Aggravates Asthmatic<br>conditions and other respiratory<br>issues in humans.                                                                                                    |
| Sulphur<br>dioxide<br>(SO2) | Respiratory issues, premature deaths, and death of certain nerves when inhaled.                                                                                                   |

#### 1.3. Sources of Air Pollution

Pollution reaches the Earth's atmosphere through a variety of pathways. The majority of air pollution is caused by humans, in the form of emissions from factories, cars, planes, or aerosol cans. Secondhand cigarette smoke is also considered pollution of the environment. Anthropogenic sources are pollution sources that are caused by humans. Some types of air pollution occur naturally, such as smoke from wildfires or ash from volcanoes. These are known as natural sources. Air pollution is most prevalent in major cities, where pollutants from a variety of sources are concentrated. Mountains or big structures can sometimes prevent air pollution from spreading. This air pollution frequently manifests as a cloud, making the air murky. It's referred to as smog. The word "smog" comes from Plays a major role in the formation of SMOG, acid rain (nitric acid), and the greenhouse effect.

### 1.4. New Guidelines by World Health Organ.

#### (WHO):

The new guidelines cut in half the WHO standards for PM2.5, which stands for particulate matter smaller than 2.5 micrometers, or one-thirtieth the breadth of a human hair. That is small enough to penetrate the bloodstream and travel deep into the lungs.

The new standards state that average annual PM2.5 concentrations should not exceed five micrograms per cubic meter. The previous recommendations set the annual average limit at ten. However, scientists discovered that long-term exposure to even such low amounts related to heart and lung disease, stroke, and other harmful health effects. The WHO stated in announcing the revised guidelines that "almost 80% of deaths related to PM2.5 could be avoided worldwide if current air pollution levels were reduced."

#### 1.5 Problem Statement

# "Development of modified wet scrubber to remove air pollutants at ambient condition."

The world is grappling with the issue of poor air quality, which poses a significant threat to human health and the environment, and in severe cases, can even lead to fatalities. After reviewing various newspapers and literature, it was decided to develop a modified wet scrubber that can remove air pollutants at ambient conditions. The project will be carried out at Revenue Colony-Shivajinagar, Pune, Maharashtra, which is among 16 cities in central and western India that have shown a stable trend in air pollution. Pune's air quality is four times worse than World Health Organization norms. Due to a dust storm on January 24, 2022, Pune's air quality was worse than Delhi's.

#### 1.6 Objectives

- To analyse ambient air quality for Pune City.
- 2. To identify pollution sources for Pune City.
- 3. Design of Pollution Cleaner Tower.

#### 1.7 Scope of The Project: -

- This Pollution Cleaner Tower will allow people to breathe and experience clean air for free.
- The Pollution Cleaner Tower can remove both gases pollutants and particulate matters.
- Purification of ambient air with respect to standard norms given by CPCB.
- Reduction of adverse effects on plants and animals.
- Reduction of bad effects on human health.
- Reduction of harmful effects on structures.
- Purification of the ambient air will result in clear vision and reduce number of accidents.
- The goals which were not achieved even after applying many government policies will be achieved with the help of this pollution cleaner tower.

#### 2. METHODOLOGY

All the procedure carried out to achieve the objectives of the work. The following points covered in the project

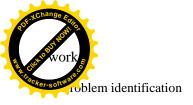

- 2) Primary data collection
- 3) Secondary data collection
- 4) Identification of alternatives to the addresses problem
- 5) Identification of relevant alternative
- 6) Model designing to designed alternative
- 7) Design of model
- 8) Execution of model

#### 2.1. Problem Identification

There are significant environmental challenges that have an impact on the lives of living beings. One of the most serious challenges is air pollution. There is a need to address this issue and find an effective solution to safeguard the globe from escalating air pollution. That is why this issue is being considered.

#### 2.2. Primary Data Collection

In primary data collection a community was identified by using the Air Quality Data available on Central Pollution Control Boards website. It was found that Pune is the most polluted city in Maharashtra and Shivajinagar area of Pune is most polluted community.

Revenue Colony-Shivajinagar, Pune -IITM is the most polluted area of Pune city which we have identified using different sources.

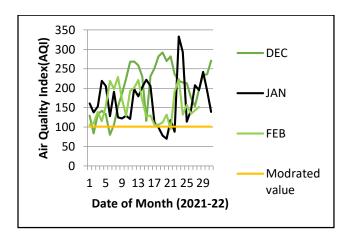

Fig.2.1. Air Quality Data of Pune City (Dec 2021; Jan 2022; Feb 2022)

#### 2.3. Secondary Data Collection

From the CPCB website is the data of various pollutants likePM2.5, PM10, SO2, and their guidelines, it is observed thatthe concentrations of pollutants were beyond the limits set by the pollution control concentration was collected. AQI values at or below 100 are considered satisfactory. If the value exceeds 100 then air qualities unhealthy. In this table the figures highlighted exceed the moderate value of AQI thus showing unhealthy air quality.

Impact of AQI whose value exceeds 100 which are as follows:

Moderately polluted (101–200) - May cause by this difficulties in people with lung disease like asthmuse in discomfort to people with heart disease, children, older adults.

**Poor** (201–300) - May cause breathing difficulties in people on prolonged exposure, and discomfort to people with heart disease

**Very Poor** (301–400) - May cause respiratory illness in people on prolonged exposure. Effect may be more pronounced in people with lung and heart diseases.

**Severe** (401-500) - May cause respiratory issues in healthy people, and serious health issues in people with lung/heart disease.

#### > PM10

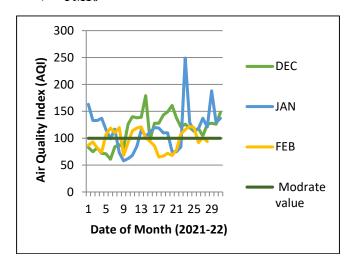

**Fig.2.2. Graph of AQI of PM10** (Dec 2021; Jan 2022; Feb 2022)

The following table no. 3.1 and 3.2 gives the data of Air Quality Index for PM10 for the months Dec 2021; Jan 2022; Feb 2022:

Table No:2.1. AQI of PM10

| 4 | Date      |            |            |            |
|---|-----------|------------|------------|------------|
| 5 | Dat §     | DEC 2021   | JAN 2022   | FEB 2022   |
|   | software. | 83         | 163        | 87         |
|   | 2         | 75         | 133        | 93         |
|   | 3         | 82         | 133        | 82         |
|   | 4         | 72         | 137        | 74         |
|   | 5         | 71         | 116        | 107        |
|   | 6         | 61         | 99         | 119        |
|   | 7         | 84         | <u>117</u> | 110        |
|   | 8         | 88         | 73         | 120        |
|   | 9         | 83         | 58         | 68         |
|   | 10        | <u>126</u> | 62         | 92         |
|   | 11        | <u>140</u> | 68         | <u>114</u> |
|   | 12        | <u>138</u> | 85         | <u>119</u> |
|   | 13        | <u>139</u> | <u>115</u> | <u>121</u> |
|   | 14        | <u>179</u> | <u>104</u> | <u>101</u> |
|   | 15        | 97         | <u>111</u> | 94         |
|   | 16        | <u>128</u> | <u>120</u> | 86         |
|   | 17        | <u>128</u> | <u>119</u> | 65         |
|   | 18        | <u>143</u> | <u>110</u> | 67         |
|   | 19        | <u>149</u> | <u>110</u> | 72         |
|   | 20        | <u>161</u> | 75         | 68         |
|   | 21        | <u>138</u> | 75         | 78         |
|   | 22        | <u>121</u> | 84         | <u>108</u> |
|   | 23        | <u>126</u> | <u>249</u> | <u>116</u> |
|   | 24        | <u>120</u> | <u>129</u> | <u>122</u> |
|   | 25        | <u>113</u> | <u>114</u> | <u>120</u> |
|   | 26        | <u>118</u> | <u>118</u> | 92         |
|   | 27        | <u>104</u> | <u>137</u> | <u>101</u> |
|   | 28        | <u>126</u> | <u>121</u> | 94         |
|   | 29        | <u>128</u> | <u>188</u> | -          |
|   | 30        | <u>126</u> | <u>129</u> | -          |
|   | 2.1       | 1.40       | 125        | l          |

#### **▶** PM2.5

148

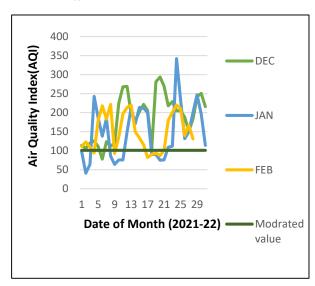

137

**Fig.2.3. Graph of AQI of PM 2.5** (Dec 2021; Jan 2022; Feb 2022)

#### Table No:2.2. AQI of PM2.5

| Date | DEC 2021   | JAN 2022 | FEB 2022   |
|------|------------|----------|------------|
| 1    | <u>114</u> | 98       | <u>111</u> |
| 2    | 106        | 41       | 123        |
| 3    | 120        | 64       | <u>110</u> |

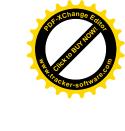

| I 4 | 126         | 242        | 94         |
|-----|-------------|------------|------------|
| 4   | <u>126</u>  | 243        |            |
| 5   | 111         | <u>187</u> | 180        |
| 6   | 78          | <u>138</u> | <u>218</u> |
| 7   | <u>124</u>  | <u>185</u> | <u>183</u> |
| 8   | <u>112</u>  | 86         | <u>222</u> |
| 9   | <u>120</u>  | 64         | 93         |
| 10  | 225         | 76         | <u>136</u> |
| 11  | <u> 268</u> | 76         | <u>197</u> |
| 12  | 269         | <u>150</u> | 214        |
| 13  | <u>198</u>  | <u>212</u> | 220        |
| 14  | <u>179</u>  | <u>171</u> | <u>150</u> |
| 15  | 203         | <u>214</u> | <u>134</u> |
| 16  | 222         | <u>212</u> | <u>116</u> |
| 17  | <u>206</u>  | <u>200</u> | 82         |
| 18  | <u>107</u>  | 90         | 90         |
| 19  | <u>281</u>  | 90         | 94         |
| 20  | <u>294</u>  | 75         | 87         |
| 21  | <u>270</u>  | 76         | <u>101</u> |
| 22  | <u>218</u>  | 109        | <u>180</u> |
| 23  | 229         | <u>112</u> | 201        |
| 24  | 205         | 342        | 220        |
| 25  | 205         | <u>235</u> | <u>211</u> |
| 26  | 188         | 132        | 140        |
| 27  | 151         | 150        | 167        |
| 28  | 184         | 201        | 131        |
| 29  | 242         | 247        |            |
| 30  | 251         | 197        | -          |
| 31  | 216         | 114        | _          |

# 2.4. Identification Of Alternatives to Address the Problem

- 1. Cyclonic spray scrubber (90% efficient)
- 2. Dry Scrubber (Greater than 95%)
- 3. Wet scrubber (80-95% efficiency)
- 4. Fabric Filters (Greater than 99%)
- 5. Electrostatic Precipitators (99% for PM only)

#### 2.5. Identification Of Relevant Alternative

There are some reasons of selecting wet scrubber from the available alternative control devices which are as follows:

Small Space requirement: Scrubbers reduce the temperature and volume of the unsaturated exhaust stream. Therefore, vessel sizes, including fans and ducts downstream, are smaller than those of other control devices. Smaller sizes result in lower capital costs and more flexibility in site location of the scrubber.

No secondary dust sources once particulate matter is collected, it cannot escape from hoppers or during transport.

Handles high-temperature, high-humidity gas streams No temperature limits or condensation problems can occur as in baghouses or ESPs.

Minimal fire and explosion hazard various dry dusts are flammable. Using water eliminates the possibility of explosions.

Ability to collect both gases and particulate matter. Wet scrubbers can neutralize corrosive gases.

# **2.6.** Model Designing of The Selected Alternative (Pollution cleaner Tower)

The Pollution Cleaner Tower will come with a Wet Scrubber installed in it. The design of wet scrubbers depends on the nature of the air pollutants involved. Scrubbers are designed to collect particulate matter and/or gaseous pollutants. Wet

drope's. The droplets are then collected, the dissolving or absorbing the pollutant gases. Solvents Used in Wet Scrubbers: - Water (H2O) In wet scrubbers we need water for the treatment of polluted air. The water used in PCT can be cleaned using OHM and recirculated in tower. OHM (Oleophilic Hydrophobic Multi-Functional Media) will be used as a filter media at the outlet through which the particle liquid slurry will pass. This media lowers the water filtration cost by reducing resources required to clean water. OHM media is low in cost, efficient, environmentally friendly. The additional advantage of this filter media is its reusability. It can be reused 10-30 times depending on the mechanical strength of pad/sponge material. Cost of the sponge is Rs.1241.52. (\$15).

#### 2.7. Design Of Model

#### 2.7.1. Software Work

Design of the model in AutoCAD software.

The idea which was discussed and finalized verbally was visualized by designing it on AutoCAD software. All the dimensions of model of pollution cleaner tower are finalized in this step.

#### 2.7.2. Materials used:

#### 1) Galvanized iron Sheets (GI Sheets):

GI sheet of 1.2 mm thickness is used for step system, outer covering, gutters, inlet, and outlet system. There is continuous contact with water as well as acid gases which will lead to corrosion that's why galvanized sheets are used.

#### 2) Angle

Angles of 40x3A are used for joining of step system and it is also used for stand on which the pollution cleaner tower will be installed. Angle is provided to avoid clogging and entering of water into the system.

#### 3) Air Blower

There is one air blower of 500 rpm which is used for working of this tower. It is used to circulate the polluted air which is to be cleaned. This pump is used at the inlet of the air intake.

#### 4) Pipes

Sprinkler pipes are used for water circulation throughout the system. Metal pipes carry the water slurry from gutters to collection tank. This slurry is then collected and recycled. This recycled water is then transferred to sprinkler system with help of these pipes.

To avoid the problems which will be faced by the industrial heated water, instead of plastic pipes metal pipes were used.

#### 5) Filter Media

Oleophilic Hydrophobic Multi-Functional (OHM) Media is used as a filter media at the outlet through which the particle liquid slurry will pass. This media lowers the water filtration cost by reducing resources required to clean water. OHM media is low in cost, efficient, environmentally friendly. The additional advantage of this filter media is its reusability. It can be reused 10-30 times depending on the mechanical strength of pad/sponge material.

#### 6) Chemicals:

Water (H<sub>2</sub>O)

Sodium Hydroxide (NaOH)

Sodium Carbonate (Na<sub>2</sub>CO<sub>3</sub>)

Calcium Hydroxide (Ca [OH]<sub>2</sub>)

#### 2.8 Experimental Working of Model:

The model was tested at Campus of Rajarambapu Institute of Technology, Sakhrale. The water connection was provided to the sprinkler system also water collectors were placed at outlet from where slurry will pass out of the tower. As the working of Pollution Cleaner Tower went on Tower started working effectively which was proven by the slurry collected at the outlet which is shown in below fig.

Combution is used in industry to provide a source of heat or power. Industries using combution include Fossil fuel power plants, steel mills, metal refining industries, sugar factories and cement plants etc. In order to get results about this pollution, paper waste and bagass was burnt.

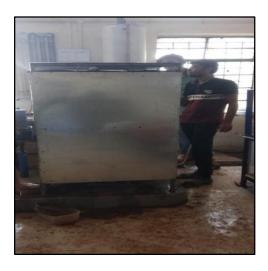

Fig 2.4. Setting up of Model

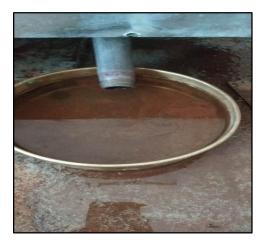

Fig 2.5. Slurry with trapped Pollutants

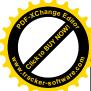

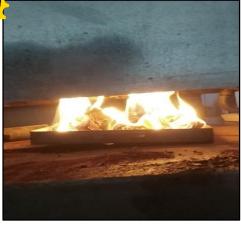

Fig 2.6. Burning of waste papers and bagass

As this waste was burnt it converted into ash and started entering into inlet of the tower and this ash was trapped by the water droplets of the sprinkler system which was even absorbed and found in slurry.

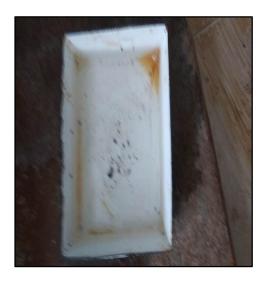

Fig 2.7. Ash particles found in liquid container

#### 2.9. Air Quality Tests:

#### Determination of total solids and suspended solids.

**Aim:** - To determine the different types of Solids present in each sample.

Apparatus: - Oven, Muffle furnace, balance, Crucible etc.

#### Principle: -

In this test suspended, dissolved and colloidal solids are determined separately and added together to get solids. To get total solids the quantity of suspended solids is determined by filtering the sample of water through a filter paper (Whatman's filter paper No. 44) and its drying and weighing, which is retained on the filter.

The total solid in a water sample is determined by keeping the filtered sample in oven at 1030C to 1050C temperature for 24hrs and evaporated and dry residual left is weighed.

#### A) Determination of Total Solids: -

- i) The weight of crucible up to an accuracy of three decimal was taken-(W1)-
- ii) 100ml of Slurry sample in crucible was taken.
- iii) It was kept in oven at 105-degree Celsius for 24hrs.

iv) After evaporation of liquid, weight of residue + crucible (W2) was taken.

Thus, we got total solids present in each sample as, Total solids =  $[(W2-W1) \times 1000]$ / (ml. of sample taken) mg/lit.

#### B) Determination of Suspended Solids: -

- i) A filter paper (Whatman filter paper No.44) and its weight(w3) was taken.
- ii) 100ml of slurry sample was taken and filtered by using filter
- iii) After that filter paper was dried and again weight of that filter paper was taken (W4).
- (i.e., weight of filter paper + weight of sup. Solids)
- iv) Difference of these two weights has given suspended solids present in each sample, Suspended solids =  $[(W4-W3) \times 1000]/(ml. \text{ of sample filtered}) \text{ mg/lit.}$

#### **Observation Table**

Table No: 2.3. Observations for dust particles present in slurry

| Sr.<br>No. | Observations (For Dust)            | Weight (in g) |
|------------|------------------------------------|---------------|
| 1.         | Initial wt. of filter crucible, W1 | 63.554        |
| 2.         | Final wt. of filter crucible, W2   | 63.972        |
| 3.         | Initial wt. of filter paper,<br>W3 | 1.066         |
| 4.         | Final wt. of filter paper, w4      | 1.196         |

Table No: 2.4. Observations for Ash present in slurry

| Sr.<br>No. | Observations (For Ash)         | Weight (in g) |
|------------|--------------------------------|---------------|
| 1.         | Initial wt. of crucible,W1     | 65.202        |
| 2.         | Final wt. of crucible,W2       | 65.210        |
| 3.         | Initial wt. of filter paper,W3 | 1.806         |
| 4.         | Final wt. of filter paper,W4   | 1.838         |

#### **For Dust**

#### A) For Total Solid: -

- i) Weight of crucible = W1 = 63.554 gms.
- ii) Weight of crucible + Solid = W2 = 63.972 gms.

Total solids =  $[(W2-W1) \times 1000]/$  (ml. of sample taken) =  $[(63.972-63.554) \times 1000]/$  100

= 4.18 mg/lit

#### B) For Suspended Solid: -

- i) Weight of Filter paper = W3 = 1.066gms.
- ii) Weight of Filter paper + Suspended Solid = W4 = 1.196gms.

Suspended solids =  $[(W4-W3) \times 1000]/(ml. \text{ of sample filtered})$ 

 $= [(1.196-1.066) \times 1000]/100$ 

= 1.3 mg/lit.

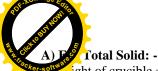

softwee eight of crucible = W1 = 65.202 gms.

ii) Weight of crucible + Solid = W2 =65.210 gms.

Total solids =  $[(W2-W1) \times 1000]/(ml. \text{ of sample taken})$ 

 $= [65.210-65.202) \times 1000]/100$ 

= 0.08 mg/lit

#### B) For Suspended Solid: -

i) Weight of Filter paper = W3 = 1.806 gms.

ii) Weight of Filter paper + Suspended Solid = W4 = 1.838 gms.

Suspended solids =  $[(W4-W3) \times 1000]/(ml. \text{ of sample filtered})$ 

 $= [(1.838-1.806) \times 1000]/100$ 

= 0.032 mg/lit.

#### Fig 2.5. Performing of TSS Test

This test is performed to experimently prove that PCT can actually trap Particulate matter.

The test gives result for 100 ml slurry of dust particles the amount of total solids found 4.18 mg/lit and suspended solid 1.3 mg/lit.

For 100 ml slurry of ash particles the amount of total solids found 0.08 mg/lit and suspended solid 0.032 mg/lit.

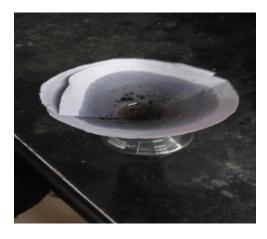

Fig.2.8. TSS test

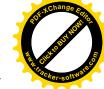

#### 3. RESULTS AND DISCUSSION

# 1. Test lab results and onsite removal efficiency correlation:

National Air Quality Index for Pune City on 27-03-2023

AQI of Pune City: 106

Table No: 3.1. Pollutants and their concentration [Pune City]

| Type of Pollutant | Concentration of Pollutant |
|-------------------|----------------------------|
| PM10              | $140.74 \ \mu g/\ m^3$     |
| PM2.5             | $57.66 \mu\text{g/m}^3$    |
| $NO_2$            | 48.73 ppb                  |
| $SO_2$            | 2.16 ppb                   |
| $O_3$             | 24.75 ppb                  |
| CO                | 1983.19 ppb                |
| $C_6H_6$          | $2.1 \ \mu g/\ m^3$        |
| NO                | 12.11 ppb                  |
| $NO_X$            | 43.2 ppb                   |

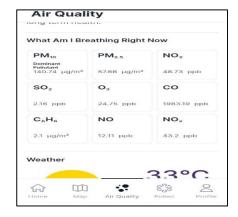

Fig.3.1. Concentration of air pollutants

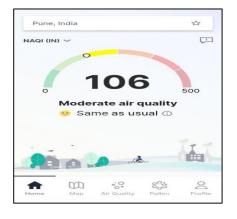

Fig.3.2. AQI of Pune city

From above data it is observed that PM2.5 and PM10 are

these control these can be achieved using Wet coord which is installed in PCT. By using Pollution Cleaner Tower this problem can be solved.

500gm of paper waste was burnt at the inlet of the Pollution Cleaner Tower. The paper waste burnt was converted into ash which entered the Pollution Cleaner Tower through the step system. This ash particles were trapped by the water droplets sprinkled by the sprinkler system. This all droplets were collected as slurry at the outlet of the Pollution Cleaner Tower. From this slurry 100ml of sample was tested to find the amount ash particles collected in it. It was found that total of 4.18mg/lit of ash particles were present in just 100ml of slurry sample.

Table No 3.2. Lab Test Results

| Type of Slurry             | Total<br>Solids<br>(mg/lit) | Suspended<br>Solids (mg/lit) |
|----------------------------|-----------------------------|------------------------------|
| Slurry with dust particles | 4.18                        | 1.3                          |
| Slurry with Ash particles  | 0.08                        | 0.032                        |

These tests were conducted to check whether the Pollution Cleaner Tower can trap the particulates or not. From the tests results it is proved that the particulates are successfully trapped and did not escape out of the Pollution Cleaner Tower. If the particulates were not trapped by the Pollution Cleaner Tower, then the test results would have been found 0.00mg/lit for both the tests. PCT can effectively remove these pollutants as ones these are trapped these cannot escape out and there is no clogging during the gas movement.

# 2) Air Quality Forecasting with and without pollution cleaner tower:

Air quality data is collected for Pune city, Shivajinagar area without Pollution Cleaner Tower from the CPCB's website which is mentioned in methodology chapter in table no 2.1 and 2.2 and it was found that, PM2.5 and PM10 are dominant air pollutants in Pune City. These Pollutants affects on living as well as non-living organism. Air pollution can damage crops and trees in a variety of ways. It can poison wildlife through the disrution of endocrine function, organ injury, increased vulnerability to stresses and diseases and possible death. It also badly affects on human health it increases the risk of respiratory infections, heart disease and lung cancer. It damages buildings, monuments etc.

The Table no 3.3 shows the percentage of PM10 and PM2.5 emissons in Pune City caused by various sectors.

- 1) Transportation Sector: This sector is a significant contributor to global warming and this creates particulates.
- 2) Industrial Sector: The smoke that the industry emits in the air contributes a lot to ozone depletion, health problems to both animals and humans, and global warming.

Table No: 3.3. Percentage of PM10 & PM2.5 Emissions in Pune City

| Sectors        | PM10  | PM 2.5 |
|----------------|-------|--------|
|                |       |        |
| Transportation | 87.9% | 91.0%  |
| Industrial     | 33.8% | 32.9%  |

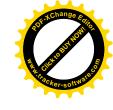

After the use of Pollution cleaner tower in such area where the amount of emmision of particulate matters [PM2.5 and PM10] from industrial and transportation sector is more, reduces the concentration of pollutants by trapping them into liquid droplets. PCT increases the quality of air by reducing the amount of particulate matters present in air. So it protects environmental ecosystems, as clean air promotes healthy soil, improves long-term forest health and decreases toxins in the food chain. Additionally, clean air has positive economic effects, as health improvements can translate to reduced medical cost and absenteeism rates.

There are some factors that affect the efficiency of the tower:

#### **Meteorological factors**

#### 1. Wind Rose Diagram:

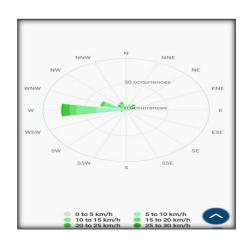

Fig.3.3. Wind Rose diagram of Pune City

Wind roses are used to graphically depict the predominant transport direction of an area's winds. Air quality is often correlated with the dominant transport direction of the wind.

- 2. Wind Speed: Wind speed affects the efficiency of the tower. More the wind speed more it will be easier for the Pollution Cleaner Tower to suck the air inside and winds with great speed have a greater number of particulate matter which blows with it.
- 3. Wind direction: If the direction of the wind is towards the inlet of the pollution cleaner tower the it is favorable for the working of Pollution Cleaner Tower (PCT) and if it is away from the inlet of PCT the vice-versa.

#### 4. CONCLUSIONS

- **a.** From the studies it was observed that Pune's ambient air quality is very poor. From the CPCB's website data of concentration of PM2.5 and PM10 was found out to be very high.
- **b.** The various sources like transportation, industrialization and residential sectors are

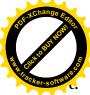

responsible for the poor air quality.

Pollution Cleaner Tower has efficiency of about 95%

The PCT was tested at the campus of Rajarambapu Institute of Technology (RIT). The waste slurry which was collected from the PCT was tested in RIT's Environmental Engineering Laboratory and good results were observed as mentioned in point no. 2.9. above which proved that the PCT is efficient to use

#### 5. REFERENCES

[1] Akshey Bhargava, Department of Civil Engineering, Global Institute of Engineering and Technology, Hyderabad, India (2016), "Wet Scrubbers – Design of Spray Tower to Control Air Pollutants", International Journal of Environmental Planning and Development, Volume 2, Issue 1.

[2] Shubham V Surwase, Nishant R Magar, Aksh. B Surwase, Abhishek S Palkar, Prof. Aparna Ghadg (2020), "Smog depleting tower-a review", International Journal of Advance Scientific Research and Engineering Trends, Volume 5, Issue 7, Page No.74.

[3] S. Laxmipriya, A. Ajay Kumar, S. Aravinthan, N. Arunachalam, "Reduction of air pollution using Smog- free-tower a review paper", International Research Journal in Advanced Engineering and Technology (IRJAET), Vol 4 Issue 2, Page 2.

[4] Amir Hossein Matin and Ali Reza Rahmati (2019), "Industrial Air Pollution Control", Book: Air pollution –Monitoring, Qualification and Removal of Gases and Particles, Chapter 9.

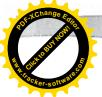

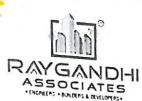

# ER. UMESH L. RAYGANDHI-SHAHA

(B. E. Civil, M. E. Structures) Consulting Civil and Structural Engineer

Office : S. T. Stand Road, Islampur 415409 Tal. Walwa, Dist. Sangli (Maharashtra)

Cell No. : +91-9028802818

Email Id: raygandhi2818@gmail.com, umesh.r111@gmail.com

Architectural planning
 RCC Designs
 Structural Audit
 Estimation
 Valuation

Internship- 03/2023-24

Date: - 01/06/2023

### To Whom So Ever It May Concern

This is to certify that Mr. Patil Manoj Satish who is pursuing Bachelor of Technology in the stream of Civil Engineering at Rajarambapu Institute of Technology, Sakhrale-415414, Tal.Walwa,Dist.Sangli has successfully completed the Internship Training at " Raygandhi Associates" Engineers Builders & Developers from 10<sup>nd</sup> January 2023 to 28<sup>th</sup> May 2023. During the internship he worked under the guidance of experts and was exposed to training in the form of both theoretical and practical work.

During the period of his internship program we found him sincere, hardworking, technically sound and result oriented. We wish him bright future.

> Er. Umesh Lilachand Raygandhi-Shaha Consulting Civil & Structural Engineer (REG. NO. IMC 3076-2014) (CBSIM/R/2021/APL/00255)

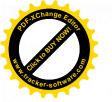

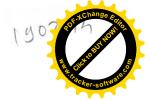

# ARM ASSOCIATES

Shop No1/3, Kusumgandha Garden Nagar Palika Gala, A/p Islampur, Tal: Walwa, Dist: Sangli - 415 409 Cell No. 9766 273 344/ 9850 037 177/ 9730 151 522

Date:

# CERTIFICATE OF TRAINING TO WHOMSOEVER IT MAY CONCERN

This is to certify that Mr. Rajvardhan Nivas Khochare (Roll no 1902014), student of Final year B-tech (Civil) studying in Rajarambapu Institute of Technology Islampur, Dist. Sangli, has successfully completed the internship training in Execution Department in Arm Associates, Islampur from 09/01/2023 to 27/05/2023.

During the tenure of his training, he was quite industrious and dependable with enthusiastic attitude of learning with good perception and good performance on working. He was found to be sincere and hardworking.

Our best wishes and success in all his future endeavours.

Sincerely,

AN ASSOCIATES

Arm Associates, Islampur

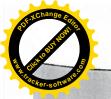

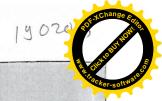

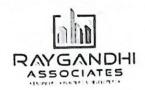

# ER. UMESH L. RAYGANDHI-SHAHA

(B. E. Civil, M. E. Structures)
Consulting Civil and Structural Engineer

Office : S. T. Stand Road, Islampur 415409 Tal. Walwa, Dist. Sangli (Maharashtra)

Cell No. : +91-9028802818

Email Id: raygandhi2818@gmail.com, umesh.r111@gmail.com

• Architectural planning • RCC Designs • Structural Audit • Estimation & Valuation

Date: - 01/06/2023

### To Whom So Ever It May Concern

This is to certify that Mr. Atharv Ramchandra Patil who is pursuing Bachelor of Technology in the stream of Civil Engineering at Rajarambapu Institute of Technology, Sakhrale-415414, Tal. Walwa, Dist. Sangli has successfully completed the Internship Training at "Raygandhi Associates Engineers, Builders & Developers' from 02<sup>nd</sup> January 2023 to 28<sup>th</sup> May 2023. During the internship he worked under the guidance of experts and was exposed to training in the form of both theoretical and practical work.

During the period of his internship program we found him sincere, hardworking, technically sound and result oriented. We wish him bright future.

Consulting Civil Engineer

Er. Umesh Lilachand Raygandhi-Shaha Consulting Civil & Structural Engineer (REG. NO. IMC 3076-2014) (CBSIM/R/2021/APL/00255)

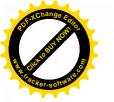

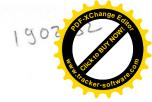

# ARM ASSOCIATES

Shop No1/3, Kusumgandha Garden Nagar Palika Gala, A/p Islampur, Tal: Walwa, Dist: Sangli - 415 409 Cell No. 9766 273 344/ 9850 037 177/ 9730 151 522

Date:

# CERTIFICATE OF TRAINING TO WHOMSOEVER IT MAY CONCERN

This is to certify that Miss. Aishwarya Sanjay Thorat (Roll no 1902032), student of Final year B-tech (Civil) studying in Rajarambapu Institute of Technology Islampur, Dist. Sangli, has successfully completed the internship training in Execution Department in Arm Associates, Islampur from 09/01/2023 to 27/05/2023.

During the tenure of her training, she was quite industrious and dependable with enthusiastic attitude of learning with good perception and good performance on working. She was found to be sincere and hardworking

Our best wishes and success in all her future endeavours.

Sincerely,

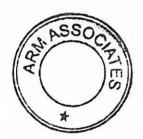

Arm Associates, Islampur

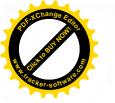

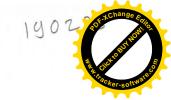

# ARM ASSOCIATES

Shop No1/3, Kusumgandha Garden Nagar Palika Gala, A/p Islampur, Tal: Walwa, Dist: Sangli - 415 409 Cell No. 9766 273 344/ 9850 037 177/ 9730 151 522

Date: 26 | 06 | 2023

# CERTIFICATE OF TRAINING TO WHOMSOEVER IT MAY CONCERN

This is to certify that Mr. Chetak Shrirang Kore (Roll no 190233), student of Final year B-tech (Civil) studying in Rajarambapu Institute of Technology Islampur, Dist. Sangli, has successfully completed the internship training in Execution Department in Arm Associates, Islampur from 09/01/2023 to 27/05/2023.

During the tenure of his training, he was quite industrious and dependable with enthusiastic attitude of learning with good perception and good performance on working. He was found to be sincere and hardworking

Our best wishes and success in all his future endeavours.

Sincerely,

PRIM ASSOCIATES

Arm Associates, Islampur

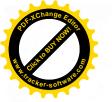

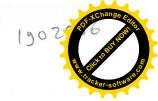

SUNIL A. PATTL ENGINEERS & CONTRACTORS

2430/21, BEHINO JAIN MANDIR, ISLAMPUR (SANGLI) PIN 415 409 2: DHICE: (02342) 222336

Spelo42/23-24
REF. NO CEI

CERTIFICATE OF TRAINING.

#### TO WHOM SO EVER IT MAY CONCERN

This is to certify that Mr. Suraj Hiraman Gangurde who is pursuing Bachelor of Technology in the stream of Civil Engineering at Rajarambapu Institute of Technology, Rajaramnagar. has successfully completed the Internship Training at Sunil R Patil Engineer & Contactor, Islampur under the guidance of Mr. Prashant Patil from 05 January 2023 to 30 May 2023. During the Internship he worked under the guidance of experts and was introduced to training in the form of both theoretical and practical work.

During the period of his internship program, we found him sincere, hardworking, technically sound and result oriented.

We wish him all the success in his future endeavours.

Authorized signatory
Sumil R. Patil
ENGINEERS & CONTRACTORS
21/2430, ISLAMPUR.

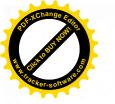

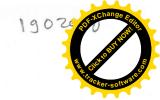

SUNIL R. PATIL

ENGINEERS & CONTRACTORS 2430/21, BEHIND JAIN MANDIR, ISLAMPUR (SANGLI) PIN 415 409 \$1 DOING 1840/21.

REF. HO. S.pc/040/23-24

DATE: 14/6/23

### CERTIFICATE OF TRAINING

#### TO WHOM SO EVER IT MAY CONCERN

This is to certify that Mr. Abhijit Ajit Gaikwad who is pursuing Bachelor of Technology in the stream of Civil Engineering at Rajarambapu Institute of Technology, Rajaramnagar, has successfully completed the Internship Training at Sunil R Patil Engineer & Contactor, Islampur under the guidance of Mr. Prashant Patil from 05 January 2023 to 30 May 2023. During the Internship he worked under the guidance of experts and was introduced to training in the form of both theoretical and practical work.

During the period of his internship program, we found him sincere, hardworking, technically sound and result oriented.

We wish him all the success in his future endeavours.

Authorized signatory
Stinil R. Patil
ENGINEERS & CONTRACTORS
21/2420, ISLAMPUR.

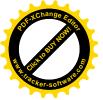

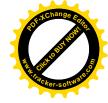

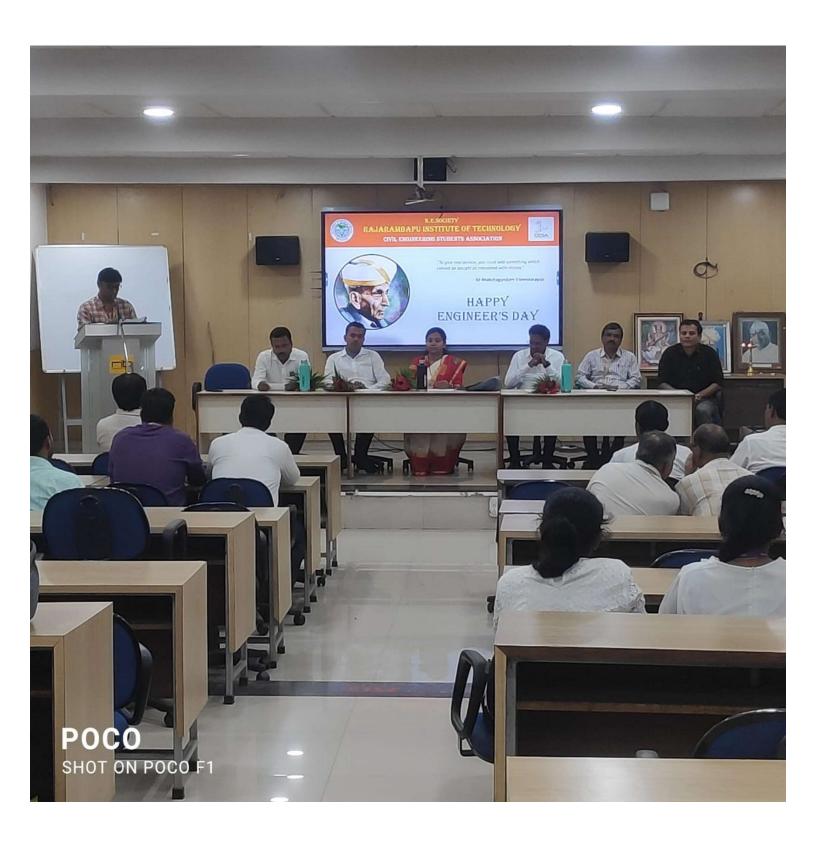

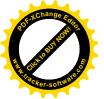

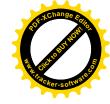

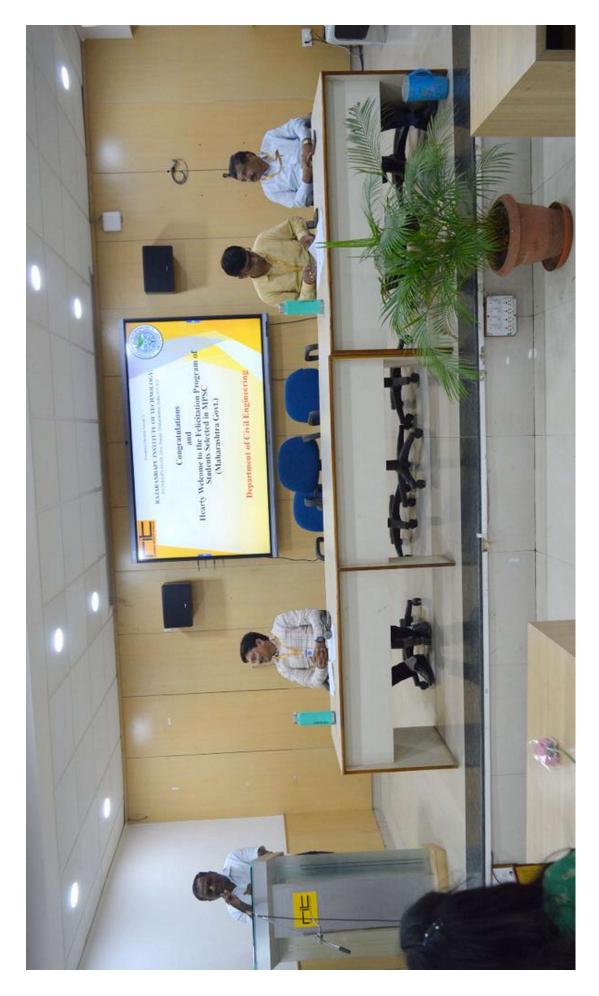

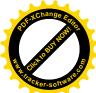

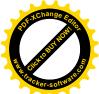

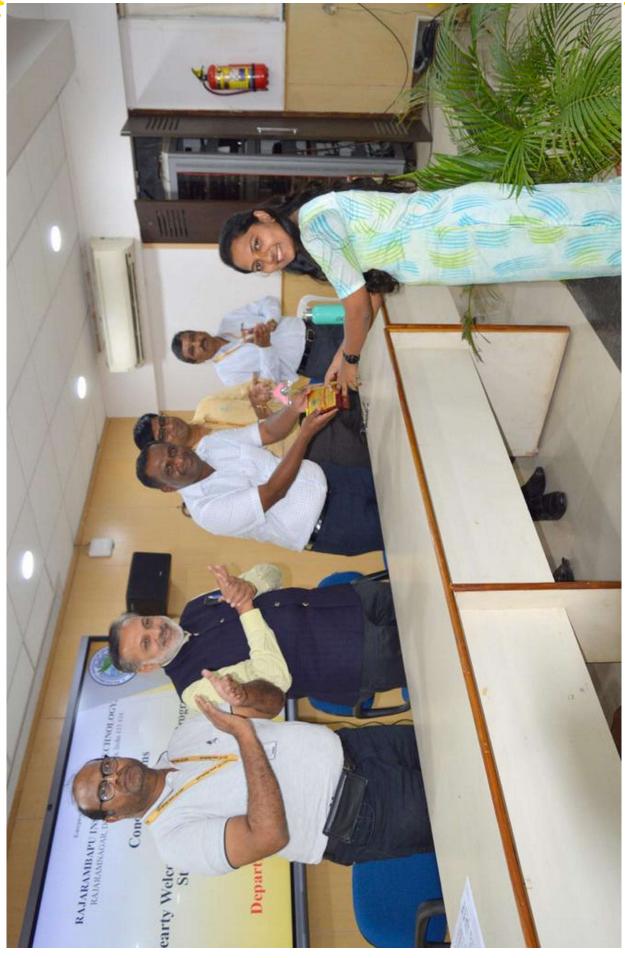

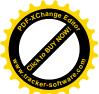

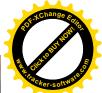

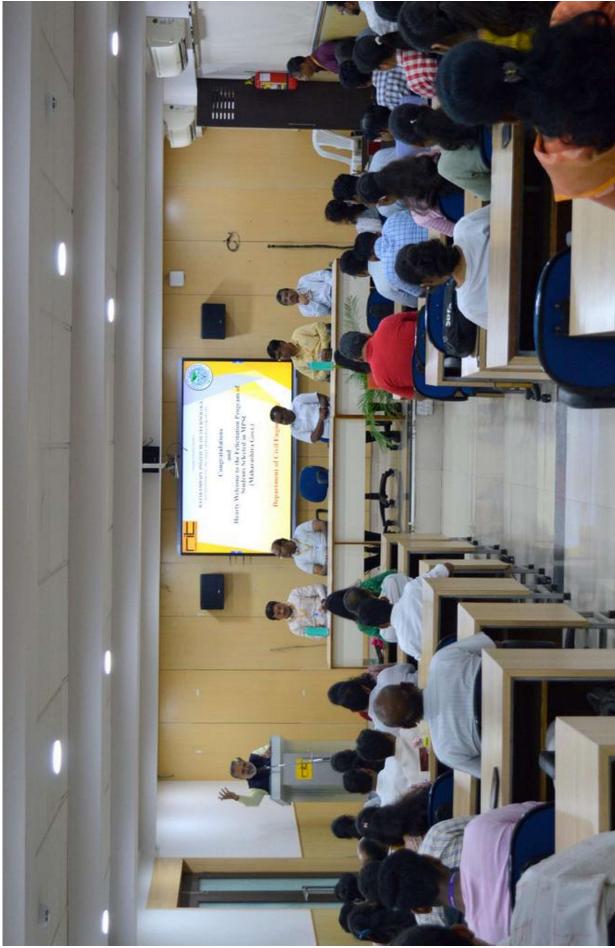

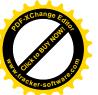

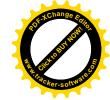

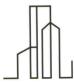

# **MERIT Consultancy**

28th July 2022

Mr. Parth Desai

At Post – Islampur,

Sangli – 416 305

#### Dear Parth,

We are pleased to inform you that you have been selected as 'Graduate Engineer Trainee' in our organization. You would join duties on  $1^{st}$  August, 2022. Since the training commences the same day, you are advised to report one day early.

The above offer is subject to verification of your certificates and testimonials (i.e. certificates in proof of educational qualification and date of birth).

In consideration of the Company having agreed to provide you training at its cost and expenses. You agree and undertake to work with the company from the date of joining.

We look forward for your joining in **MERIT CONSULTANCY** family.

Thanking you,

Mr. Sachin Shete.

**Managing Director** 

**MERIT Consultancy** 

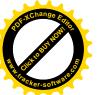

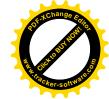

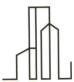

# **MERIT Consultancy**

28th July 2022

Mr. Ashish Jadhav

At Post – Islampur,

Sangli – 416 305

#### Dear Ashish,

We are pleased to inform you that you have been selected as 'Graduate Engineer Trainee' in our organization. You would join duties on 1<sup>st</sup> August, 2022. Since the training commences the same day, you are advised to report one day early.

The above offer is subject to verification of your certificates and testimonials (i.e. certificates in proof of educational qualification and date of birth).

In consideration of the Company having agreed to provide you training at its cost and expenses. You agree and undertake to work with the company from the date of joining.

We look forward for your joining in **MERIT CONSULTANCY** family.

Thanking you,

Mr. Sachin Shete.

**Managing Director** 

**MERIT Consultancy** 

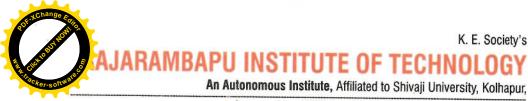

Approved by AICTE New Delhi., D.T.E., Govt. of Maharashtra

K. E. Society's

NAAC Accredited "A" Grade

Estd. 1983 RAJARAMBAPU INSTITUTE OF TECHNOLOGY DTE Code: EN 6214, MB 6214

Date:

Ref: RIT/

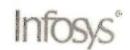

### Memorandum of Understanding

This Memorandum of Understanding ("MOU") is between Infosys Ltd, a company incorporated under the laws of India with its registered office at Electronics City, Hosur Road, Bangalore - 560 100, India (hereafter referred to as "Infosys"); and Rajarambapu Institute of Technology a university / engineering college committed to educational excellence having its office Rajaramnagar, A/P. Sakharale, Tal. Walwa, Dist. Sangli-415414 (hereafter referred to as "Partner").

#### **RECITALS:**

- WHEREAS Partner has been established for the purpose of enriching the technical education A. process and to jointly work for enhancing the quality of education imparted to students of all the engineering disciplines in the field of Information Technology (IT).
- AND WHEREAS Infosys wishes to collaborate with the Partner for the purpose of enriching the В. technical education in new subject areas, learning-teaching process and to jointly work for enhancing the quality of education imparted to students of all the Information Technology ("IT") disciplines.
- AND WHEREAS Partner with assistance from Infosys has goals for enhancing the quality of the C. technical education for students thereby enabling them to meet the industry needs and to be recognized globally.

### NOW THEREFORE THE PARTIES HEREBY ACKNOWLEDGE AND AGREE AS FOLLOWS:

- This MOU is for collaboration between both parties, for mutual benefit, to enhance the quality of the educational experience of students of the Partner and for the specific purposes detailed in Annexure I of this MOU
- 2. Intentionally Omitted
- The Partner shall be responsible for providing the requisite infrastructure, network and internet 3. access and any other facility required for the education and training.

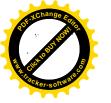

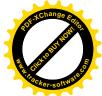

# Ιπίζοςς°

- 4. It is agreed that the terms and conditions of any agreed cooperative project (s) as outlined in Annexure I of this MOU shall be the subject matter of separate definitive agreements to be negotiated and agreed upon by the Parties and/or any third parties, wherever applicable, provided always the decision whether to initiate and/or implement any proposed cooperative projects shall be subject to the availability of funds and human resources on the part of each Party.
- 5. The parties, their representatives, and/or assignees, following the execution of this MOU, desire to maintain close contacts with each other to achieve the goals and objectives of, and to develop the ideas acknowledged in this MOU.
- 6. Both parties hereby agree to designate a representative from its side who will be the primary point of contact on behalf of that party.
- 7. Any expenses incurred by the parties for the purpose of this MOU shall be agreed upon and shall be borne as per the mutual agreement.
- 8. Notwithstanding any other provision of this MOU, neither party shall have any right to use any trademarks or trade name of the other party, nor to refer to this MOU or the obligations performed hereunder directly or indirectly, in connection with any product, promotion, or publication without the prior written approval of the other party
- 9. All information which has been disclosed to or obtained by either party at any time during the implementation of this MOU, is confidential information. For this purpose, the parties agree to sign the binding non-disclosure agreement in Annexure II.
- 10. The terms and conditions mentioned herein shall commence on the execution of this MOU and shall continue for a period of two (2) years from the date thereof or for such period as may be determined or extended by the parties from time to time by written notice, unless terminated by either party in accordance with this MOU. Either party may terminate this MOU at any time by providing three (3) months written notice to the other party.
- 11. Any notice required to be given hereunder shall be in writing and shall be deemed to be sufficiently served on the party if sent by hand or by registered post to the addresses of the party as stated in this MOU. Notices shall be deemed received: -
- (i) If sent by registered mail, three (3) days after posting;
- (ii) If by hand, on the day of delivery; and
- (iii) If sent by telex or facsimile to the correct number or designated address within seventytwo (72) working hours.

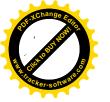

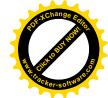

Infosys<sup>®</sup>

- 12. Both parties agree to take all reasonable steps to ensure the successful completion of the collaboration, and co-operate with each other in duly carrying out the obligation agreed upon.
- 13. The expiration and termination of this MOU will not affect the terms of those activities, which are in progress at the time of notification of expiry or termination of the MOU.
- 14. On the termination or expiry of this MOU or when requested by Infosys, the Partner undertakes to return all materials to Infosys without any delay.
- 15. Except as otherwise expressly agreed to by Partner in writing, during the period of their involvement with the provision of the MOU and a further period of one (1) year thereafter, Partner agrees not to directly or indirectly or through third parties solicit or hire for employment any of Infosys's current or previous employees.
- 16. Both the parties agree that Infosys is not obliged on account of this MOU to recruit any fixed number of students from the Partner.
- 17. This MOU is an indication of good faith and intent on the part of both parties and does not create any legal obligations between them. In the event of any differences or disputes arising from the implementation of the provisions of this MOU, the parties shall as far as possible settle such differences or disputes in good faith by consultation or negotiation between the parties.

#### 18. Indemnity:

Partner agrees to defend, indemnify, and hold harmless infosys, its affiliates, directors, officers, employees, representatives, and agents from and against any and all claims, actions, demands, legal proceedings, liabilities, damages, losses, judgments, authorized settlements, costs or expenses, including without limitation reasonable attorneys' fees, arising out of or in connection with any alleged or actual:

- a. any negligence, willful misconduct, fraud, misrepresentation, and or violation by Partner of any governmental laws, rules, ordinances, or regulations;
- b. breach of confidentiality and/or data privacy obligations under this MOU, by Partner;
- 19. Except for claims arising due to any gross negligence, willful misconduct, fraud, misrepresentation by Infosys, Infosys shall not be liable to the Partner for any direct damages, regardless of the form or nature of the action giving rise to such liability (whether in contract, tort or otherwise) arising out of or in connection with this MOU.
- 20. In no event shall either Party be liable for any indirect, special, incidental, consequential, punitive, tort or other damages, however caused, including, without limitation, any damages resulting from loss of use, loss of data, loss of profits or loss of business arising out of or in

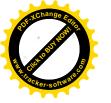

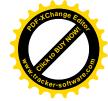

# Infosys

connection with this MOU, or of any other obligations relating to this MOU, whether or not the Party has been advised of the possibility of such damages.

- 21. Save and except for Clause 6, Clause 7 and Clause 8, this MOU is not a legally binding contract and under no circumstances does this MOU subject either of the parties to liability for breach, whether material or minor, of contract or any other liability under international law or the laws of the country of the respective parties or any other applicable law.
- 22. The parties hereby agree that they are not bound exclusively by this MOU and are at liberty to enter into any separate agreements or arrangements with any third party without reference to the other party.
- 23. This MOU, and any dispute arising from the relationship between the parties to this MOU, shall be governed by laws of India and courts in Bangalore, excluding any laws that direct the application of another jurisdiction's laws.

In written whereof both parties put their hard seal on the day, month and year herein mentioned.

Date: 11- Jan - 2022

Place: Bangalore

Name: Sundar K S

**Designation:** Associate Vice President &Head-, Campus Connect Education, Training &

Assessment Dept., Infosys Ltd.

Date: 08 | 12 | 2021

Place: RIT, Rajaramnagar

Name: Dr. Mrs. S. S. Kulkarni

Designation: Director, RIT, Rajaramnagar

Institute:

Rajarambapu Institute of Technology

Signature: Signature:

Authorized Signatory

For Infosys

Seal:

Associate Vice President

Infosys Limited
Head Campus Connect Education
Training & Assessment
44, Electronic City, Hosur Road
Bangalore - 560 100. India

Authorized Signatory

For Partner

Seal:

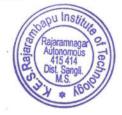

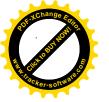

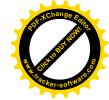

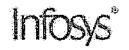

### <u>ANNEXURE I</u>

#### PURPOSE / SCOPE OF THE COLLABORATION:

Infosys shall facilitate and share inputs with University / College for imparting technical and soft skills / professional skill training to the students. The scope and contents of courses / training programs will be decided by Infosys. The details shown in Annexure I are only indicative guidelines, and Infosys may change the following at short notice at its discretion.

### Student / Education

- 1. Publish Infosys courseware on the digital platform and provide access
- 2. Offer Infosys certifications
- 3. Technical seminar/webinar for students on niche technology areas
- 4. Provide SME to deliver sessions in conferences at the national/international level in the college / Seminars/ Contests based on availability
- 5. Increase employability by providing technical and soft skills training
  - a. Foundation program course(Covering Programming and Database fundamentals)
  - b. Make available Online content Digital basics on niche technology areas and soft/professional skills
  - c. Student webinars/workshops/events aimed at preparation to Infosys certifications subject to demand and availability of Infosys SME
- 6. Visit to Infosys Development Centres based on availability and guidelines prescribed by the respective development centers of Infosys.

#### Faculty

- 1. Sharing of Industry oriented-courseware
  - a. Foundation program course(Covering Programming and Database fundamentals)
  - b. Make available Online content Digital basics on niche technology areas and soft skills
- 2. Faculty Enablement Programs
  - a. Foundation program course(Covering Programming and Database fundamentals)
  - b. Elective subjects/trending IT areas
- 3. Provide SME sessions for selected niche technology areas subject to demand and availability of SME from Infosys

#### University / College

- Infosys electives/microcredit courses for educational institutions will be provided by Infosys wherever applicable. The list will be updated as per latest technology trends and needs of colleges.
  - Note: Colleges can choose from among the provided elective/microcredit course areas.
- Strengthen relationship with Universities / Colleges through collaborative meetings and events

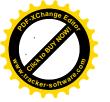

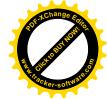

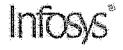

 Work with education bodies / universities to induct the industry relevant curriculum into the college curriculum through BOS or academic council meeting.

#### Metrics for MoU Renewal:

Note: Weightages are attached to each of the activities.

| SI<br>No | Item                                                                                                    | Minimum Number / Volume (in two years)                                                                          | Weightage |  |
|----------|----------------------------------------------------------------------------------------------------|----------------------------------------------------------------------------------------------------|-----------|--|
| 1        | Infosys certification / completion of courses on Infosys digital platform                                          | Active learning with considerable learning time by students and faculty members on the infosys digital platform | 30        |  |
| 2.       | Infosys suggested industry Elective / microcredit / professional skills programs                                   | Students and faculty to adopt the mentioned courses/certifications and clear them                               | 30        |  |
| 3        | Faculty Enablement Program (FEP) /<br>Industry Visits / Seminars / Webinars /<br>Student Workshops / SPOC meetings | Active participation in events conducted by Infosys                                                             | 20        |  |
| 4        | Consumption of Digital content on infosys digital platform                                                         | Active consumption of content by learners of educational institutions                                           | 20        |  |
|          |                                                                                                    |                                                                                                    | 100       |  |

### MOU Renewal Criteria:

The actual weightage for a college would be decided by Infosys team based on the participation of the colleges in the given activities. Institutes should achieve a minimum of 65% to qualify for renewal of the RMOU.

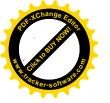

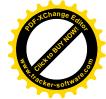

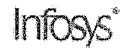

#### ANNEXURE II

#### NON-DISCLOSURE AND CONFIDENTIALITY AGREEMENT

This Nondisclosure Agreement ("Agreement") is formed between Rajarambapu Institute of Technology, Rajaramanar ("Recipient/Vendor") and Infosys Limited ("Discloser") to share Confidential Information for the purpose of assessing information and documents shared by Infosys for enhancing quality of the educational experience of students ("Purpose")

### **AGREEMENT**

- 1. Infosys shall be a Discloser of Confidential Information under this Agreement.
- 2. Confidential information means information of infosys that is not generally known to the public, identified with either a restrictive legend, or where the circumstances surrounding disclosure indicate the information is confidential. Confidential information includes information relating to financing strategies, organizational strategies, trade secret information, financial information, pricing policies, operational methods, marketing information and other business affairs of Discloser relating to the Business. Oral, visual or written communication made to each other shall be considered to be Confidential.
- 3. The Recipient may disclose Confidential Information only to (1) its employees, agents, subcontractors; (2) entities controlled by, under common control or controlling it; (3) those having a need to know the Confidential Information for the Purpose or otherwise for the benefit of the Discloser and (4) those who have an obligation not to further disclose the Confidential Information.
- 4. The term of this Agreement shall be co-terminus with MOU. The obligations stated in this Agreement shall survive for perpetuity post termination or expiration of this Agreement. Upon the request of the Discloser all records, any compositions, articles, documents and other items which contain, disclose and/or embody any Confidential Information (including, without limitation, all copies, reproductions, summaries and notes of the contents thereof), regardless of the person causing the same to be in such form, shall be returned to Discloser or destroyed by the Recipient, and the Recipient will certify that the provisions of this paragraph have been complied with.
- 5. The Recipient will use at least the same care, but no less than reasonable care, to avoid disclosure of the Discloser's Confidential Information as it uses with its own Confidential Information and will use the Discloser's Information only for the purpose for which it was disclosed.
- 6. This Agreement will not apply to any information that (i) is or becomes publicly available without breach of this Agreement; (ii) is known by the Recipient without any confidentiality obligation, (iii) is rightfully received from a third party who did not acquire such information by a

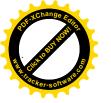

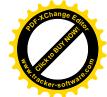

Infosys"

wrongful or tortuous act; is (iv) is independently developed by the Recipient or (vi) is authorized by the Discloser for release.

- 7. If a governmental entity or legal authority requires the Recipient to disclose Confidential Information, the Recipient will give the Discloser prompt written notice sufficient to allow the Discloser to seek a protective order. The Recipient will also use reasonable efforts to obtain confidential treatment for any such Confidential Information.
- 8. No rights are granted to use the Confidential Information except for the express limited rights stated in this Agreement. The Confidential Information remains the exclusive property of the Discloser.
- 9. This Agreement shall be governed by the laws of India, and both parties further consent to jurisdiction by the courts in Bangalore, India.
- 10. Discloser may terminate this Agreement by providing thirty (30) days written notice to the Recipient. Any terms of this Agreement, which by their nature extend beyond its termination remain in effect until fulfilled, and apply to respective successors and assignees.
- 11. The parties will comply with all applicable export and import laws and regulations to the extent they apply to the Confidential information.
- 12. The receipt of Confidential Information under this Agreement will not limit the Recipient from providing or developing products or services which may be competitive with products or services of the Discloser or assigning responsibilities to its employees, agents or subcontractors.

This Agreement is the entire agreement regarding the use and disclosure of Confidential Information, and replaces any prior oral or written communications between us regarding these disclosures. By signing below, each party agrees to the terms of this Agreement. This Agreement may only be altered or modified by written instrument duly executed by both parties. Once signed, any reproduction of this Agreement made by reliable means (for example, photocopy facsimile or digital image) is considered an original.

The undersigned represent that they are duly authorized representatives of the parties and have full authority to bind the parties. This Agreement will be effective as of the Effective Date listed below.

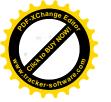

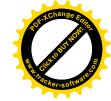

# Infosys°

| EFFECTIVE DATE: 08 Dec 2021                                                                                                    |
|----------------------------------------------------------------------------------------------------|
| Vendor: Rajarambapu Institute of Technology, Rajaramnagar                                                                                                    |
| Signature Signature                                                                                                    |
| Name: Dr. Mrs. S. S. Kulkarni  Rajaramnagar  Autonomus  Autonomus |
| Title: Director, RIT, Rajaramnagar                                                                                                    |
| Date: 08/12/2021                                                                                                    |
| Infosys Limited                                                                                                    |
| Signature                                                                                                    |
| Name Sundar & S                                                                                                    |
| Title Associate Vice President  Infosys Limited                                                                                                    |
| Date Head Campus Connect Education Training & Assessment                                                                                                    |
| 44, Electronic City, Hosur Road<br>Bangalore - 560 100. India                                                                                                    |

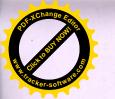

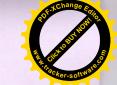

### K. E. Society's

### Rajarambapu Institute of Technology, Rajaramnagar

(An Autonomous Institute, affiliated to SUK)

### Department of Computer Science and Engineering

### Student's Participation under Infosys Springboard

A. Y. 2022-23

| Sr. No | Name of the courses    | Students Count |
|--------|------------------------|----------------|
| 1      | Linux Operating System | 20             |
| 2      | Swift Development Lab  | 29             |
|        |                        |                |

Ms. V.C.Deshmukh

Coordinator

Infosys, Springboard Campus Connect

RIT, Rajaramnagar

Dr. N. V. Dharwadkar

Head of Department

Computer Science and Engineering

RIT, Rajaramnagar

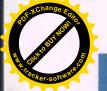

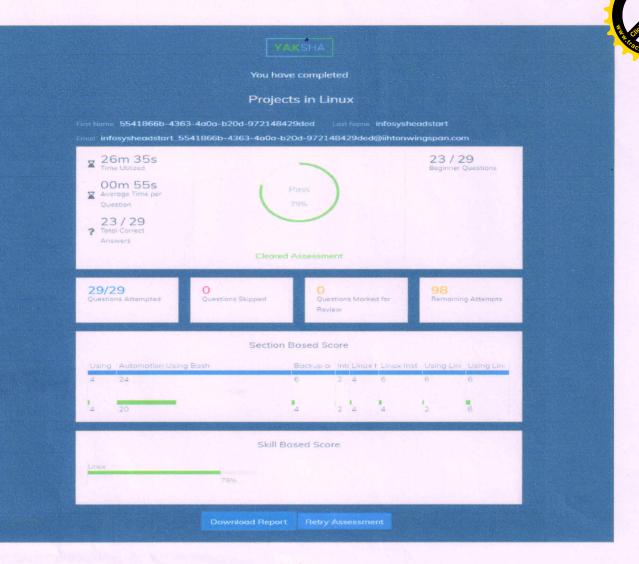

Roll No : 2003033

Name: Shinde Pranoti Mohan

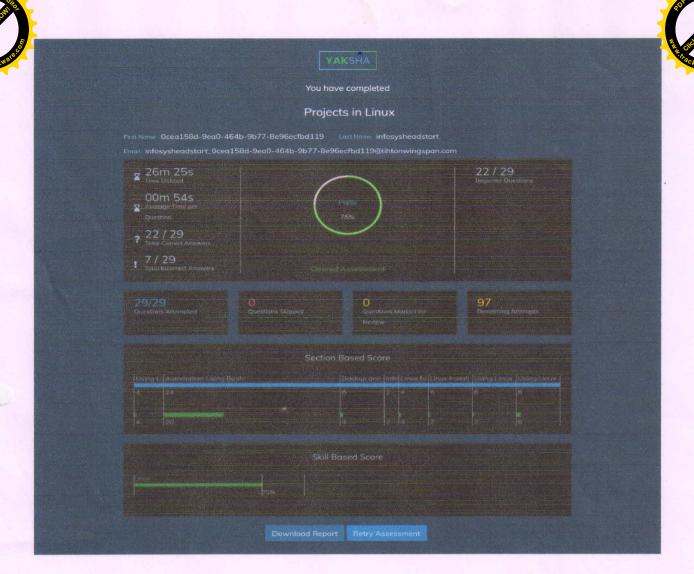

Rutik Mohon Jagtop 2003084

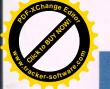

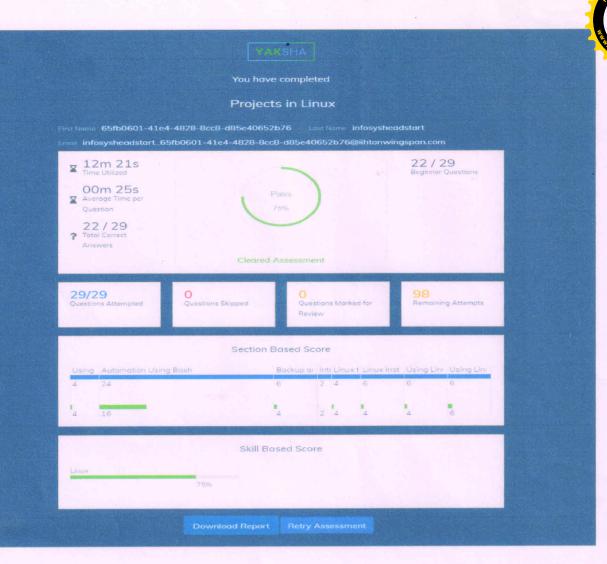

Nome: Kartiki Suresh Pise PRN: 2003103 Div: B

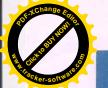

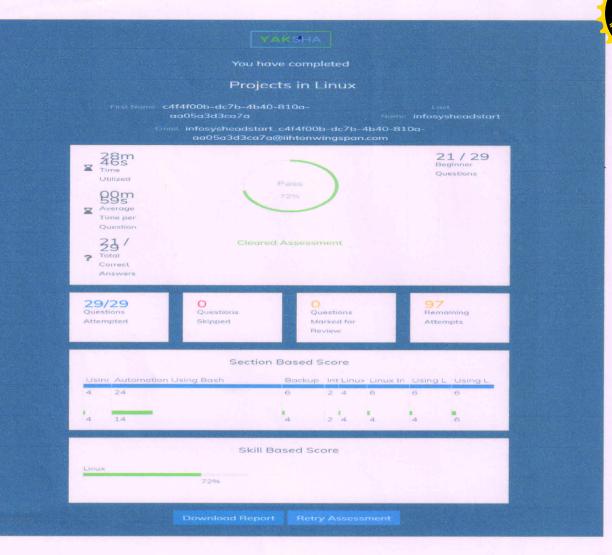

Name: Sanskruti Sunil Bhivare

ROIINO: 2003 105

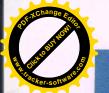

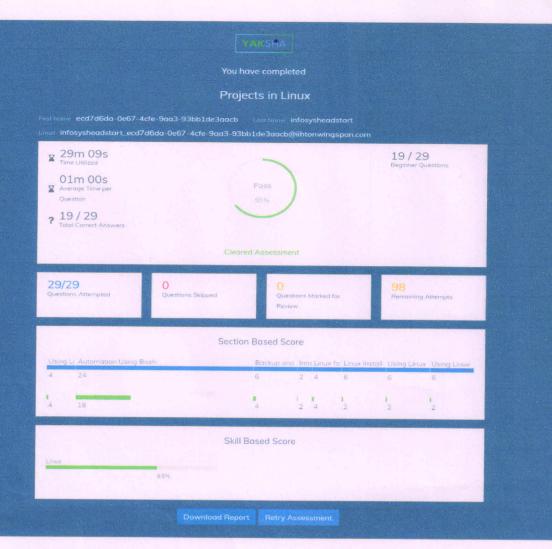

Name - Voishnavi Vijay Patil.

PRN - 2003068

Div - A

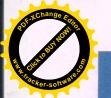

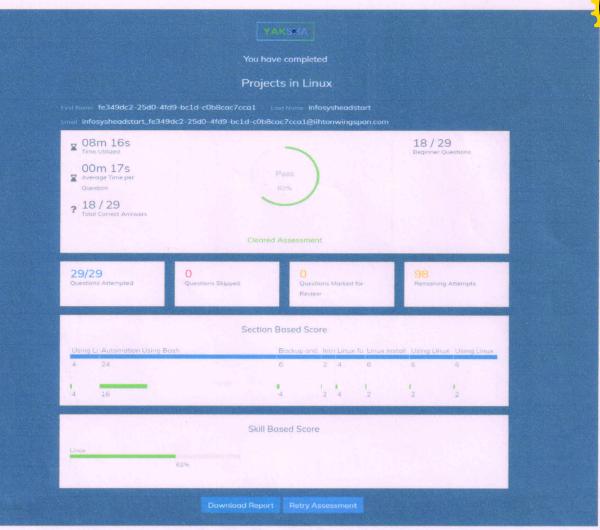

Nome-Prathamesh Anil Vodgoankar PRN - 2003061

Div - A

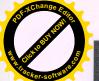

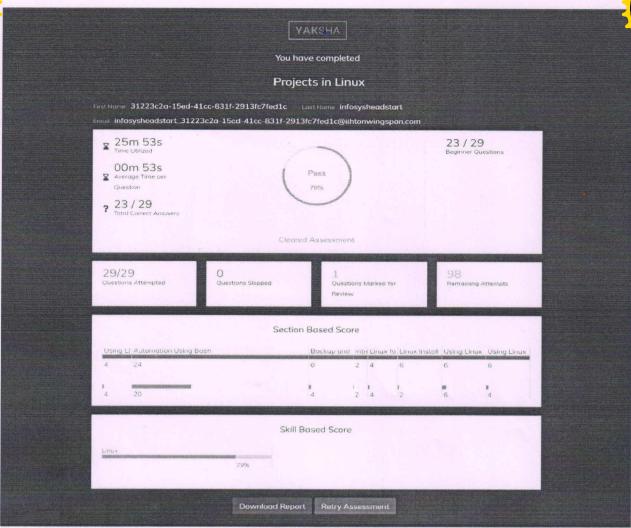

Name - Pranali Prakash Latthe PRN - 2003057 neir Pratik Balaso patil. No:- 2003085 YAKSHA ▼ 07m 14s 22 / 29 Beginner Que 00m 14s
Average Time per Cleared Assessment 29/29 Section Based Score Skill Based Score

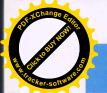

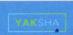

You have completed

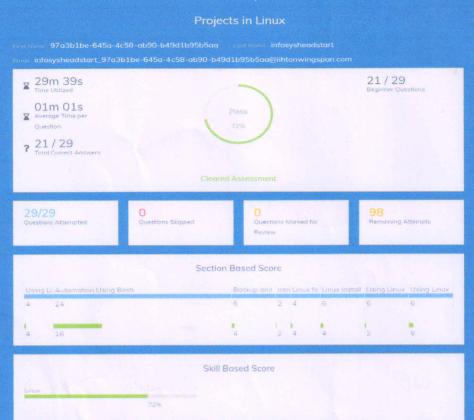

Download Report Retry Assessment

PRN - 2003106 Mame - Suraj S. Jadhar Class - T.Y. B-tech CSE (B-div)

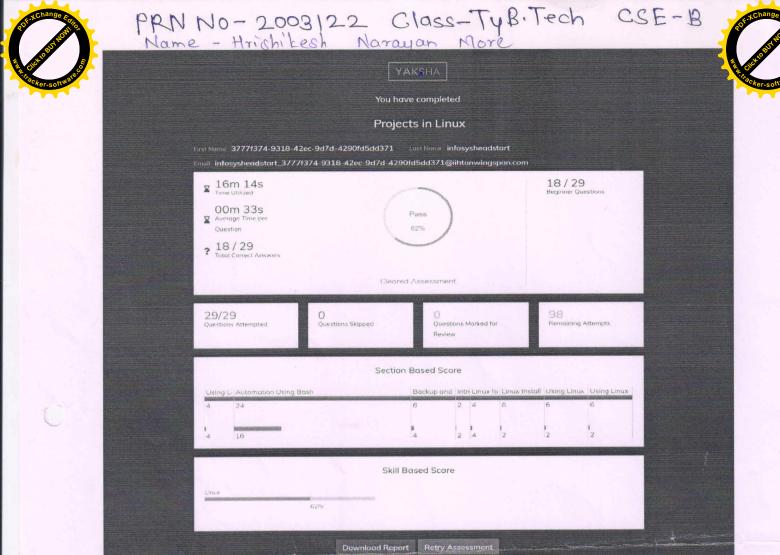

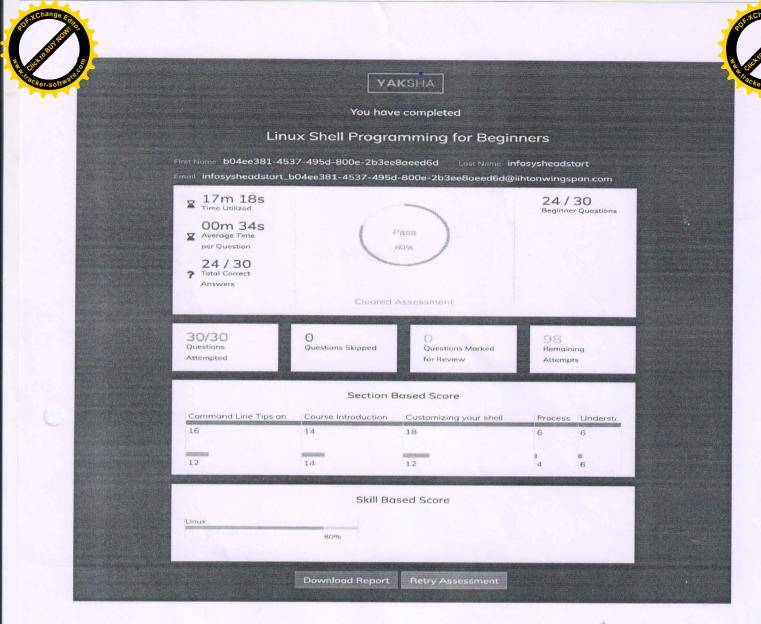

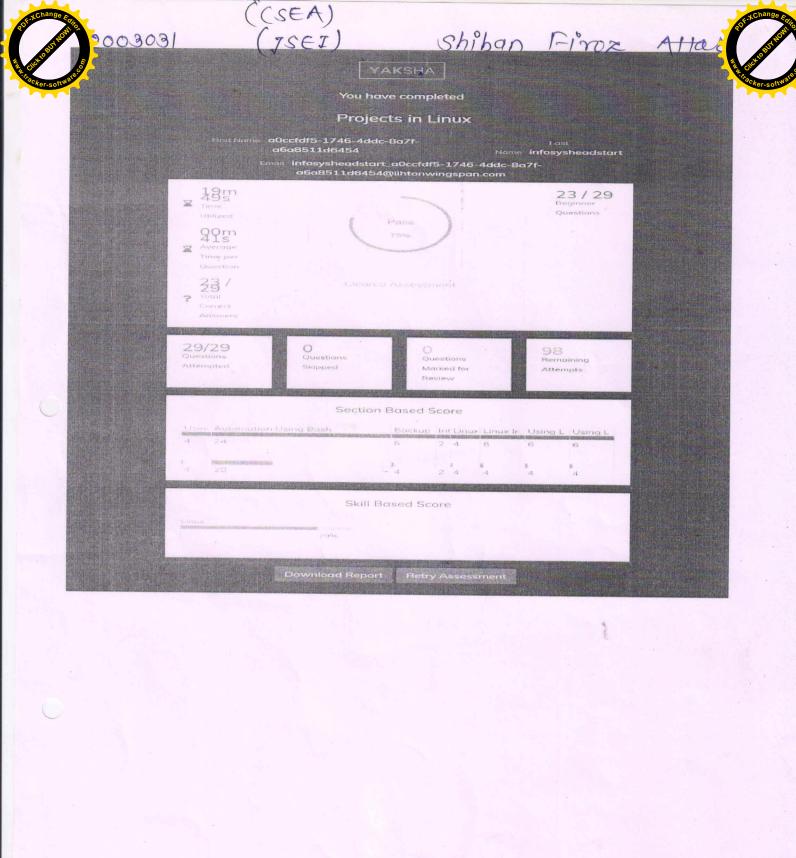

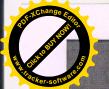

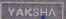

You have completed

### Projects in Linux

First Name ab046ff4-a1b7-4dcd-8733-a6022d70157b Lest Name, infosysheadstart Emoil infosysheadstart\_ab046ff4-a1b7-4dcd-8733-a6022d70157b@iihtonwingspan.com

■ 05m 53s

00m 12s
Average Time per
Question

? 20 / 29 Total Correct A

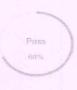

20/29

Questions Skipped

Section Based Score

| Using L | i Automation Using Bash | Backup and | Into | CLinux fo | Linux Install | Using Linux | Using Linux |
|---------|-------------------------|------------|------|-----------|---------------|-------------|-------------|
| 4       | 24                      | 6          | 2    | 4         | 6             | 6           | 6           |
| 4       | 18                      | #<br>4     | 2    | 4         | 2             | 1 2         | R<br>4      |
|         |                         |            |      |           |               |             |             |

Skill Based Score

Download Report Retry Assessment

Name: Mahammedsoa & Patil

PRN: 2003058

Div : A

Coubject: Linux Operating System.

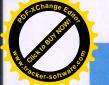

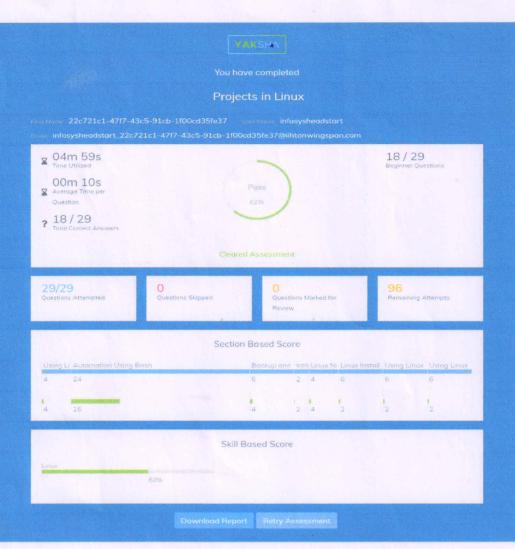

Name: Ganesh Laward

PRN: 2003100

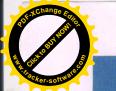

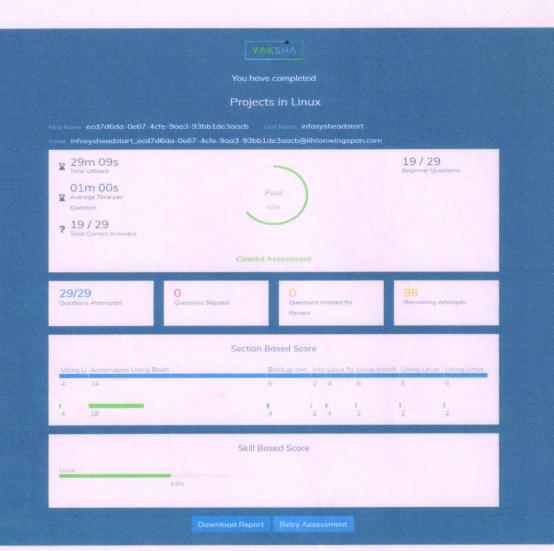

PRN no: 2003035 TY BTECH DIVA Sejal Rampunc

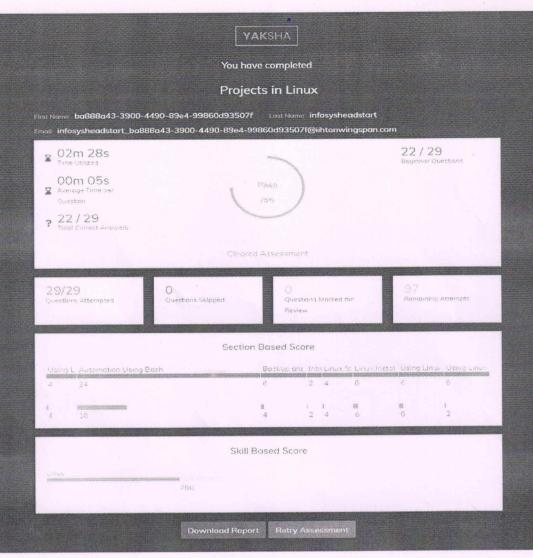

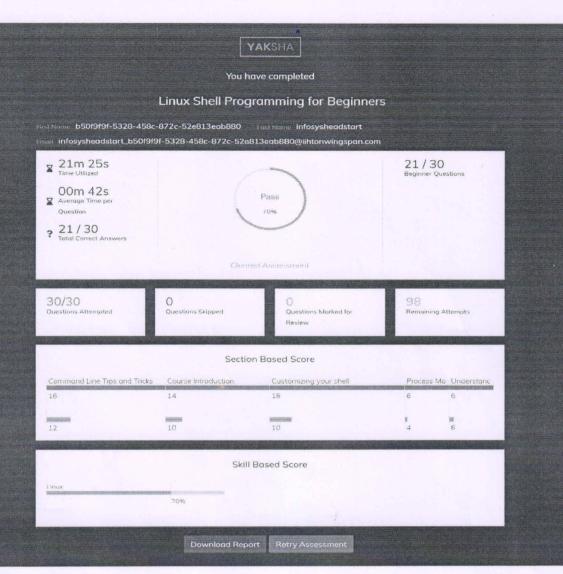

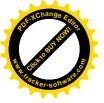

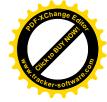

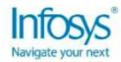

### 

The certificate is awarded to

Varsha T. Lokare

for successfully completing the course

**Full Stack Swift Development** 

on May 8, 2023

Infosys | Springboard

Congratulations! You make us proud!

lenge

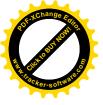

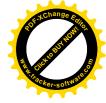

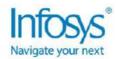

The certificate is awarded to

### **Shreyash Aravind Chougule**

for successfully completing the course

**Full Stack Swift Development** 

on May 8, 2023

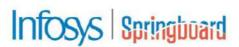

Congratulations! You make us proud!

Senan

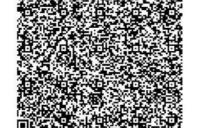

lssued on: Monday, June 5, 2023 To verify, scan the QR code at <a href="https://verify.onwingspan.com">https://verify.onwingspan.com</a>

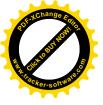

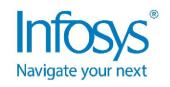

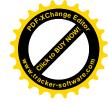

The certificate is awarded to

### **Yash Patil**

for successfully completing the course

**Full Stack Swift Development** 

on July 7, 2023

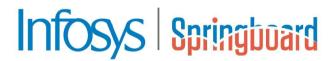

Congratulations! You make us proud!

Lenge

Thirumala Arohi

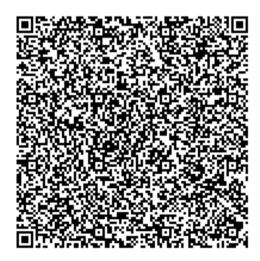

Issued on: Friday, July 7, 2023
To verify, scan the QR code at <a href="https://verify.onwingspan.com">https://verify.onwingspan.com</a>

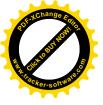

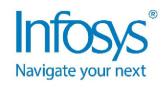

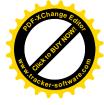

The certificate is awarded to

## Patil Sanket Satappa.

for successfully completing the course

**Full Stack Swift Development** 

on June 15, 2023

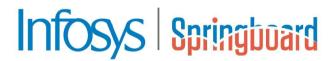

Congratulations! You make us proud!

Jana

Thirumala Arohi Senior Vice President and Head

Education, Training and Assessment (ETA)
Infosys Limited

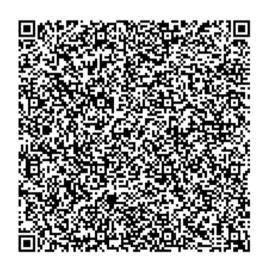

Issued on: Thursday, June 15, 2023
To verify, scan the QR code at <a href="https://verify.onwingspan.com">https://verify.onwingspan.com</a>

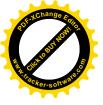

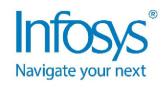

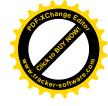

The certificate is awarded to

### HARSHALI SHINDE

for successfully completing the course

**Full Stack Swift Development** 

on May 8, 2023

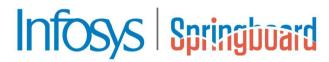

Congratulations! You make us proud!

Lenge

Thirumala Arohi

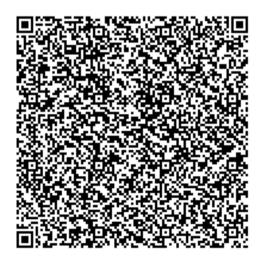

Issued on: Monday, May 29, 2023
To verify, scan the QR code at <a href="https://verify.onwingspan.com">https://verify.onwingspan.com</a>

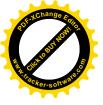

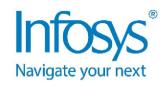

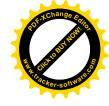

The certificate is awarded to

## **Dhanraj Kurade**

for successfully completing the course

**Full Stack Swift Development** 

on June 7, 2023

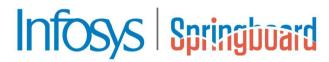

Congratulations! You make us proud!

Lenge

Thirumala Arohi

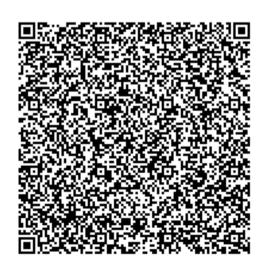

Issued on: Thursday, June 15, 2023
To verify, scan the QR code at <a href="https://verify.onwingspan.com">https://verify.onwingspan.com</a>

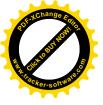

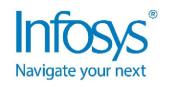

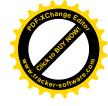

The certificate is awarded to

## **Tejas Kumbhar**

for successfully completing the course

**Full Stack Swift Development** 

on May 8, 2023

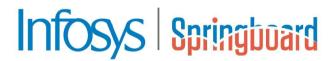

Congratulations! You make us proud!

Lenge

Thirumala Arohi

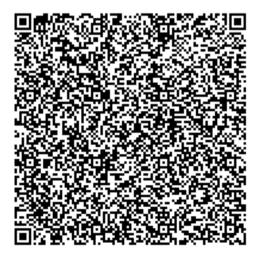

Issued on: Monday, May 29, 2023
To verify, scan the QR code at https://verify.onwingspan.com

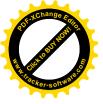

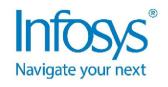

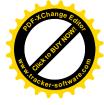

The certificate is awarded to

## **Aditya Awati**

for successfully completing the course

**Full Stack Swift Development** 

on June 21, 2023

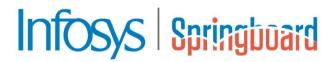

Congratulations! You make us proud!

Lenge

Thirumala Arohi

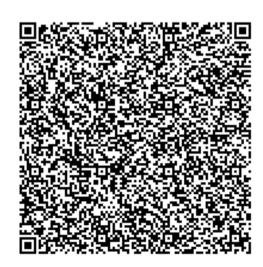

Issued on: Wednesday, June 21, 2023
To verify, scan the QR code at <a href="https://verify.onwingspan.com">https://verify.onwingspan.com</a>

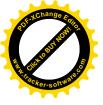

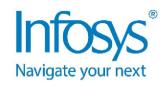

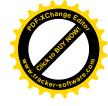

The certificate is awarded to

## Sakshi Deshmukh

for successfully completing the course

**Full Stack Swift Development** 

on May 16, 2023

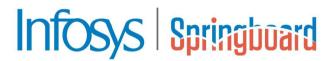

Congratulations! You make us proud!

Lenge

Thirumala Arohi

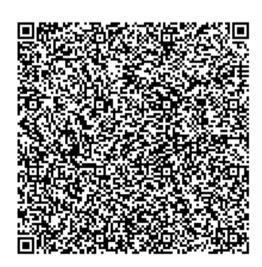

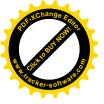

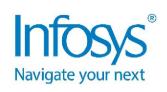

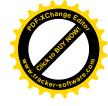

The certificate is awarded to

## Adharva kumar Thodupunooru

for successfully completing the course

**Full Stack Swift Development** 

on May 8, 2023

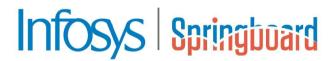

Congratulations! You make us proud!

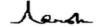

Thirumala Arohi

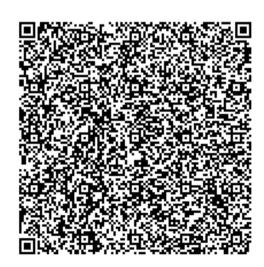

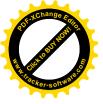

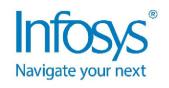

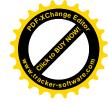

The certificate is awarded to

## HALADE SHUBHAM SUNIL halade

for successfully completing the course

**Full Stack Swift Development** 

on June 15, 2023

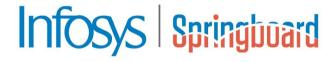

Congratulations! You make us proud!

Lenge

Thirumala Arohi

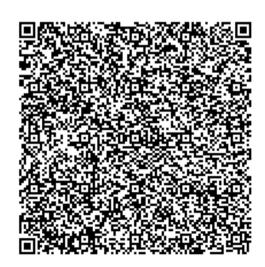

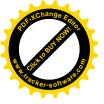

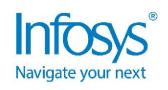

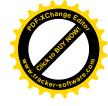

The certificate is awarded to

## **Aditya Patil**

for successfully completing the course

**Full Stack Swift Development** 

on June 5, 2023

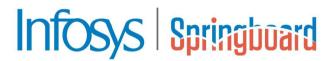

Congratulations! You make us proud!

Lenge

Thirumala Arohi

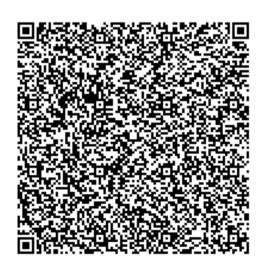

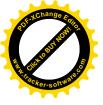

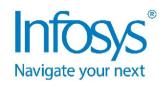

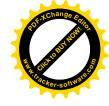

The certificate is awarded to

## **Atharv Solapure**

for successfully completing the course

**Full Stack Swift Development** 

on May 8, 2023

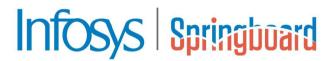

Congratulations! You make us proud!

Lenge

Thirumala Arohi
Senior Vice President and Head

Education, Training and Assessment (ETA)
Infosys Limited

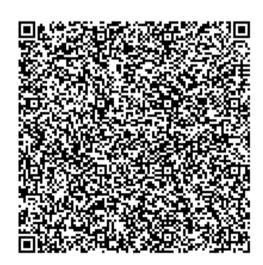

Issued on: Monday, May 29, 2023
To verify, scan the QR code at <a href="https://verify.onwingspan.com">https://verify.onwingspan.com</a>

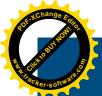

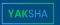

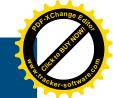

#### You have completed

### Full Stack Swift Development

| First Name 6cccc473-4ced-4ce1-bb17 Email infosysheadstart_6cccc473-4cc                        |                        |                                  |                                                         |
|-----------------------------------------------------------------------------------------------|------------------------|----------------------------------|---------------------------------------------------------|
| ■ 44m 48s  Time Utilized ■ 00m 54s  Average Time per Question  45 / 49  Total Correct Answers | Pa 92 Cleared As       | %                                | 42 / 46 Beginner Questions 3 / 3 Intermediate Questions |
| 49/49<br>Questions Attempted                                                                  | O<br>Questions Skipped | 2<br>Questions Marked for Review | 98<br>Remaining Attempts                                |
|                                                                                               | Section Bo             | ised Score                       |                                                         |
| Full Stack Swift Development  104                                                             |                        |                                  |                                                         |
| 96                                                                                            |                        |                                  |                                                         |
|                                                                                               | Skill Base             | ed Score                         |                                                         |
| Swift                                                                                         | 92%                    |                                  |                                                         |
|                                                                                               | Download Report        | Retry Assessment                 |                                                         |

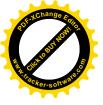

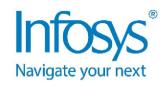

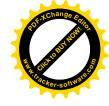

The certificate is awarded to

## Baiju Kumar Singh

for successfully completing the course

**Full Stack Swift Development** 

on May 8, 2023

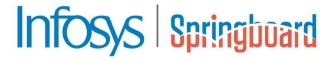

Congratulations! You make us proud!

Lenge

Thirumala Arohi
Senior Vice President and Head

Education, Training and Assessment (ETA)

Infosys Limited

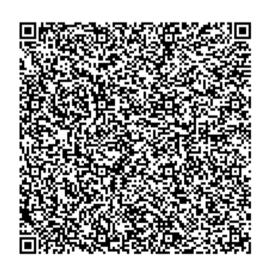

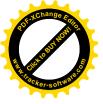

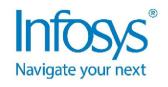

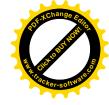

The certificate is awarded to

## Yasar Mulani

for successfully completing the course

**Full Stack Swift Development** 

on May 8, 2023

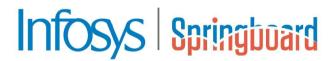

Congratulations! You make us proud!

Lenge

Thirumala Arohi
Senior Vice President and Head

Education, Training and Assessment (ETA)

Infosys Limited

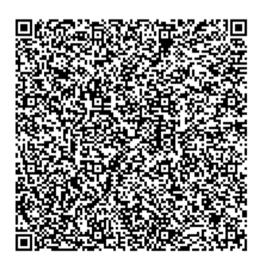

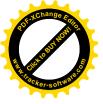

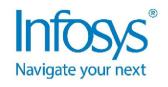

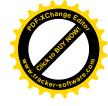

The certificate is awarded to

## **Gayatri Vaste**

for successfully completing the course

**Full Stack Swift Development** 

on May 9, 2023

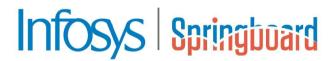

Congratulations! You make us proud!

Lenge

Thirumala Arohi

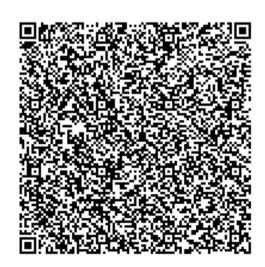

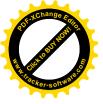

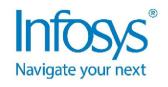

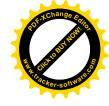

The certificate is awarded to

## **Chaitanya Waskar**

for successfully completing the course

**Full Stack Swift Development** 

on May 8, 2023

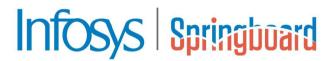

Congratulations! You make us proud!

Lenge

Thirumala Arohi
Senior Vice President and Head

Education, Training and Assessment (ETA)

Infosys Limited

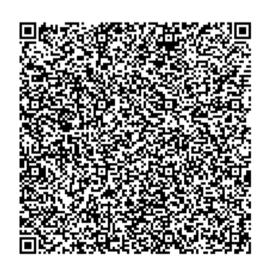

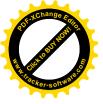

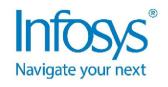

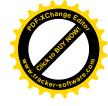

The certificate is awarded to

## **Aditi Patole**

for successfully completing the course

**Full Stack Swift Development** 

on May 8, 2023

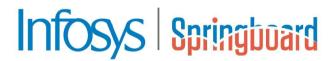

Congratulations! You make us proud!

Lenge

Thirumala Arohi

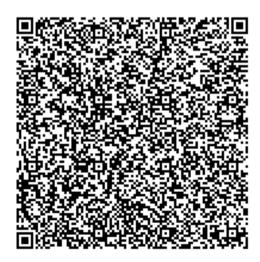

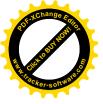

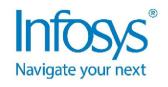

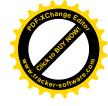

The certificate is awarded to

## Tejaswini Keripale

for successfully completing the course

**Full Stack Swift Development** 

on May 8, 2023

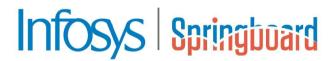

Congratulations! You make us proud!

Lenge

Thirumala Arohi

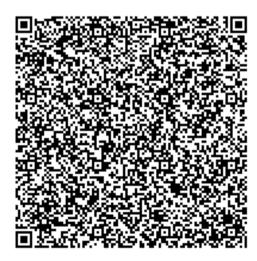

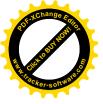

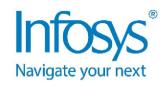

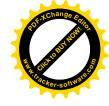

The certificate is awarded to

## **Akash Jagtap**

for successfully completing the course

**Full Stack Swift Development** 

on May 8, 2023

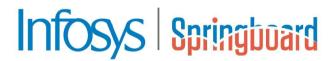

Congratulations! You make us proud!

Lenge

Thirumala Arohi

Senior Vice President and Head
Education, Training and Assessment (ETA)
Infosys Limited

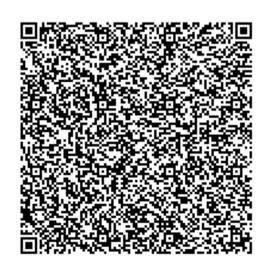

Issued on: Monday, May 29, 2023
To verify, scan the QR code at <a href="https://verify.onwingspan.com">https://verify.onwingspan.com</a>

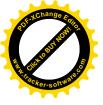

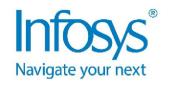

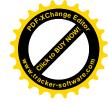

The certificate is awarded to

## **Yogesh Nanavare**

for successfully completing the course

**Full Stack Swift Development** 

on June 3, 2023

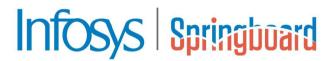

Congratulations! You make us proud!

Lenge

Thirumala Arohi

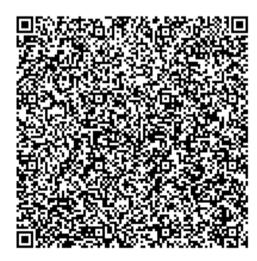

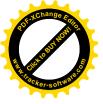

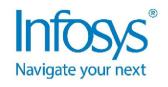

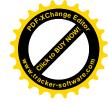

The certificate is awarded to

## athary Kuchkar

for successfully completing the course

**Full Stack Swift Development** 

on May 29, 2023

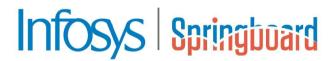

Congratulations! You make us proud!

Jana.

Thirumala Arohi

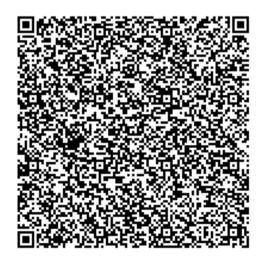

Issued on: Thursday, June 1, 2023
To verify, scan the QR code at <a href="https://verify.onwingspan.com">https://verify.onwingspan.com</a>

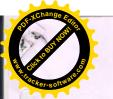

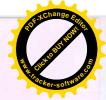

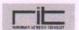

Kasegaon Education Society's
Rajarambapu Institute of Technology, Rajaramnagar
(An Autonomous Institute & Affiliated to Shivaji University, Kolhapur)

#### **Department of Computer Science Engineering**

### Students Participation in AICTE Eduskill Training Platform

Academic Year 2022-23

| S.No | Name of Course                                   | No. of Students |
|------|--------------------------------------------------|-----------------|
| 10   | Application Development (Programming in java EE) | 06              |
| 2    | Linux automation                                 | 04              |

Mr. Taranpreet Singh Coordinator Eduskill AICTE TOO See Descritor

Dr. N. V. Dharwadkar Head of Department Computer Science Engineering

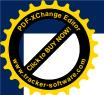

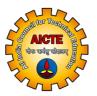

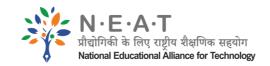

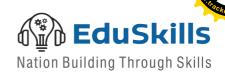

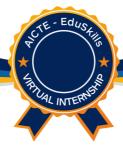

# Virtual Internship Completion Certificate

This is to certify that

### SHRUTIKA DILIP THOMBARE

Rajarambapu Institute of Technology

has successfully completed 10 weeks

Application Development (Programming in Java EE) Virtual Internship

during Mar - May 2022

Supported By

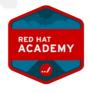

Shri Buddha Chandrasekhar Chief Coordinating Officer (CCO) NEAT Cell, AICTE **Dr. Satya Ranjan Biswal**Chief Technology Officer (CTO)
EduSkills

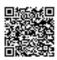

Certificate ID :124878944fc250a71f39887de70b85f0 Student ID :STU621cb77da05121646049149

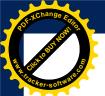

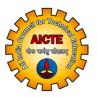

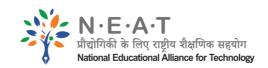

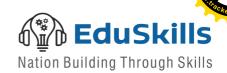

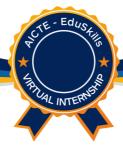

# Virtual Internship Completion Certificate

This is to certify that

### SAHIL SINGH

Rajarambapu Institute of Technology

has successfully completed 10 weeks

Application Development (Programming in Java EE) Virtual Internship

during Mar - May 2022

Supported By

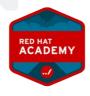

Shri Buddha Chandrasekhar Chief Coordinating Officer (CCO) NEAT Cell, AICTE **Dr. Satya Ranjan Biswal**Chief Technology Officer (CTO)
EduSkills

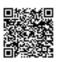

Certificate ID :50e5a6bfc48151ca11197381db5dadb7 Student ID :STU621f282d91c321646209069

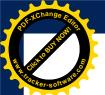

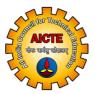

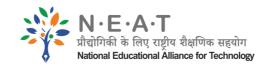

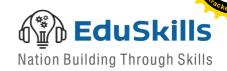

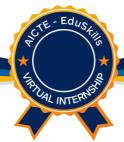

# Virtual Internship Completion Certificate

This is to certify that

### MAHAMMEDSAAD MAHABOOBPASHA PATIL

Rajarambapu Institute of Technology

has successfully completed 10 weeks

Application Development (Programming in Java EE) Virtual Internship

during Mar - May 2022

Supported By

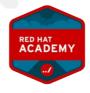

Shri Buddha Chandrasekhar Chief Coordinating Officer (CCO) NEAT Cell, AICTE **Dr. Satya Ranjan Biswal**Chief Technology Officer (CTO)
EduSkills

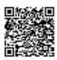

Certificate ID :97d386ce7cfaf96add9e1efe843551d2 Student ID :STU621f22924e5cb1646207634

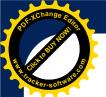

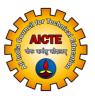

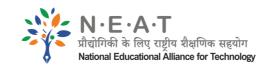

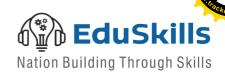

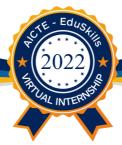

# Virtual Internship Completion Certificate

This is to certify that

### ATHARVA KUMAR HARI KRISHNA THODUPUNOORU

Rajarambapu Institute of Technology

has successfully completed 10 weeks

**Linux Automation Virtual Internship** 

during Mar - May 2022

Supported By

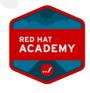

Shri Buddha Chandrasekhar Chief Coordinating Officer (CCO) NEAT Cell, AICTE **Dr. Satya Ranjan Biswal**Chief Technology Officer (CTO)
EduSkills

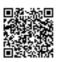

Certificate ID :4e330addbd4e1b586c9a807363dff27c Student ID :STU62210b568c8bb1646332758

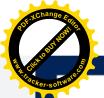

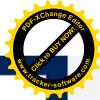

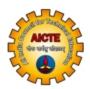

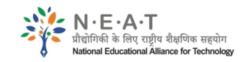

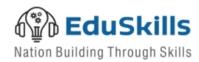

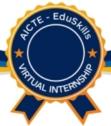

# Virtual Internship Completion Certificate

This is to certify that

### ROHINI VITHOBA KHADE

Rajarambapu Institute of Technology

has successfully completed 10 weeks

Application Development (Programming in Java EE) Virtual Internship

during Mar - May 2022

Supported By

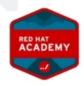

Shri Buddha Chandrasekhar Chief Coordinating Officer (CCO) NEAT Cell, AICTE **Dr. Satya Ranjan Biswal** Chief Technology Officer (CTO) EduSkills

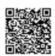

Certificate ID :18647314ce363171df1a27f033b82d7c Student ID :STU621da7a26d4f91646110626

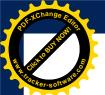

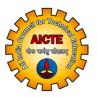

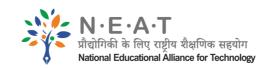

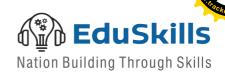

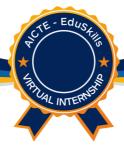

# Virtual Internship Completion Certificate

This is to certify that

### CHAITANAYA RAJENDRA WASKAR

Rajarambapu Institute of Technology

has successfully completed 10 weeks

Application Development (Programming in Java EE) Virtual Internship

during Mar - May 2022

Supported By

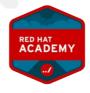

Shri Buddha Chandrasekhar Chief Coordinating Officer (CCO) NEAT Cell, AICTE **Dr. Satya Ranjan Biswal**Chief Technology Officer (CTO)
EduSkills

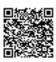

Certificate ID :f10cdb7df3eb3b2bef3b71b7c8670c22 Student ID :STU621cd1a3d90c71646055843

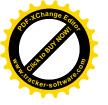

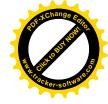

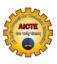

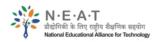

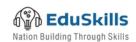

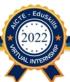

### Virtual Internship Completion Certificate

This is to certify that

### PRUTHVIRAJ SHAHAJI INGALE

Rajarambapu Institute of Technology

has successfully completed 10 weeks

Linux Automation Virtual Internship

during Mar - May 2022

Supported By

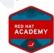

Shri Buddha Chandrasekhar Chief Coordinating Officer (CCO) NEAT Cell, AICTE **Dr. Satya Ranjan Biswal** Chief Technology Officer (CTO) EduSkills

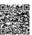

Certificate ID :dacd9e361db4562bfac42ab34882d5bc Student ID :STU6221c869738fa1646381161

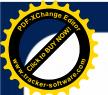

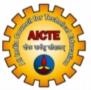

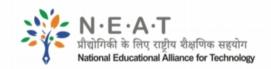

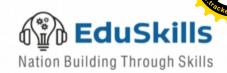

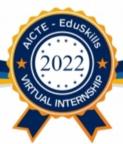

# Virtual Internship Completion Certificate

This is to certify that

### ADITI RAJENDRA PATOLE

Rajarambapu Institute of Technology

has successfully completed 10 weeks

Linux Automation Virtual Internship

during Mar - May 2022

Supported By

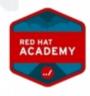

Shri Buddha Chandrasekhar Chief Coordinating Officer (CCO) NEAT Cell, AICTE **Dr. Satya Ranjan Biswal**Chief Technology Officer (CTO)
EduSkills

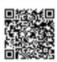

Certificate ID :58557a12fac4abc5e2dde051d3e0087f Student ID :STU621ca7f736a7c1646045175

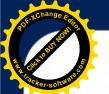

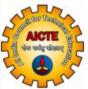

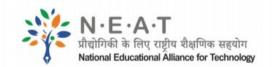

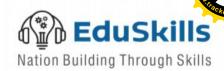

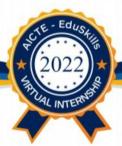

# Virtual Internship Completion Certificate

This is to certify that

### ADITI RAJENDRA PATOLE

Rajarambapu Institute of Technology

has successfully completed 10 weeks

Linux Automation Virtual Internship

during Mar - May 2022

Supported By

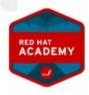

Shri Buddha Chandrasekhar Chief Coordinating Officer (CCO) NEAT Cell, AICTE

Dr. Satya Ranjan Biswal Chief Technology Officer (CTO) EduSkills

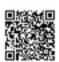

Certificate ID :58557a12fac4abc5e2dde051d3e0087f Student ID :STU621ca7f736a7c1646045175

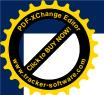

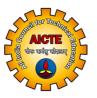

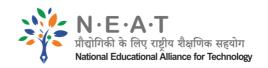

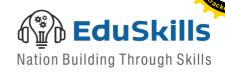

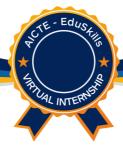

# Virtual Internship Completion Certificate

This is to certify that

### PRATIK BALASO PATIL

Rajarambapu Institute of Technology

has successfully completed 10 weeks

Application Development (Programming in Java EE) Virtual Internship

during Mar - May 2022

Supported By

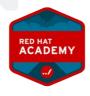

Shri Buddha Chandrasekhar Chief Coordinating Officer (CCO) NEAT Cell, AICTE **Dr. Satya Ranjan Biswal**Chief Technology Officer (CTO)
EduSkills

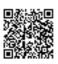

Certificate ID :eea9ef0435f0cc1dc4f3a7f4d3767cac Student ID :STU621c9ea47e0771646042788

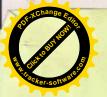

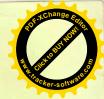

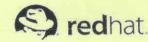

#### PARTNER TERMS AND CONDITIONS INDIA

PLEASE READ THIS AGREEMENT CAREFULLY BEFORE USING ACCESSING OR CONSUMING THE SOFTWARE OR SERVICES FROM RED HAT. BY CLICKING YOUR ASSENT OR USING, ACCESSING OR CONSUMING THE RED HAT SOFTWARE OR SERVICES, YOU SIGNIFY YOUR ASSENT TO AND ACCEPTANCE OF THIS AGREEMENT AND ACKNOWLEDGE YOU HAVE READ AND UNDERSTAND THE TERMS. AN INDIVIDUAL ACTING ON BEHALF OF AN ENTITY REPRESENTS THAT HE OR SHE HAS THE AUTHORITY TO ENTER INTO THIS AGREEMENT ON BEHALF OF THAT ENTITY. IF YOU DO NOT ACCEPT THE TERMS OF THIS AGREEMENT, THEN YOU MUST NOT USE, ACCESS OR CONSUME THE RED HAT SOFTWARE OR SERVICES.

These Partner Terms and Conditions, along with a duly executed Partner Acceptance Document, authorizes you to participate in a Red Hat Pariner Program as set forth in the Partner Acceptance Document (or as otherwise agreed in writing) in the Territory authorized by Red Hat and sets forth the terms of your participation. If no Territory is identified above, the Territory will default to the country based on your address. The Agreement is comprised of this the Partner Terms and Conditions, Partner Acceptance Document, the Program Appendix, any referenced documents or links and transaction documents entered into pursuant to these terms (collectively, the "Agreement").

Purpose

Red Hat designs programs for its partners ("Programs") to promote Red Hat Products, enhance the satisfaction of Red Hat's End Users and augment the expertise and resources of partners. Partner's participation in the Program(s) is governed by the following:

Partner Acceptance Document including these Partner Terms and Conditions;

the applicable Program Appendix(ices) which have been agreed to by the Parties, including any End User License (b) Agreements and Program Guide that may be referenced and/or incorporated into these documents; and

any transaction documents (subject to this Agreement) for Red Hat Products and/or Services (each, an "Order (c)

"Red Hat" means Red Hat India Private Limited with a place of business at 3rd Floor, 304 B-Wing, Delphi, Hiranandani Business Park Powai Mumbai- 400 076. The term "Red Hat" shall be construed to include Red Hat, Inc. as a party to this Agreement only for the purposes of Sections 8, 11 and 15. Red Hat "Products" and "Services" mean the specific Red Hat branded offerings set forth in a Program Appendix. Red Hat and Partner are collectively referred to as the "Parties" and may be referred to individually as a "Party" User" is defined in the Program Appendices.

Programs, Application Process, and Acceptance

Details of Programs, membership levels, specializations and qualifications for Partner participation in Programs and, if applicable, related Program Guides are included in Program Appendices, each of which may be amended by Red Hat from time to time effective seven (7) days after notice or as otherwise set forth in such notice. In particular, Red Hat reserves the right to change Programs, members up levels and/or specializations at any time, provided if you do not agree with the new terms, you may elect not to continue to participate in such Program or Program level. Unless otherwise agreed in writing, any subscriptions for Red Hat Products or Services purchased under a Program Appendix will commence upon the earlier of the first use of such Product or Service or the purchase date of such Product or Service.

**Affiliate Authorizations** 

Partner's Affiliate(s) may participate in the Program only upon (a) approval by Red Hat, including with regard to Program level and credit terms, and (b) execution of a written participation agreement with Red Hat or its Affiliate(s) to bind the Partner Affiliate to this Agreement. "Affiliate" means an entity that owns or controls, is owned or controlled by, or is under common control or ownership with a Party, where "control" is the possession, directly or indirectly, of the power to direct or cause the direction of the management and policies of an entity, whether through ownership of voting securities, by contract or otherwise.

Partner may participate in the Program(s) only in the Territory designated in the Agreement. Red Hat and Partner may elect to expand the Territory, add Affiliates and establish the different terms and conditions (e.g. currency, taxes, entities, etc.) by mutual written agreement, which may take the form of a Partner Acceptance Document or written participation agreement subject to this Agreement.

Fees, if applicable, will be as indicated in each appropriate Program Appendix, and will be due and payable as set forth in such Program Appendix or Order Form subject to this Agreement. All amounts owed under the Agreement are to be paid in US Dollars.

Billing, Payment and Taxes

If Partner acquires Red Hat Products and/or Services directly from Red Hat, Red Hat will invoice Partner as set forth herein and may require receipt of a purchase order for any amounts due to Red Hat; provided, however, that any terms contained in such purchase order will not amend, supplement or modify the terms of the Agreement or be binding on Red Hat. Partner must pay all sums due to Red Hat on a prepaid basis, without regard as to when or whether Partner collects payment from an End User. Partner will reimburse Red Hat for all costs and expenses incurred by Red Hat in connection with the collection of overdue amounts, including without limitation reasonable attorneys' or legal fees. All amounts payable shall be exclusive of any Taxes.In the event Partner is required to withhold or deduct any portion of the payments due to Red Hat, Partner will not be required to increase the sum payable to Red Hat by the amount necessary to

Red Hat Partner Agreement

Page 1 of 6 Red Hat Confidential Information

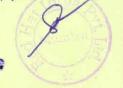

October 7, 201

K. E. Society's Rajarambapu Institute of Technology

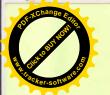

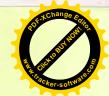

## REDHAT ACADEMY PROGRAM ACCEPTANCE DOCUMENT INDIA

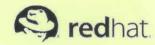

| Parties                                                                                                    |                                                                                                    |  |
|----------------------------------------------------------------------------------------------------|----------------------------------------------------------------------------------------------------|--|
| Academic Institution Information                                                                                                    | Red Hat, Inc.                                                                                             |  |
| Academic Institution: K. E. Society's Rajambapu Institute of Technology Academic Institution Address: K. E. Society's Rajambapu Institute of Technology, Rajaramnagar Sakhrale (Islampur), Tal. Walwa, Dist. Sangli-415414, Maharashtra, India. Academic Institution Contact: Dr. Mrs. Sushma Kulkami Academic Institution Telephone & Fax: 02342) 220329, 221006; 9970700700 Academic Institution Email Address: sushma.kulkarni@ritindia.edu RHNID: | A - 201, 2nd Floor, Supreme Business Park, Supreme City,<br>Hiranandani Gardens, Powai, Mumbai - 400 076. |  |

Territory INDIA

This Partner Acceptance Document, upon execution, authorizes you to participate in one or more of the Red Hat Partner Programs (marked below) in the Territory indicated above and sets forth the terms of your participation. If no Territory is identified above, the Territory will default to the country of your address above. The "Agreement" is comprised of this Partner Acceptance Document(s), the Partner Terms and Conditions and each applicable Program Appendix and transaction document(s) entered into pursuant to these terms (collectively, the "Agreement"). Additional Program Appendices may be added by executing additional Partner Acceptance Documents.

| Applicable<br>Program<br>Appendice | Program(s)                 | Location of Program Terms |
|------------------------------------|----------------------------|---------------------------|
| (mark all th                       | at apply)                  |                           |
| Х                                  | Other Programs or Services | Red Hat Academy Program   |

#### Additional Terms agreed with Academic Institution

Add any unique terms here

Please sign below and fax this RedHat Academy Agreement Document to <a href="mailto:snaik@redhat.com">Mr. Sachin Naik</a> or send a pdf file by e-mail to <a href="mailto:snaik@redhat.com">snaik@redhat.com</a>. Each Party has executed this Partner Acceptance Document by its duly authorized representative and by its signature agrees to be bound by the terms of the Agreement.

K. E. Society's Rajambapu Institute of Technology

Signature

Rajarambapu Institute of Technology

Rajarambapu Institute of Technology

Prof. Dr. Mr. Gracking Sakitatale, Islanda Printed Name DIRECTOR FINANCE

Director

Title

OE OI 2016

Date

Red Hat India Pvt. Ltd.

Signature

SOVIK BROMHA

Printed Name DIRECTOR FINANCE

Title

Date

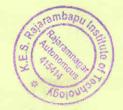

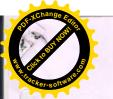

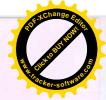

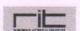

Kasegaon Education Society's
Rajarambapu Institute of Technology, Rajaramnagar
(An Autonomous Institute & Affiliated to Shivaji University, Kolhapur)

#### Department of Computer Science Engineering

### Students Participation in AICTE Eduskill Training Platform

Academic Year 2022-23

| S.No | Name of Course                                   | No. of Students |
|------|--------------------------------------------------|-----------------|
| Her  | Application Development (Programming in java EE) | 06              |
| 2    | Linux automation                                 | 04              |

Mr. Taranpreet Singh Coordinator Eduskill AICTE

She trained for the field of the field of th

Dr. N. V. Dharwadkar Head of Department Computer Science Engineering

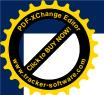

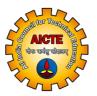

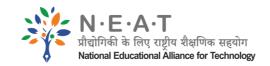

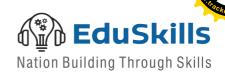

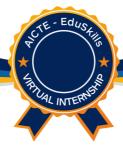

# Virtual Internship Completion Certificate

This is to certify that

### SHRUTIKA DILIP THOMBARE

Rajarambapu Institute of Technology

has successfully completed 10 weeks

Application Development (Programming in Java EE) Virtual Internship

during Mar - May 2022

Supported By

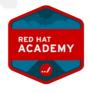

Shri Buddha Chandrasekhar Chief Coordinating Officer (CCO) NEAT Cell, AICTE **Dr. Satya Ranjan Biswal**Chief Technology Officer (CTO)
EduSkills

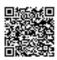

Certificate ID :124878944fc250a71f39887de70b85f0 Student ID :STU621cb77da05121646049149

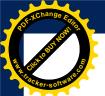

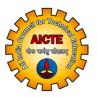

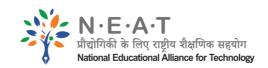

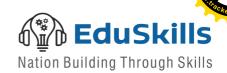

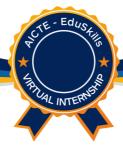

# Virtual Internship Completion Certificate

This is to certify that

### SAHIL SINGH

Rajarambapu Institute of Technology

has successfully completed 10 weeks

Application Development (Programming in Java EE) Virtual Internship

during Mar - May 2022

Supported By

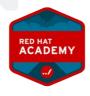

Shri Buddha Chandrasekhar Chief Coordinating Officer (CCO) NEAT Cell, AICTE **Dr. Satya Ranjan Biswal**Chief Technology Officer (CTO)
EduSkills

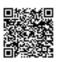

Certificate ID :50e5a6bfc48151ca11197381db5dadb7 Student ID :STU621f282d91c321646209069

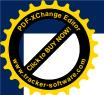

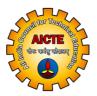

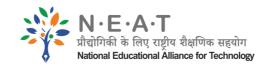

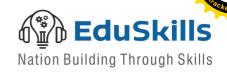

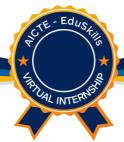

# Virtual Internship Completion Certificate

This is to certify that

### MAHAMMEDSAAD MAHABOOBPASHA PATIL

Rajarambapu Institute of Technology

has successfully completed 10 weeks

Application Development (Programming in Java EE) Virtual Internship

during Mar - May 2022

Supported By

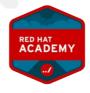

Shri Buddha Chandrasekhar Chief Coordinating Officer (CCO) NEAT Cell, AICTE **Dr. Satya Ranjan Biswal**Chief Technology Officer (CTO)
EduSkills

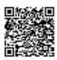

Certificate ID :97d386ce7cfaf96add9e1efe843551d2 Student ID :STU621f22924e5cb1646207634

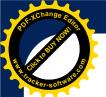

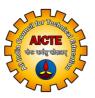

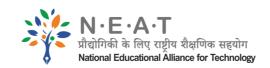

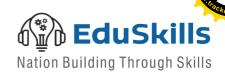

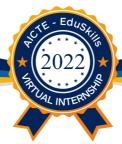

# Virtual Internship Completion Certificate

This is to certify that

### ATHARVA KUMAR HARI KRISHNA THODUPUNOORU

Rajarambapu Institute of Technology

has successfully completed 10 weeks

**Linux Automation Virtual Internship** 

during Mar - May 2022

Supported By

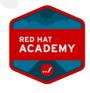

Shri Buddha Chandrasekhar Chief Coordinating Officer (CCO) NEAT Cell, AICTE **Dr. Satya Ranjan Biswal**Chief Technology Officer (CTO)
EduSkills

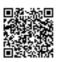

Certificate ID :4e330addbd4e1b586c9a807363dff27c Student ID :STU62210b568c8bb1646332758

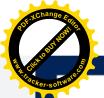

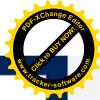

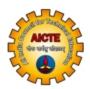

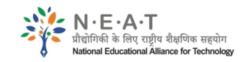

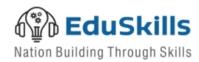

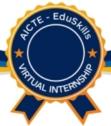

# Virtual Internship Completion Certificate

This is to certify that

### ROHINI VITHOBA KHADE

Rajarambapu Institute of Technology

has successfully completed 10 weeks

Application Development (Programming in Java EE) Virtual Internship

during Mar - May 2022

Supported By

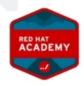

Shri Buddha Chandrasekhar Chief Coordinating Officer (CCO) NEAT Cell, AICTE **Dr. Satya Ranjan Biswal** Chief Technology Officer (CTO) EduSkills

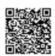

Certificate ID :18647314ce363171df1a27f033b82d7c Student ID :STU621da7a26d4f91646110626

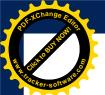

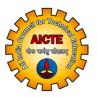

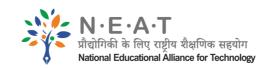

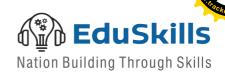

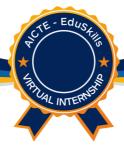

# Virtual Internship Completion Certificate

This is to certify that

### CHAITANAYA RAJENDRA WASKAR

Rajarambapu Institute of Technology

has successfully completed 10 weeks

Application Development (Programming in Java EE) Virtual Internship

during Mar - May 2022

Supported By

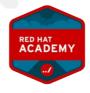

Shri Buddha Chandrasekhar Chief Coordinating Officer (CCO) NEAT Cell, AICTE **Dr. Satya Ranjan Biswal**Chief Technology Officer (CTO)
EduSkills

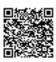

Certificate ID :f10cdb7df3eb3b2bef3b71b7c8670c22 Student ID :STU621cd1a3d90c71646055843

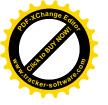

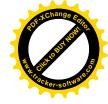

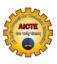

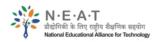

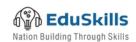

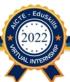

### Virtual Internship Completion Certificate

This is to certify that

### PRUTHVIRAJ SHAHAJI INGALE

Rajarambapu Institute of Technology

has successfully completed 10 weeks

Linux Automation Virtual Internship

during Mar - May 2022

Supported By

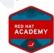

Shri Buddha Chandrasekhar Chief Coordinating Officer (CCO) NEAT Cell, AICTE **Dr. Satya Ranjan Biswal** Chief Technology Officer (CTO) EduSkills

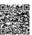

Certificate ID :dacd9e361db4562bfac42ab34882d5bc Student ID :STU6221c869738fa1646381161

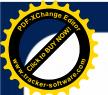

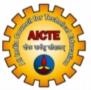

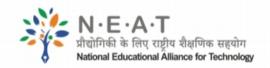

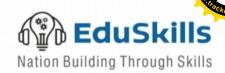

अखिल भारतीय तकनीकी शिक्षा परिषद् All India Council for Technical Education

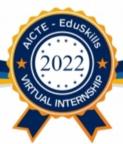

# Virtual Internship Completion Certificate

This is to certify that

## ADITI RAJENDRA PATOLE

Rajarambapu Institute of Technology

has successfully completed 10 weeks

Linux Automation Virtual Internship

during Mar - May 2022

Supported By

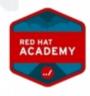

Shri Buddha Chandrasekhar Chief Coordinating Officer (CCO) NEAT Cell, AICTE **Dr. Satya Ranjan Biswal**Chief Technology Officer (CTO)
EduSkills

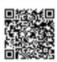

Certificate ID :58557a12fac4abc5e2dde051d3e0087f Student ID :STU621ca7f736a7c1646045175

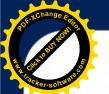

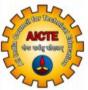

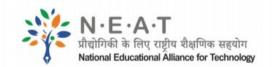

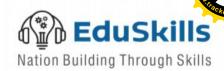

अखिल 'भारतीय तकनीकी शिक्षा परिषद् All India Council for Technical Education

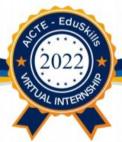

## Virtual Internship Completion Certificate

This is to certify that

## ADITI RAJENDRA PATOLE

Rajarambapu Institute of Technology

has successfully completed 10 weeks

Linux Automation Virtual Internship

during Mar - May 2022

Supported By

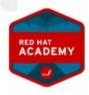

Shri Buddha Chandrasekhar Chief Coordinating Officer (CCO) NEAT Cell, AICTE

**Dr. Satya Ranjan Biswal**Chief Technology Officer (CTO)
EduSkills

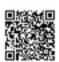

Certificate ID:58557a12fac4abc5e2dde051d3e0087f Student ID:STU621ca7f736a7c1646045175

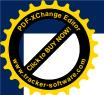

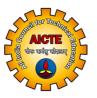

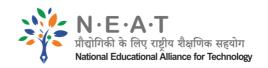

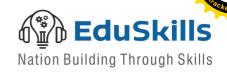

अखिल भारतीय तकनीकी शिक्षा परिषद् All India Council for Technical Education

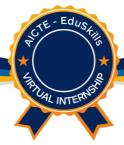

## Virtual Internship Completion Certificate

This is to certify that

## PRATIK BALASO PATIL

Rajarambapu Institute of Technology

has successfully completed 10 weeks

Application Development (Programming in Java EE) Virtual Internship

during Mar - May 2022

Supported By

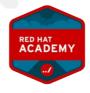

Shri Buddha Chandrasekhar Chief Coordinating Officer (CCO) NEAT Cell, AICTE **Dr. Satya Ranjan Biswal**Chief Technology Officer (CTO)
EduSkills

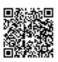

Certificate ID :eea9ef0435f0cc1dc4f3a7f4d3767cac Student ID :STU621c9ea47e0771646042788

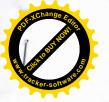

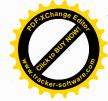

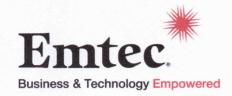

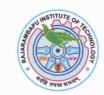

## **MEMORANDUM OF UNDERSTANDING (MOU)**

This memorandum of understanding is being signed between

**Emtec Technologies Private Limited, Pune** 

AND

DIRECTOR, RAJARAMBAPU INSTITUTE OF TECHNOLOGY, RAJARAMNAGAR Sakharale Tal. Walawa, Dist. Sangli.

In the larger mutual interest we hereby agree and undertake to extend all the cooperation in the respect of following activities.

- 1. Students of Rajarambapu Institute of Technology to work on two projects identified by Emtec as per mutual understanding. And these projects are as per below:
  - a. Cognitive Vision (Five shortlisted students will work on this project)
  - b. Augmented Reality (Five shortlisted students will work on this project)
- 2. Rajarambapu Institute of Technology will execute projects from its own locations
- 3. Emtec will provide SME and Knowhow support
- 4. Rajarambapu Institute of Technology will assign two Project Managers/Coordinators/ Faculty Members to ensure that students deliver the project on time as per agreed plan and acceptance criteria.
- 5. Emtec will provide any IoT devices (if required for the projects)

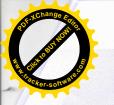

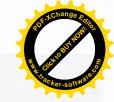

- 6. Students of Rajarambapu Institute of Technology will use their own machines (desktop/laptop) and Internet connection
- 7. Meetings and interim demos to Emtec will happen as per agreed milestones
- 8. Students of Rajarambapu Institute of Technology to learn any technologies required for the projects on their own
- 9. The project deliverables (including source code) will be intellectual property of Emtec Technologies Pvt. Ltd. Project details and deliverables would not be divulged to any third party without prior written consent from Emtec
- 10. Emtec to get preferential access to the talent pool of Rajarambapu Institute of Technology students

This MOU shall come in effect from the date of signing by both the partners. The clauses in the MOU can be altered at any time with mutual consent.

Date: 13 | 12 | 2018

Vice President,

Emtec Technologies Pvt. Ltd. Pune

Director

R.I.T. Sakharale.

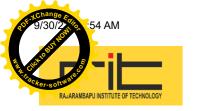

## **Intern Vacancies -Emtec**

| Nagdeve,   | Vandana < Vandana. Nagdeve@emtecinc.com> |
|------------|------------------------------------------|
| T 118 4 11 |                                          |

Tue, Nov 15, 2022 at 3:12 PM

To: "Mulla, Mohsin (External)" <mohsin.mulla@ritindia.edu>

Cc: "Pandhare, Jyoti" < Jyoti.Pandhare@emtecinc.com>, "Varghese, Chriss" < Chriss.Varghese@emtecinc.com>

Hi Mohsin,

Below candidates are shortlisted. We will roll out their offers shortly.

Please let us know when can they start.

| Name                     |  |
|--------------------------|--|
| Amit Sarjerao Mane       |  |
| Sheetal Shivaji Khavare  |  |
| Abhishek Sanjay Barkade  |  |
| Shankar Santosh Ligade   |  |
| Kiran Bapu Kolte         |  |
| Sanket Rajkumar Patil    |  |
| Sainath Dhananjay Nikam  |  |
| Hanmant Sanjay Chavan    |  |
| Atharv Anant Bhasme      |  |
| Gaurav Shrimant Ghanwat  |  |
| Dhairyashil Rajiv Gharge |  |

Thanks,

Vandana

[Quoted text hidden]

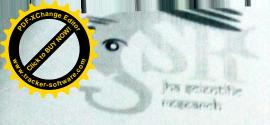

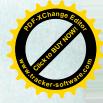

## MEMORANDUM OF UNDERSTANDING

## JSR PVT.LTD

&

## RIT, ISLAMPUR

This Memorandum of Understanding (herein after referred to as MoU) is entered into on this (01) of (07) between (JSR Pvt.Ltd), (Pune) herein referred to as JSR and RIT, Islampur.

The scope of the MoU, the roles and responsibilities of the parties of the MoU are given below:

## Alliance Objective

This document outlines a strategic understanding between JSR Pvt.Ltd, Pune and RIT, Islampur to work together to offer the International conference. The primary aim of this partnership is to aid JSR Pvt.Ltd, Pune in establishing a high quality people repository in research and publication. This will help RIT, to make the international conference successful with the large number of participants and eminent speaker assistance.

## NOW THIS MOU WITNESSETH AS FOLLOWS:

## DEFINITIONS AS USED IN THIS MoU:

"MoU" means this instrument executed by JSR Pvt.Ltd, Pune and RIT, Islampur, with subsequent amendments issued to the MoU by mutual consent of both the parties provided herein.

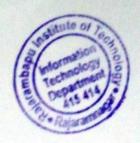

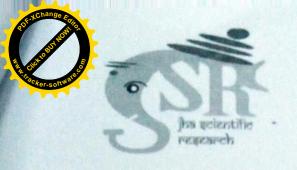

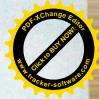

## 1. BENEFITS TO THE - RIT, Islampur

- 1.1 Branding the conference details with hosting college in all social media & website.
- 1.2 Marketing of the institutions and Call for papers of the Conference between more than 30000 scholars in India and overseas.
- 1.3 All technical support from starting to end of the conference.
- 1.4 Website maintenance of conference. (With SEO reports).
- 1.5 Networking benefits to staff/students with eminent speakers and researchers.

## 1.2 Role of JSR

1.2.1 Provide the support for professional institutions in the research and development.

#### Note:

JSR will not charge any single amount from hosting institution/university, only its sponsor the conference.

## 3. RELATIONSHIP BETWEEN THE PARTIES

Neither party will make any representations pertaining to the other or its business or affairs, without the express prior written consent and approval of the other. In that condition the organization have to be loyal for the agreed MoU.

## 4. Areas of Collaboration

- 1. National / International Conference conduction.
- 2. AICTE/ DST Funding proposal for colleges
- 3. Research Projects.
- 4. IPR Activities.
- 5. Research Proposal Writing
- 6. Seminars / FDP /STTP

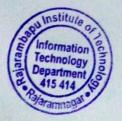

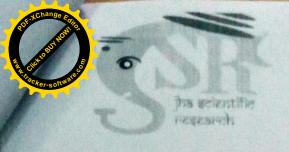

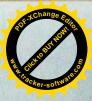

## Other Supports:

- 1. NIRF Ranking
- 2. ABART Ranking
- 3. NBA / NAAC Assistance

## . 5. MONITORING & IMPLEMENTATION

A Co-ordination Committee consisting of one faculty member and three volunteer to be formed by both the sides do the planning and monitoring of the implementation of the various aspects of this MoU. There will be an annual review. This review would primarily focus on the progress.

## 6. INTELLECTUAL PROPERTY

MoU shall be governed by the applicable license agreements of the respective things. College unconditionally agrees to comply with such terms and conditions.

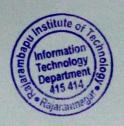

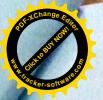

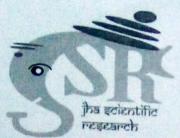

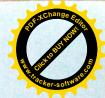

## \*\*Terms and Conditions\*\*

- 1. All accounting and publication rights will be reserved to Jsr.Pvt.Ltd but it will give the every status of the conference to hosting college.
- 2. The cost will be beard by the JSR is order to organize the conference in better way (
  All types of arrangements –Speakers travelling expense & approval fees)
- Hosting College (RIT, Islampur) only need to look only local accommodation and food for authors and speakers along with local travelling facility. The JSR will not take any type of money from the hosting college in case of any loss.
- The details of Institution will be displayed on the conference website as the
  organizer of the conference and all committees will be formed by hosting college
  only.
- Only Good quality original paper will be accepted for the conference after blind peer review.

## 7. GENERAL

- This MoU may be terminated by either party through a notice of one month. Either
  party may terminate this MoU if either of the parties is by reasons beyond
  Its control from going ahead with the implementation of the provision of this MoU.
  The provisions contained in Clauses 5 ("Intellectual Property Rights"), 6 ("Limitation
  of Liability") and 7 will survive any such termination.
- Neither parties will make any presentations pertaining to the other or its business or affairs, without the express written consent and approval of other.
- 3. It is understood that during the course of this MoU it may be necessary for either party to disclose confidential/proprietary information to the other. The disclosure of any such information or data between the parties shall be made pursuant to an executed Confidentiality Agreement.
- All costs incurred by a party pursuant to this MoU shall be borne by the party who
  incurred the costs.

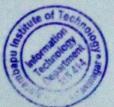

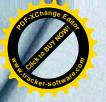

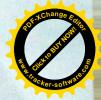

- There shall be no liability on the part of any party to the other arising from the termination of this MoU.
- 6. This MoU is not binding on either of the parties hereto, except as specifically set out hereto. This MoU is intended to express the broad understanding of the parties and as a broad framework for working together on a specific opportunity as detailed herein.
- 7. The terms of the applicable software license agreements and terms relating to confidentiality under this MoU shall survive the term of the MoU.
- 8. Neither party may use the other's corporate name or any trade mark or name or any other items or assets protected by intellectual property rights, including but not restricted to, use in any promotional material, press releases, advertisements, communications, stationery, web sites, or the like.
- 9. Neither party will disclose the existence, or the terms and conditions, of this MoU or any information connected with it or any information received from the other or otherwise during the implementation of this MoU or its subsequent amendments, if any, except as may be required by law or on a strictly "need-to-know" basis for the purpose of implementing this MoU, or its subsequent amendments, if any, unless express prior written consent of the other party shall have been obtained in advance.
- 10. Save for their respective rights and obligations relating to Intellectual Property Rights (including the ownership of the Intellectual Property) as mentioned in Clause herein above, neither party is liable to the other for any damages or claims.
- 11. Unless previously consented to by both parties, there shall be no assignment of any interest under this MoU by any party hereto.

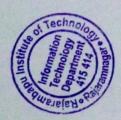

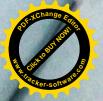

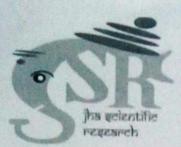

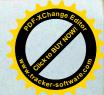

- 13. The laws of the Republic of India shall govern this MoU.
- 14. This MoU supersedes all proposals or other prior representations or communications, either oral or written.
- 15. All communication between the parties shall be in writing and in English Language.

## Summary

This Memorandum of Understanding is intended to express the broad understanding of the parties regarding their working with each other to the extent possible for their mutual benefit.

#### Mr. Harish Patil

Promotional Head Email: jsrpvtltd2@gmail.com Mobile: +918999689262 JSR private Limited, Pune

8NC.L

Authorized signatory (with seal of Institute)

For (Institute Name): De. Mes. Dushma S. Kulkarni

Mr/Ms.
Title: Principal/Head of Department Director
Institution: Rajarambapu Institute of Technology. Institution: Rajasambapu

2 9 DEC 20

Addresss:

K.E. Society's

## Rajarambapu Institute of Technology

Rajaramnagar, Islampur, Dist. Sangli,

Maharashtra, India - 415414.

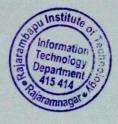

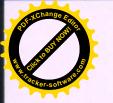

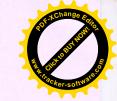

## ICONAT 2023 One Page Report

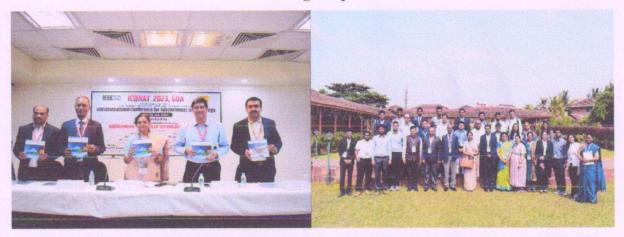

Department of Information Technology, RIT, Rajaramnagar organized 2nd international conference on Advancement in Technology (ICONAT 2023) on 24<sup>th</sup>, 25<sup>th</sup> & 26<sup>th</sup> Jan 2023. The conference was technically co-sponsored by IEEE Bombay Section.

For the conference, we had Chief Guest and Guest of Honour for the conference were Dr. Suman Kundu Director, BITS Pilani, Goa and Dr. Sri Niwas Singh Director IIITM, Gwalior respectively. Patron of the conference Dr. Sushma Kulkarni Director of RIT, General Chair Dr. Sachin Patil Dean Academics RIT, Convenor Dr. Amol Adamuthe Head of Department IT, along with the Guests inaugurated the conference and welcomed all the research scholars. The primary intention of ICONAT 2023 was to bring academicians, researchers, industrialists, and domain experts on a common platform and instigate healthy academic discussions and presentations so that it could help everyone in achieving the research dimensions to some extent. This platform provided a great source of inspiration to delegates, participants, faculties moreover the rural masses in this region to be aware of the new paradigm of knowledge and get a better insight into the context of research work.

The research areas covered in this conference included Machine Learning, Cloud and Data Analytics, Computer Architecture & Systems, Aerospace Technology, Antenna & Microwave, Biomedical Engineering, Circuits, and Systems, Devices, Materials & Processing, Marine and Offshore Engineering, Multimedia Engineering, Photonics, Power & Energy Etc. For this conference, nearly 1037 papers were received for this conference and 294 papers were accepted and presented in both physical & Donline modes from over 50 countries like Australia, South America, Brazil, and Singapore. A total of 45 session chairs graced their presence and performed effective evaluations while 25 session coordinators managed the offline & Donline Sessions. Research papers accepted and

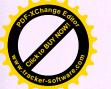

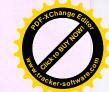

presented at the conference are submitted to IEEE Xplore and will be included in the IEEE Xplore digital library.

The conference was coordinated by Prof. Mohsin N. Mulla under the valuable guidance of Head of Department Dr. Amol C. Adamuthe, Dean Academics Dr. S. K. Patil, and Director of the institute Dr. Mrs. Sushma Kulkarni. Dr. R. D. Sawant Principle & Secretary Kasegaon Education Society congratulated the department for its huge success.

Mr. Mohsin N. Mulla

Organizing Secretary

ICONAT 2023

Dr. Amol C. Adamuthe

Convener ICONAT 2023

Head of Department IT

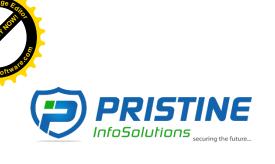

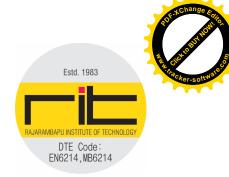

#### MEMORANDUM OF UNDERSTANDING BETWEEN

#### PRISTINE INFOSOLUTIONS PVT. LTD

#### AND

## KE SOCIETY'S RAJARAMBAPU INSTITUTE OF TECHNOLOGY

This Memorandum of Understanding documents that **KE SOCIETY'S RAJARAMBAPU INSTITUTE OF TECHNOLOGY** agrees to participate in the areas mentioned also. In addition the **PRISTINE INFOSOLUTIONS PVT. LTD** will serve as a Center of Excellence (COE).

## **Purpose**

In this COE, we will be conducting hands -on training sessions, industrial projects and competitions on "Ethical Hacking & Information Security". This Center of Excellence will groom the students with the fundamentals of Industrial requirements. The COE will concentrate the efforts of the IT community in the emerging Information Security field in order to meet the requirements of the technological era and to make the achievements in this promising field available to the students.

This Center of Excellence will help to achieve leadership, evangelization, best practices, research, support and/or training for faculties, students and industry people.

#### **Background**

We seek immense pleasure in sending our proposal to your esteemed college for setting up Pristine InfoSolutions Pvt. Ltd Center of Excellence (COE). This Center of Excellence (COE) aims at encouraging young minds to have a wide area of vision in the field of cyber security and computer forensic by motivating and encouraging our highly talented youth to actively participate in the various National and International Level Technical Symposiums, Competitions, Trainings and fulfill various industrial needs in the field of Cyber and Information Security. Exposure and apt knowledge is a must to be a pioneer in this field. Hence, as an effort to accomplish this aim, Pristine team will cover all aspects of Industrial training needed to be an expert in the field of Information Security thereby bridging the gap between students and the market demands.

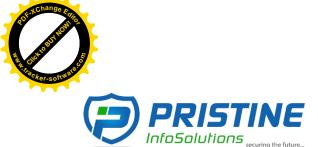

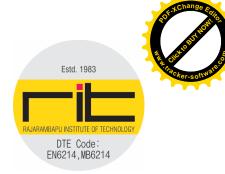

#### Scope

- ✓ Information Security Training for all students.
- ✓ Opportunity to opt for higher level advance training
- ✓ Internship to selected candidates to work at Pristine InfoSolutions Pvt. Ltd.
- ✓ Live Industrial project for all students undergoing advance training.
- ✓ Authorized globally CRISIL recognized international certificate on completion of advance training.
- ✓ Training Material (e-books) and download resources for each student.
- ✓ Learn & Interact with renowned India's best Security Experts and Cyber Law Consultants.
- ✓ Students will have rich industrial experience working on various projects.
- ✓ Students can avail Pristine InfoSolutions Pvt. Ltd professional guidance and support.
- ✓ Students will have opportunity for implant training and internships with us
- ✓ Honor to conduct "High Technical Activities" in your college.
- ✓ Certificate of coordination from Pristine to the college for successfully running a COE.
- ✓ College name will be used in all the promotional activities we use like print media (newspaper, magazines, etc) and online media, thereby promoting the college name.
- Exciting placement opportunities with us and our clients as per the requirement of our company.
- ✓ Mailers will be sent to our database of more than 20,000 students and professionals regarding your college association and publicity.
- ✓ Mailers about student achievements to all associate partners and to their database.
- ✓ If any, posters and flexes will contain college name for effective regional publicity.

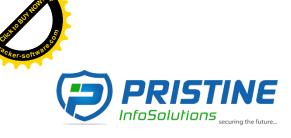

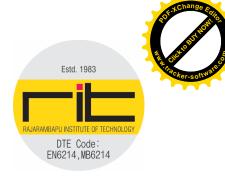

## **Terms of Agreement**

- ✓ KE SOCIETY'S RAJARAMBAPU INSTITUTE OF TECHNOLOGY shall provide an office space for at least 2 to 3 staff of Pristine InfoSolutions Pvt. Ltd.
- ✓ KE SOCIETY'S RAJARAMBAPU INSTITUTE OF TECHNOLOGY shall provide resource availability like computer, table, chair, internet etc.
- ✓ KE SOCIETY'S RAJARAMBAPU INSTITUTE OF TECHNOLOGY shall provide training lab for students.
- ✓ Pristine Infosolutions will take care of expenses such as TA/DA, food and beverages of the resource persons visiting to Institute.
- ✓ This MOU shall be effective from the date of its approval by competent authorities at both ends.
- ✓ For entire year, we will be conducting training on Information Security and Ethical Hacking along with Investigation training for the participants.
- ✓ After training program, a small project as free internship will be given to every participant.
- ✓ Training & internship work can be done by students after the end of college session for a duration of 1 hour every alternate day / or only on Sunday for longer duration. The duration of the MOU shall be for a period of 1 year from the effective date.
- ✓ Any clause or article of the MOU may be modified or amended by mutual agreement of KE SOCIETY'S RAJARAMBAPU INSTITUTE OF TECHNOLOGY and PRISTINE INFOSOLUTIONS PVT.LTD.

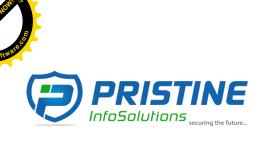

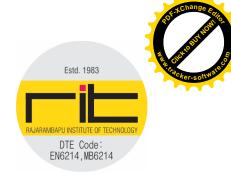

#### **CONFIDENTIALITY**

a. Confidential Information" means written (including emails or any other electronic form) and verbally communicated information which by (i) its inherent nature, (ii) the circumstances of its disclosure, or (iii) its markings or legends, the Receiving Party should reasonably understand to be proprietary and confidential to the Disclosing Party. Without in anyway limiting the generality of the foregoing definition, Confidential Information shall include any information that may have commercial or other value to the Disclosing Party or in the Disclosing Party's business and is confidential or proprietary in nature, whether explicitly designated as such or not, including but not limited to concepts and techniques; algorithms, formulas, specifications, research, development, data, databases, software design and architecture, computer programs, source code, object code, flow charts; list of customers and customer's information; or technical, business and financial information, supplier and product development plans or information, schedules, forecasts, strategies, marketing plans, techniques, and materials, but does not include Information that is proven to be already known by the Receiving Party at the time of disclosure and not being subject to obligations of confidentiality; information that becomes generally available to the public other than as a result of disclosure by the Receiving Party in violation of this Agreement or its obligations to a third party; Information that becomes known to the Receiving Party from a source other than the disclosing party on a non-confidential basis; and information that can be documented as independently developed by the Receiving Party without use of any portion of the Disclosing Party's Confidential Information. For the purposes of this Agreement, "Disclosing Party" shall mean Party disclosing Confidential Information and "Receiving Party" shall mean Party receiving Confidential Information.

b. Either Party hereby agrees and undertakes to maintain utmost confidentiality with respect to Confidential Information furnished by the Disclosing Party to the Receiving Party or which comes within the knowledge or possession of the Receiving Party or its personnel, as a result of association with Disclosing Party under this Agreement. The Receiving Party shall take necessary precautions, acceptable to Disclosing Party to keep the Confidential Information secret and confidential.

c. The Confidential Information shall not be used by the Receiving Party or its personnel for any purpose other than pursuant to or for the purpose of this Agreement, and, in particular, the Receiving Party shall not use the Confidential Information for its own benefit.

d. The Receiving Party shall ensure that its personnel do not divulge any Confidential Information to any person in any manner irrespective of whether this Agreement continues to subsist or has expired or terminated.

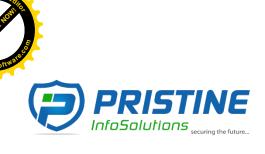

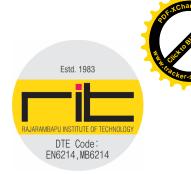

e. The Parties acknowledge and agree that the breach by the Receiving Party of the provisions of this section may result in irreparable harm to the Disclosing Party and that the Disclosing Party will have the right to enforce the provisions of this section by injunction, specific performance and/or equitable relief without prejudice to any other rights and remedies that the Disclosing Party may have.

f. This section, in its entirety, will survive 2 years post termination or expiration of this Agreement.

g. Notwithstanding the foregoing, nothing in this Agreement shall prevent either party making any disclosure of Confidential Information required by law. In the event that the Receiving Party is ordered by law to disclose Confidential Information, the Receiving Party will provide prompt notice of such order to the Disclosing Party and cooperate with and assist the Disclosing Party at the Disclosing Party's cost and expense, so that the Disclosing Party may limit the scope of any disclosure to the extent required by the relevant order.

#### **LIMITATION OF LIABILITY**

The Parties shall not be liable for any incidental, special, indirect or consequential damages arising out of or relating to this Agreement.

#### **JURISDICTION**

It is agreed by and between the parties herein that the courts at Mumbai, India shall have the exclusive jurisdiction in respect of any matter, claim or dispute arising out of or in any way, relating to this Agreement.

#### **GOVERNING LAW**

This Agreement shall be governed by and construed in accordance with the laws of India.

#### NO PARTNERSHIP OR AGENCY

Nothing in this Agreement shall be deemed to create any agency, partnership, joint venture unincorporated association, co-operative entity or other joint relationship between the Parties hereto or constitute any Party the agent of the other Party for any purpose or entitle any Party to commit or bind the other Party in any manner or give rise to fiduciary duties by one Party in favour of the other Party.

#### **COUNTERPARTS**

This Agreement may be executed in counterparts, each of which shall constitute an original, and all of which shall constitute one agreement.

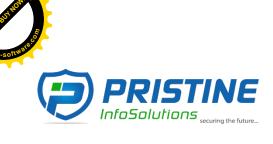

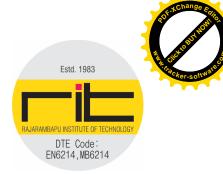

#### RIGHTS AND REMEDIES CUMULATIVE

a. The rights and remedies of the Parties under this Agreement are cumulative and not exclusive of any rights or remedies to which either Party is entitled under this Agreement, by law or in equity. b. The exercise by either Party of any right or remedy under this Agreement or under applicable law shall not preclude that Party from exercising any other right or remedy under this Agreement or to which that Party is entitled by law or in equity.

IN WITNESS WHEREOF the parties hereto have caused this consultancy Agreement to be executed on the day year first above written.

This Agreement has been executed on the date set forth herein in two (2) copies of which the Parties have taken one each.

#### **Contact Information**

## Mumbai (HO):

Pristine InfoSolutions Pvt. Ltd. 305-B, Town Centre II, Marol, Andheri-Kurla Road, Andheri (east), Mumbai - 400 059, India.

Tel: 022-28501116 Direct: +91-9029029632

E-mail: contact@pristineinfo.com

## **Kolhapur:**

Basement No. 2, Mounikrupa Apartment, 12th Lane, Near Rajarampuri Police Station, Rajarampuri, Kolhapur – 416008

Direct: +91-7262884466

E-mail: kolhapur@pristineinfo.com Website: www.pristineinfosol.com

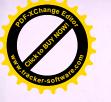

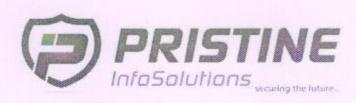

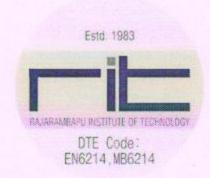

## KE SOCIETY'S RAJARAMBAPU INSTITUTE OF TECHNOLOGY

To, The Principal RajaramBapu Institute of Technology, Rajaramnagar, Sakharale, Taluka: Walwa, District: Sangli, Pin: 415414.

Date: 23rd August 2021

(Signature)

(Rizwan Shaikh, Pristine InfoSolutions Pvt. Ltd, Founder and CTO)

(Dr. Amol C. Adam whe)
Date: 22/8/2021

(KE SOCIETY'S RAJARAMBAPU INSTITUTE OF TECHNOLOGY)

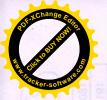

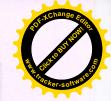

## One Page Report

## Cyber Crime & Security Awareness

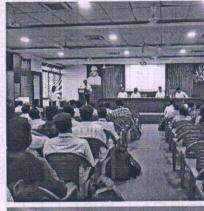

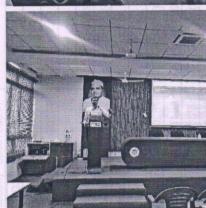

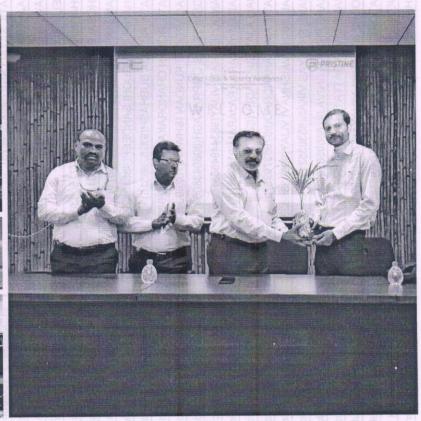

The Department of Information Technology organized a seminar on "Cyber Crime & Security Awareness" in association with Pristine Info Solutions Pvt. Ltd. Under the "Stay Safe Online" campaign of the Government of India, an initiative by AICTE on 3<sup>rd</sup> July 2023. The seminar featured an expert speaker and renowned ethical hacker Mr. Rizwan Shaikh who shared his insights and expertise on various aspects of cybercrime and security. This highly informative and engaging cyber security awareness seminar was aimed at empowering youth with the knowledge and skills to navigate the digital world safely as in today's interconnected society, understanding the importance of cyber security is vital to protect ourselves and our digital assets from potential threats. Around 120 students attended the session

Prof. Mohsin N. Mulla assistant professor from Information Technology Department coordinated this program under the guidance of Dr. Amol C. Adamuthe Head Information Technology Department and under the leadership of Dr. P. V. Kadole Director RIT, Rajaramnagar.

Mr. M. N. Mulla

Coordinator

Information Technology Department 415 414

Dr. A. C. Adamuthe

Head, IT

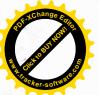

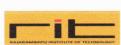

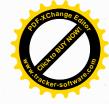

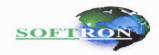

## MEMORANDUM OF UNDERSTANDING

#### **BETWEEN**

## Department of Information Technology,

## K. E. Society's Rajarambapu Institute of Technology, Rajaramnagar, Islampur, Sangli

#### AND

Softron, Kolhapur (Reg no: 100323131803 and url: softron.in)

This **Memorandum of Understanding** ("MOU" or "Agreement") is made by and between Department of Information Technology, K. E. Society's Rajarambapu Institute of Technology, Islampur, Sangli and Softron, Kolhapur.

Both the organizations be collectively referred to as the "Parties". In the spirit of friendship and with a mutual interest in cooperation, the parties enter into this MOU to promote joint collaboration and agree as follows,

## 1. Scope of collaboration

#### Role of Softron

- Providing technical expertise for the benefit of students & faculties with specially focused programs.
- Providing sponsored projects to the student and faculties of RIT.
- Providing internship opportunities to the students of RIT to explore themselves in a company
  environment and to work in emerging areas of various technologies.

#### Role of Department of IT, RIT

- Motivating the students to participate in different activities conducted by Softron.
- Complete the given sponsored projects within schedule as per the received guidelines.
- Collaborations for various technical events and research work.

#### 2. Terms and Duration

This MOU is intended only to provide a framework for separate and more formal and detailed written agreements by and between the Parties with regard to particular exchange endeavours. In this context, this MOU shall remain in force until,

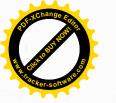

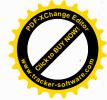

- Superseded by such a separate formal written agreement(s).
- Terminated by either party upon written notice of not less than thirty (30) days or
- At the latest, two (2) years from the execution of same, unless the parties mutually agree in writing to extend same.

## 3. Financial Support

There will be no financial burden involved for both the parties.

#### 4. Point of Contact

From Rajarambapu Institute of Technology Prof. Pralhad. R. Gavali (Contact.:+918788829030) from the Department of Information Technology, RIT will serve as the single point of contact and Mr. Rohan Suryawanshi (Contact.: +917276702802) will serve as the single point of contact from Softron.

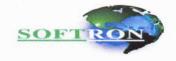

RAJARAMBAPU INSTITUTE OF TRETINGUOS

K. E. Society's Rajarambapu Institute of

Softron, Kolhapur

Softron, Kolhapur

(Signature and Seal)

Print Name: Mr. Rohan Suryawanshi

Designation: CEO, Softron Kolhapur.

Date: 14/02/2023

Technology, Islampur, Sangli

(Signature and Seal)

Print Name: Dr. Mrs. S. S. Kulkarni

**Designation**: Director, RIT

Date: 14/02/2023.

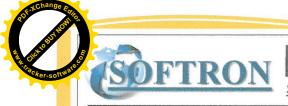

Software Developer, Web Design, Professional And Training Center

Date: 3<sup>rd</sup> June, 2023

## **INTERNSHIP CERTIFICATE**

This is to certify that *Ms. Sharayu Jagdale* has been worked as a *Python ML Developer* in our organization from 4<sup>th</sup> January 2023 to 3<sup>rd</sup> June 2023. During the time of her tenure we found her extremely resourceful in all the technologies that she is competent.

We found her to be a good team player besides being a hard worker. We wish her all success in her future endeavors.

Yours truly,

Softron, Kolhapur Rohan S. Suryawanshi Managing Director

Softron Technology - Address Sideshri Plaza 4<sup>th</sup> Floor, Nr. Shelake Bridge, Front Of Ganesh Mandir, Rajaram Road Kolhapur -416002 (India). Phone No +91 7276702802, Website: <a href="https://www.softron.in">www.softron.in</a>, Email <a href="mailto:softron.in">softron.in</a>.

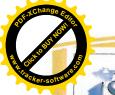

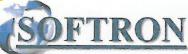

Software Developer, Web Design, Professional And Training Center

Date: 11th June, 2023

## **INTERNSHIP CERTIFICATE**

This is to certify that *Ms. Sayali Anil Patil* has been worked as a *Web Developer* in our organization from 16<sup>th</sup> January 2023 to 11<sup>th</sup> June 2023. During the time of her tenure we found her extremely resourceful in all the technologies that she is competent.

We found her to be a good team player besides being a hard worker. We wish her all success in her future endeavors.

Yours truly,

Rohan S. Suryawanshi Managing Director SOFTROZZ \* To/hapur

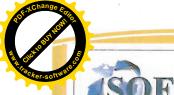

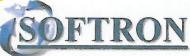

Software Developer, Web Design, Professional And Training Center

Date: 11th June, 2023

## **INTERNSHIP CERTIFICATE**

This is to certify that *Mr. Sumit Vajarinkar* has been worked as a *Web Developer* in our organization from 16<sup>th</sup> January 2023 to 11<sup>th</sup> June 2023. During the time of his tenure we found him extremely resourceful in all the technologies that he is competent.

We found his to be a good team player besides being a hard worker. We wish him all success in his future endeavors.

Yours truly,

Rohan S. Suryawanshi Managing Director

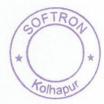

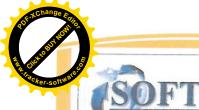

Software Developer, Web Design, Professional And Training Center

Date: 11th June, 2023

## INTERNSHIP CERTIFICATE

This is to certify that *Ms. Rutuja Sawant* has been worked as a *Web Developer* in our organization from 16<sup>th</sup> January 2023 to 11<sup>th</sup> June 2023. During the time of her tenure we found her extremely resourceful in all the technologies that she is competent.

We found her to be a good team player besides being a hard worker. We wish her all success in her future endeavors.

Yours truly,

Softron, Kolhapur Rohan S. Suryawanshi Managing Director

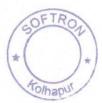

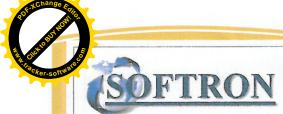

Software Developer, Web Design, Professional And Training Center

Date: 11th June, 2023

## **INTERNSHIP CERTIFICATE**

This is to certify that *Ms. Priya Suhas Teli* has been worked as a *Web Developer* in our organization from 16<sup>th</sup> January 2023 to 11<sup>th</sup> June 2023. During the time of her tenure we found her extremely resourceful in all the technologies that she is competent.

We found her to be a good team player besides being a hard worker. We wish her all success in her future endeavors.

Yours truly,

Rohan S. Suryawanshi Managing Director

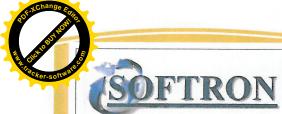

Software Developer, Web Design, Professional And Training Center

Date: 11th June, 2023

## INTERNSHIP CERTIFICATE

This is to certify that *Mr. Mangesh Dharmadhikari* has been worked as a *Web Developer* in our organization from 16<sup>th</sup> January 2023 to 11<sup>th</sup> June 2023. During the time of his tenure we found him extremely resourceful in all the technologies that he is competent.

We found his to be a good team player besides being a hard worker. We wish him all success in his future endeavors.

Yours truly,

Softron, Kolhapur Rohan S. Suryawanshi Managing Director

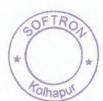

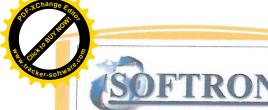

Software Developer, Web Design, Professional And Training Center

Date: 11th June, 2023

## **INTERNSHIP CERTIFICATE**

This is to certify that *Ms. Siddhi Avinash Bhosale* has been worked as a *Web Developer* in our organization from 16<sup>th</sup> January 2023 to 11<sup>th</sup> June 2023. During the time of her tenure we found her extremely resourceful in all the technologies that she is competent.

We found her to be a good team player besides being a hard worker. We wish her all success in her future endeavors.

Yours truly,

Rohan S. Suryawanshi Managing Director

Softron, Kolhapur

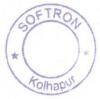

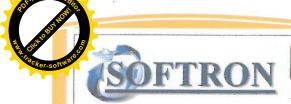

Software Developer, Web Design, Professional And Training Center

Date: 11th June, 2023

## **INTERNSHIP CERTIFICATE**

This is to certify that *Ms. Nandini Arun Sangar* has been worked as a *Web Developer* in our organization from 16<sup>th</sup> January 2023 to 11<sup>th</sup> June 2023. During the time of her tenure we found her extremely resourceful in all the technologies that she is competent.

We found her to be a good team player besides being a hard worker. We wish her all success in her future endeavors.

Yours truly,

Softron, Kolhapur Rohan S. Suryawanshi Managing Director

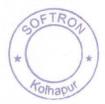

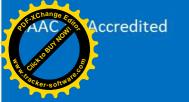

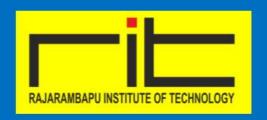

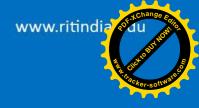

**Kasegaon Education Society's** 

## Rajarambapu Institute of Technology

Rajaramnagar, Tal. Walwa, Dist. Sangli. An Autonomous Institute

# **RIT Signed MOU with Infosys Springboard**

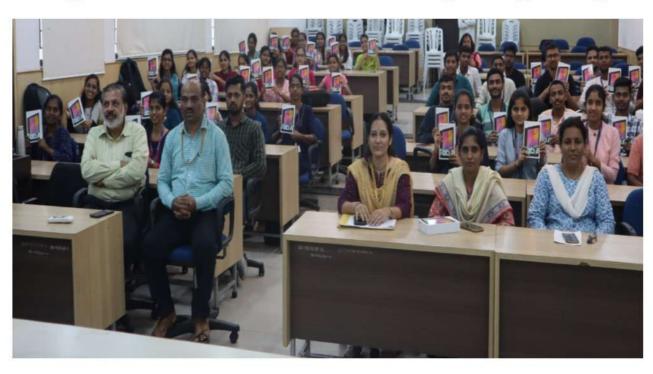

The Department of Information Technology of Rajarambapu Institute of Technology, Rajaramnagar, has signed an MOU with Infosys Springboard. Infosys provided 50 Samsung Tablets worth Rs. 6,35,000 to students. Infosys Springboard provides many online certification courses like Artificial Intelligence, Machine Learning, Python for data science, Front End Web technology, R programming, Android, Java Programming, etc. The students of our Information technology department at RIT, have done Machine Learning, Python for data science and Front End Web technology online certification courses. On behalf of Information Technology at RIT, we are thankful to Vasudha Deshpande, Yogesh Umbarkar, Kailas Tile, Daxesh Patel and Lalita Bhangare for their support.

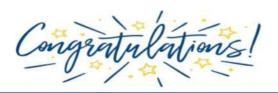

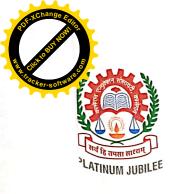

# RAJARAMBAPU INSTITUTE OF TECHNOLOGY

An Autonomous Institute, Affiliated to Shivaji University, Kolhapur,

Birth Centenary of Founder Late Rajarambapu Patil

Approved by AICTE New Delhi., D.T.E., Govt. of Maharashtra
NAAC Accredited "A" Grade

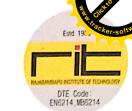

Ref: RIT/ Elect/1889/2023

Date: 09/08/2023

## MEMORANDUM OF UNDERSTANDING

This Memorandum of Understanding ("MoU") is made on 1st day of January, 2023 ("Effective Date")

#### Between

Rajarambapu Institute of Technology an Engineering Institute affiliated to Shivaji University, Kolhapur and approved by AICTE, at Rajaramnagar Islampur 415414 Tal. Walwa, Dist. Sangli, Maharashtra, India (hereinafter called "RIT") of the FIRST PART.

#### And

VIJETA SWITCHGEAR PVT LTD, MIDC Kupwad, 416436 Sangli, Maharashtra, India (hereinafter called "VIJETA SWITCHGEAR") of the SECOND PART.

(RIT and VIJETA SWITCHGEAR are here in after individually referred to "Party" and collectively referred to as "Parties")

Terms and Condition

## 1. Nature of Collaboration:

- 1.1 This MoU is for collaboration between the parties for mutual benefit for the purpose of providing Industries Institute Interaction in order to enhance the quality of the educational experience and to explore technological support.
- 1.2 This MoU shall be valid for 5 years from the effective date.

#### 2. Activities:

- 2.1 Allows Industry visits for the RIT students and Faculty at VIJETA SWITCHGEAR with prior Permission.
- 2.2 Offers implant training and paid internship to students and assigns projects as per the feasibility. Guidelines set by VIJETA SWITCHGEAR for sponsored projects will be applicable and the responsibility of completion of projects within stipulated time will rest with RIT faculty.
- 2.3 As per the convenience of VIJETA SWITCHGEAR, visit of technical person / HR person or an expert would be arranged at RIT to interact with students / faculty
- 2.4 Both parties can organize seminars/ workshops jointly or undertake projects or part of a project of current interest for mutual benefit.
- 2.5 RIT may extend testing / laboratory facilities/ design and analytical studies to the party.
- 2.6 RIT may run Special Courses /R&D setup on need based topics to support industry and enhance rapport.

Rajaramnagar, Islampur, Dist. Sangli, Maharashtra 415 414, India. Cell : 09970700700 Tel. : +91 2342 220329, 221001. Fax: +91 2342 220989. E-mail : director@ritindia.edu

www.ritindia.edu

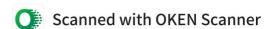

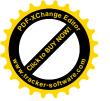

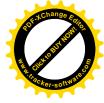

2.7 Any other points, ideas for implementation for mutual benefit, which are not explicitly mentioned in the present MoU, will be discussed by the parties and will be incorporated in the agreement in future, depending on the necessity.

## **Mutual Obligations:**

3.1 Both parties shall take all reasonable steps to ensure the successful implementation of the collaboration and shall cooperate with each other in fulfillment of their respective obligations.

3.2 This collaboration shall not be exclusive to both parties and shall not disallow each party from having similar collaboration with others. Except as expressly stated in this MoU, there shall be no obligation on any party to compensate the other in any manner or to make any claim.

3.3 Each party shall respect the others intellectual property and shall use any trade name, trade mark logo, symbol or designation belonging to the other party in accordance with this MoU.

3.4 Both the parties are not authorized to make any representation, contract or commitment on

behalf of other without the prior written consent of that party.

3.5 Both the parties may receive information proprietary to the party (the "Confidential Information") in the course of performance of their obligations under this MoU. Confidential information is not meant to include any information which (a) publicly available; (b) is rightfully received by the parties from third parties without accompanying secrecy obligation; (c) is already in either party's possession and was lawfully received from sources other than the parties or (d) is independently developed by the parties. The two bodies understand and acknowledge that the confidential Information is valuable and confidential and agrees that it will at all times be kept in trust, to be disclosed only to such persons as have a "need to know" the same for the effective implementation of this MoU and that it will only be used by the parties for the benefit of other party.

## 3.6 Copyright and Ownerships:

I. All the course material / courseware/ books and such other training materials will remain as sole property of the party which has provided it.

II. Intellectual Property Rights i.e copyrights, trademarks, patents etc. of respective parties

shall always remain with the party possessing them.

- 3.7 Each party shall be at liberty to terminate this MoU with a written notice period of 3 months to the other party without any compensation and seeking legal redress.
- 3.8 All the active members & Students of both parties shall be bound by Non-Disclosure shall Agreement for minimum 5 years after having quit the project at any stage for any reason Violation of this be considered as breach of trust and will invite legal action.
- 3.9 The outgoing active members or students shall not carry any project information in any form, either on hard copy or soft copy or any other mode etc for use or distribution other than RIT & VIJETA SWITCHGEAR and doing so, will invite legal course.

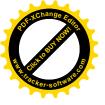

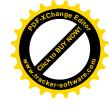

IN WITNESS WHEREOF, to show their assent, the duly authorized representative of the parties hereto signed the agreement and set their seals as below:

Signed for and on behalf of Rajarambapu Institute of Technology, Rajaramnagar, Islampur

Signed for and on behalf of Vijeta Switchgear Pvt Ltd, MIDC Kupwad, Sangli.

Rajaramnagar O. Autonomous 415 414 Dist. Sangli. M.S. 160

Seal

Dr .Mrs. S.S. Kulkarni Director, RIT

Mr. Rakesh B. Sarode.

Manager, Vijeta Switchgear Pvt Ltd

2

Ør. V.N. Kalkhambkar HOD, Electrical Engg. Dept, RIT

Mr. A. S. Pandey
Department T&P officer

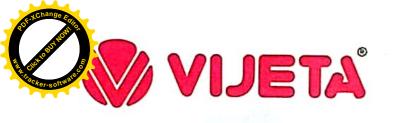

VIJETA SWITCHGEAR PRIVATE LE CONTROL E-26, MIDC, Kupwad Block, Sa. Pin : 416436, Maharashtra.
Ph : (0233) 2644007
www.vijetagroup.com
info a vijetagroup.com

Date: 31/05/2023

## TO WHOM SO EVER IT MAY CONCERN

This is to certify that Mr. Prathamesh Ganapati Koravi, a student of Rajarambapu Institute of Technology, Islampur, Sangli has successfully completed Internship in our organization starting from 9<sup>th</sup> January 2023 to 31<sup>st</sup> May 2023. The Industrial Internship programme covered under the guidance of Mr. Pradip Hanmant Thorat (Production Manager). During the training he was found punctual, hardworking & sincere to work.

We wish him good luck and look forward for brilliant success in his career.

Thank You,

**Authorized Signatory** 

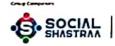

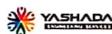

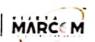

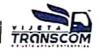

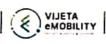

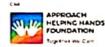

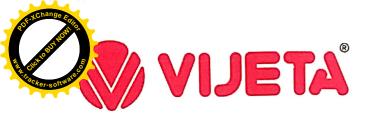

Pin: 416436, Maharashtra. Ph: (0233) 2644007 www.vijetagroup.com info@vijetagroup.com

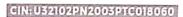

Date: 31/05/2023

## TO WHOM SO EVER IT MAY CONCERN

This is to certify that Mr. Ruturaj Suresh Herwade, a student of Rajarambapu Institute of Technology, Islampur, Sangli has successfully completed Internship in our organization starting from 9<sup>th</sup> January 2023 to 31<sup>st</sup> May 2023. The Industrial Internship programme covered under the guidance of Mr. Pradip Hanmant Thorat (Production Manager). During the training he was found punctual, hardworking & sincere to work.

We wish him good luck and look forward for brilliant success in his career.

Thank You,

Authorized Signatory

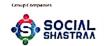

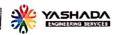

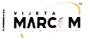

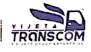

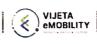

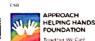

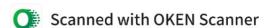

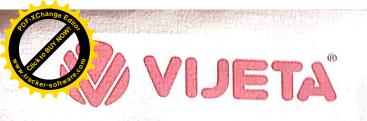

VIJETA SWITCHGEAR PRIVATE LIMITED E-26, MIDC, Kupwad Block, Sangli.
Pln + 416436, Maharashtra.
Ph + (0233) 2644007
www.vljetagroup.com
Info@vljetagroup.com

CINI US2102PN2003PTC018060

Date: 31/05/2023

## TO WHOM SO EVER IT MAY CONCERN

This is to certify that Mr. Pranav Prakash Patil, a student of Rajarambapu Institute of Technology, Islampur, Sangli has successfully completed Internship in our organization starting from 9<sup>th</sup> January 2023 to 31<sup>st</sup> May 2023. The Industrial Internship programme covered under the guidance of Mr. Pradip Hanmant Thorat (Production Manager). During the training he was found punctual, hardworking & sincere to work.

We wish him good luck and look forward for brilliant success in his career.

GEAR P

Thank You,

8

**Authorized Signatory** 

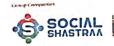

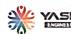

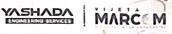

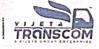

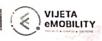

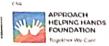

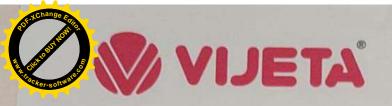

Date: 31/05/2023

## TO WHOM SO EVER IT MAY CONCERN

This is to certify that Ms. Vaishnavi Vasantrao Sawant, a student of Rajarambapu Institute of Technology, Islampur, Sangli has successfully completed Internship in our organization starting from 9<sup>th</sup> January 2023 to 31<sup>st</sup> May 2023. The Industrial Internship programme covered under the guidance of Mr. Pradip Hanmant Thorat (Production Manager). During the training he was found punctual, hardworking & sincere to work.

We wish her good luck and look forward for brilliant success in her career.

Thank You.

Day!

**Authorized Signatory** 

Vijeta Switchgear Private Limited

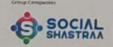

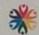

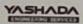

D.C.KUT

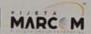

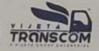

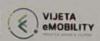

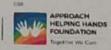

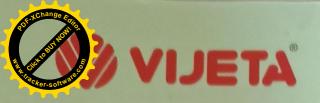

VIJETA SWITCHGEAR PRIVATE L E-26, MIDC, Kupwad Block, Sar Pln i 416436, Maharashtra. Ph i (0233) 2644007 www.vijetagroup.com info@vijetagroup.com CIN: U32102PN2003PTC018060

Date: 31/05/2023

## TO WHOM SO EVER IT MAY CONCERN

This is to certify that Ms. Aishwarya Ashok Nagargoje, a student of Rajarambapu Institute of Technology, Islampur, Sangli has successfully completed Internship in our organization starting from 9<sup>th</sup> January 2023 to 31<sup>st</sup> May 2023. The Industrial Internship programme covered under the guidance of Mr. Pradip Hanmant Thorat (Production Manager). During the training he was found punctual, hardworking & sincere to work.

We wish her good luck and look forward for brilliant success in her career.

Thank You,

B. nil

ALTO C. KOMING OF THE PARTY OF THE PARTY OF

**Authorized Signatory** 

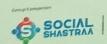

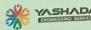

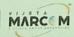

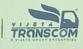

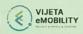

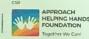

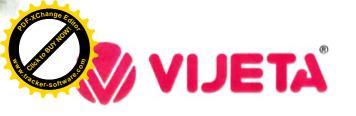

CIN: U32102PN2003PTC018060

Date: 31/05/2023

## TO WHOM SO EVER IT MAY CONCERN

This is to certify that Ms. Snehal Anil Khot, a student of Rajarambapu Institute of Technology, Islampur, Sangli has successfully completed Internship in our organization starting from 9<sup>th</sup> January 2023 to 31<sup>st</sup> May 2023. The Industrial Internship programme covered under the guidance of Mr. Pradip Hanmant Thorat (Production Manager). During the training he was found punctual, hardworking & sincere to work.

We wish her good luck and look forward for brilliant success in her career.

UGEAR PL

W. J. D. C. Y

Thank You,

**Authorized Signatory** 

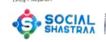

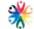

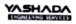

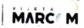

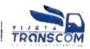

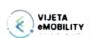

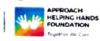

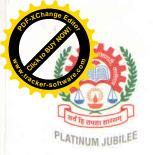

## RAJARAMBAPU INSTITUTE OF TECHNOLOGY

n Autonomous Institute, Affiliated to Shivaji University, Kolhapur,

Birth Centenary of Founder Late Rajarambapu Patil

Approved by AICTE New Delhi., D.T.E., Govt. of Maharashtra

NAAC Accredited "A" Grade

K. E. Society's

Estd. 1983

Recommendation of the company of the control of the control of the co

Date: 29/08/2021

Ref: RIT/

## MEMORANDUM OF UNDERSTANDING (MOU)

This memorandum of understanding is being signed between

## Shree Kedar Metal Foundries, Palus AND

Rajarambapu Institute of Technology, Sakhrale. Tal: Walva Dist: Sangli

In the larger mutual interest we hereby agree and undertake to extend all the cooperation in the respect of following activities.

- 1. In plant training to employees & students of the institute at various levels as and when required.
- 2. Training to employees of the company from shop floor level to managerial level regarding supervisory skills and administration, as and when required.
- 3. Institute will provide technical consultancy required to the company. The areas will be identified with requirement & mutual understandings.
- 4. The company shall visit the campus every year to hire fresh candidates who are pursing final year. Both institutes shall mutually agree on pre defined time period in which campus interview will take place.
- 5. Institute will spare their Laboratory & library facilities on mutually accepted terms and conditions as & when required with a core intention to enhance the R&D activities which will lead to joint publications at National & International levels.
- 6. Company will permit their Engineers and experts to tender their expertise for the benefit of students whenever they are called as resource persons for specially focused programme.

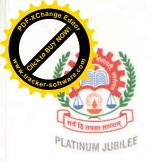

## RAJARAMBAPU INSTITUTE OF TECHNOLOGY

An Autonomous Institute, Affiliated to Shivaji University, Kolhapur, Birth Centenary of Founder Late Rajarambapu Patil

Approved by AICTE New Delhi., D.T.E., Govt. of Maharashtra

NAAC Accredited "A" Grade

K. E. Society's

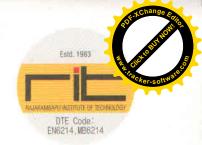

Ref: RIT/

Date:

- 7. Company will extend their facility which includes library, laboratory, equipments and their expert staff to carry out final year projects of few batches from the institute.
- 8. Facilitating admissions to P.G. Courses for the staff of the company satisfying the A.I.C.T.E. Norms.
- 9. Company will give suggestions regarding the curriculum design, based on advancement in the industry, to meet the need of industry specifically.
- 10. Joint efforts in the area of research and development in engineering.
- 11. Facilitating growth of various sub activities through support in all the possible ways.

This MOU shall come in effect from the date of signing by both the partners and valid for next three years. The clauses in the MOU can be altered at any time with mutual consent.

Managing Director and CEO,

**Shree Kedar Metal Foundries** 

Director.

Director,

Rajarambapu Institute of Technology

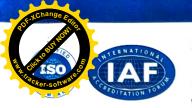

## SHREE KEDAR METAL FOUNDRIES

Regd. Office: Gat No.49, Near Industrial Estate, PALUS. Tal. Palus, Dist. Sangli - 416 310. (Maharashtra) INDIA. Contact: +91 77 19 19 11 11 Web.: www.shreekedarmetals.com, Email: info@shreekedarmetals.com

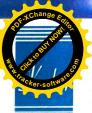

Date- 28/05/2023

ion:

1 05

att.

## **CERTIFICATE**

This is to certify that Mr. Ranjeet Mansing Deshmukh (PRN No: 1906075) pursuing B. Tech Mechanical Engineering, Rajarambapu Institute of Technology, Rajaramnagar, has successfully completed the project "Design and development of a gauge to check the erosion of lining of induction furnace" during Internship Training from 08-Jan-2023 to 28-May-2023.

Mr. Ranjeet Mansing Deshmukh was found to be regular, punctual, attentive and industrious during the period of his Internship Training at our organization.

We wish him a successful and bright career.

Regards,

Yours faithfully,

For Shree Kedar Metals Foundries,

Mr. Vijay Shelake

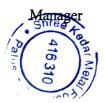

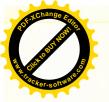

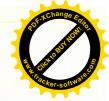

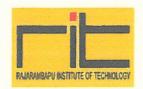

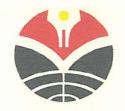

## MEMORANDUM OF UNDERSTANDING

## BETWEEN

## RAJARAMBAPU INTSTITUTE OF TECHNOLOGY

AND

## UNIVERSITAS PENDIDIKAN INDONESIA

ON

## ACADEMIC COLLABORATION

Ref. Number: 1312/UN40/HK/2021

The Memorandum of Understanding (MoU), hereinafter referred to as "Agreement" has been made and entered into effect by and between:

- I. Rajarambapu Institute of Technology, a university located at Rajaramnagar, Islampur, Dist. Sangli, Maharashtra, India, herein represented by Dr. Sushma Kulkarni, as a Director of Rajarambapu Institute Technology, therefore he has a legitimate act for and on behalf of Rajarambapu Institute Technology, hereinafter referred to as "FIRST PARTY"; and
- II. Universitas Pendidikan Indonesia, a state university located at Jalan Dr. Setiabudhi Number 229 Bandung, West-Java, the Republic of Indonesia, herein represented by Prof. Dr. M. Solehuddin, M.Pd., M.A., as a Rector of Universitas Pendidikan Indonesia designated by the Board of Trustees Decree No. 13/ MWA/2020 on the Appointment of the Rector of Universitas Pendidikan Indonesia, in a service period of 2020-2025, therefore he has a legitimate act for and on behalf of the Universitas Pendidikan Indonesia, hereinafter referred to as "SECOND PARTY".

FIRST PARTY and SECOND PARTY, in this Agreement, are also individually referred to as PARTY or collectively as PARTIES.

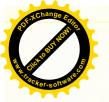

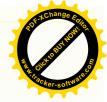

Both PARTIES hereby agree to establish mutual cooperation in academic activities, to promote teacher's training with international perspectives, and to facilitate academic and cultural exchange.

On those bases, both **PARTIES** agree to make an Agreement in the framework of education, with the following provisions.

# Article 1 OBJECTIVE

The **PARTIES**, subject to the terms of this Agreement and the laws, rules, regulations and national policies from time to time in force in each party's country, will endeavor to strengthen, promote and develop academic and educational exchange between the **PARTIES** on the basis of equality and mutual benefit.

# Article 2 AREAS OF CO-OPERATION

- (1) Each **PARTY** will endeavor to take necessary steps to encourage and promote co-operation in the following areas:
  - a. Promotion of joint research;
  - b. Exchange of undergraduate and graduate students;
  - c. Exchange of faculty members and administrative staffs;
  - d. Exchange of research outcomes, academic publications, and other academic information;
  - e. Other academic and educational exchange programs approved as suitable by both **PARTIES**
- (2) The programs listed above are to be carried out after mutual consultation.
- (3) If necessary, details of specific programs under this Agreement will be set forth in the separate cooperation agreement and read as a part of this Agreement.

# Article 3 ENTRY INTO EFFECT AND DURATION

- (1) This Agreement shall come into force on the date of signing and shall remain in force for a period of 5 (five) years subject to review and modification as mutually agreed upon.
- (2) Thereafter, if the **PARTIES** hereto wish to extend the terms of this Agreement, they shall do so by an express covenant in writing.
- (3) Notwithstanding anything in this Article, either PARTY may terminate this Agreement by notifying the other PARTY to its intention to terminate the Agreement by a notice in writing, at least 3 (three) months prior to its termination date. Termination shall be without penalty.
- (4) Such notice of termination does not affect any individual students who have already commenced or been accepted by either PARTY.

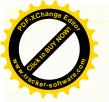

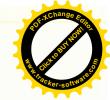

## Article 4 FINANCIAL ARRANGEMENTS

- (1) This Agreement will not give rise to any financial obligation by one PARTY to the other.
- (2) Each PARTY will bear its own costs and expenses in relation to this Agreement.

# Article 5 DISPUTE RESOLUTION

The **PARTIES** agree that all disputes arising pursuant to this Agreement shall be resolved by way of negotiations and discussion and with a view to an amicable settlement and mutual benefit of both **PARTIES**.

# Article 6 FORCE MAJEURE

Both PARTIES shall not be responsible for any delay or failure resulted in from events or circumstances beyond the reasonable control of either PARTY and in particular, any failure by either to carry out its obligations as set out in this Agreement.

# Article 7 NOTICES AND CORRESPONDENCIES

- Any communication under this Agreement will be written in English and delivered by registered mail to the address or sent to the electronic mail address or facsimile number of each PARTY.
- (2) All correspondence relating to the implementation of this Agreement is addressed to:

## a. Rajarambapu Institute of Technology:

Dr. Sushma Kulkarni

Director

Rajarambapu Institute of Techology

Rajaramnagar, Islampur, Dist. Sangli,

Maharashtra 415-414, India

Tel: +91 2342 220329 221001

Fax: +91 2342 220989

Email: director@ritindia.edu / sushma.kulkarni@ritindia.edu

## b. Universitas Pendidikan Indonesia:

Ahmad Bukhori Muslim, Ph.D.

Director

Direktorat Urusan Internasional

Universitas Pendidikan Indonesia

Gedung University Center Lt. 1

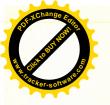

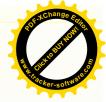

Jl. Dr. Setiabudhi No. 229 Bandung 40154, Jawa Barat, Indonesia

Tel: +62 22 2013313 Fax: +62 22 2013313 Email: dia@upi.edu

# Article 8 CLOSING

(1) This Agreement is written in two languages, English and Bahasa Indonesia.

(2) Any matters not stipulated in this Agreement will be set forth in the separate cooperation agreement as an inseparable part of this Agreement.

Herein this Agreement is made in 2 (two) original copies, each having equal validity, one copy for the FIRST PARTY and the other copy for the SECOND PARTY.

**FIRST PARTY** 

Rajarambapu Institute Technology,

METERAL TEMPEL CF8AJX339247330

Dr. Sushma Kulkarni

Director

Date: 7th october 2021

SECOND PARTY

Universitas Pendidikan Indonesia,

Staff Dr. M. Solehad

Prof. Dr. M. Solehuddin, M.Pd., M.A.

Rector

Date: 14 September 2021

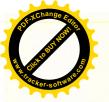

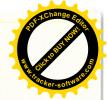

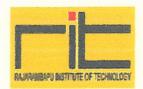

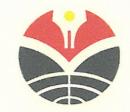

## NOTA KESEPAHAMAN

## ANTARA

## RAJARAMBAPU INTSTITUTE OF TECHNOLOGY

## DAN

## UNIVERSITAS PENDIDIKAN INDONESIA

## DALAM

## KERJA SAMA AKADEMIK

Nomor: ....

Nomor:

0312/UN40/HK.07.01/2021

Nota Kesepahaman (MoU), untuk selanjutnya akan disebut "Kesepakatan", telah dibuat dan ditandatangani oleh dan antara:

- I. Rajarambapu Institute Technology, sebagai perguruan tinggi yang berkedudukan di Rajaramnagar, Islampur, Dist. Sangli, Maharashtra, India, dalam Kesepakatan ini diwakili oleh Dr. Sushma Kulkarni, dalam jabatannya selaku Direktur dari Rajarambapu Institute Technology, oleh karenanya sah bertindak untuk dan atas nama Rajarambapu Institute Technology, untuk selanjutnya disebut "PIHAK PERTAMA"; dan
- II. Universitas Pendidikan Indonesia, sebagai Perguruan Tinggi Negeri badan hukum, berkedudukan di Bandung, Jalan Dr. Setiabudhi Nomor 229 Bandung, dalam Kesepakatan ini diwakili oleh Prof. Dr. M. Solehuddin, M.Pd., M.A., dalam jabatannya selaku Rektor Universitas Pendidikan Indonesia, diangkat berdasarkan Keputusan Majelis Wali Amanat Nomor 13/ MWA/2020 tentang Pemberhentian Rektor Universitas Pendidikan Indonesia Pengganti Antarwaktu Masa Bakti 2015-2020 dan Pengangkatan Rektor Universitas Pendidikan Indonesia Masa Bakti 2020-2025, oleh karenanya sah bertindak untuk dan atas nama Universitas Pendidikan Indonesia, untuk selanjutnya disebut sebagai "PIHAK KEDUA".

PIHAK PERTAMA dan PIHAK KEDUA dalam Kesepakatan ini dapat juga disebut sebagai PIHAK jika disebut secara sendiri-sendiri atau PARA PIHAK jika disebut secara bersamasama.

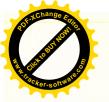

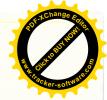

PARA PIHAK dengan ini sepakat untuk menjalin kerja sama dalam kegiatan-kegiatan akademik, untuk meningkatkan pelatihan tenaga pengajar dengan perspektif internasional dan untuk memfasilitasi pertukaran akademik dan budaya.

Atas dasar hal tersebut, **PARA PIHAK** sepakat untuk membuat Kesepakatan dalam rangka kerja sama pendidikan dengan ketentuan-ketentuan sebagai berikut.

# Pasal 1 MAKSUD DAN TUJUAN

PARA PIHAK, sesuai dengan ketentuan-ketentuan dalam Kesepakatan ini dan hukum, aturan, peraturan dan kebijakan nasional yang berlaku setiap saat di masing-masing Negara pihak, akan berusaha untuk memperkuat, meningkatkan dan mengembangkan pertukaran akademik dan pendidikan di antara PARA PIHAK atas dasar kesetaraan dan saling menguntungkan.

## Pasal 2 RUANG LINGKUP KERJA SAMA

(1) PARA PIHAK akan berusaha untuk mengambil langkah-langkah yang diperlukan untuk mendorong dan meningkatkan kerja sama dalam bidang-bidang sebagai berikut:

a. peningkatan penelitian bersama;

b. pertukaran mahasiswa sarjana dan pasca sarjana;

c. pertukaran dosen dan staf administrasi;

- d. pertukaran hasil-hasil penelitian, publikasi akademik dan informasi akademik lainnya;
- e. program-program akademik dan pendidikan lainnya yang telah disepakati oleh PARA PIHAK.
- (2) Program-program yang terdaftar di atas adalah untuk dilaksanakan setelah perundingan bersama.
- (3) Jika diperlukan, rincian program-program tertentu dalam Kesepakatan ini akan diatur dalam kesepakatan kerja sama terpisah dan merupakan bagian tidak terpisahkan dari Kesepakatan ini.

## Pasal 3 MASA BERLAKU KESEPAKATAN

- (1) Kesepakatan ini akan mulai berlaku terhitung sejak tanggal penandatanganan terakhir dan akan tetap berlaku selama jangka waktu 5 (lima) tahun sesuai dengan pertimbangan dan perubahan sebagaimana telah disepakati bersama.
- (2) Setelah itu, jika PARA PIHAK dengan ini berkeinginan untuk memperpanjang jangka waktu Kesepakatan ini, mereka akan melakukannya melalui sebuah kesepakatan yang tegas secara tertulis.
- (3) Tanpa mengabaikan apapun dalam Pasal ini, salah satu Pihak dapat mengakhiri Kesepakatan ini dengan memberikan pemberitahuan kepada PIHAK lain terkait dengan maksudnya untuk mengakhiri Kesepakatan ini melalui sebuah pemberitahuan secara tertulis sekurang-kurangnya 3 (tiga) bulan sebelum tanggal pengakhiran. Pengakhiran akan dilaksanakan tanpa hukuman.

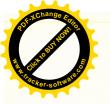

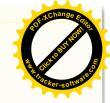

(4) Pemberitahuan pengakhiran tersebut tidak memengaruhi setiap mahasiswa yang telah memulai atau diterima oleh salah satu PIHAK.

# Pasal 4 PEMBIAYAAN

(1) Kesepakatan ini tidak akan menimbulkan berbagai bentuk beban keuangan dari satu PIHAK kepada PIHAK lainnya.

(2) PARA PIHAK akan menanggung biaya dan pengeluaran masing-masing dalam hubungannya dengan Kesepakatan ini.

# Pasal 5 PENYELESAIAN SENGKETA

PARA PIHAK menyepakati bahwa segala bentuk sengketa yang timbul berdasarkan Kesepakatan ini harus diselesaikan melalui cara negosiasi dan diskusi dan dengan tujuan penyelesaian damai serta saling menguntungkan kedua belah PIHAK.

# Pasal 6 FORCE MAJEURE

Kedua belah PIHAK tidak bertanggung jawab atas keterlambatan atau kegagalan yang dihasilkan dari kejadian-kejadian atau keadaan-keadaan di luar kontrol yang wajar dari salah satu PIHAK dan khususnya, berbagai bentuk kegagalan oleh salah satu PIHAK dalam melaksanakan kewajibannya sebagaimana diatur dalam Kesepakatan ini.

# Pasal 7 PEMBERITAHUAN DAN KORESPONDENSI

- (1) Segala bentuk komunikasi yang diperlukan dalam pelaksanaan Kesepakatan ini ditulis dalam Bahasa Inggris, dan disampaikan ke alamat surat yang telah terdaftar atau dikirim ke alamat surat elektronik atau nomor faksimili dari PARA PIHAK.
- (2) Segala bentuk korespondensi dalam pelaksanaan Kesepakatan ini dialamatkan kepada:

## a. Rajarambapu Institute Technology:

Dr. Sushma Kulkarni

Director

Rajarambapu Institute of Techology

Rajaramnagar, Islampur, Dist. Sangli,

Maharashtra 415-414, India Tel: +91 2342 220329 221001

Fax: +91 2342 220989

Email: director@ritindia.edu / sushma.kulkarni@ritindia.edu

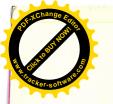

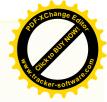

b. Universitas Pendidikan Indonesia:

Ahmad Bukhori Muslim, Ph.D.

Direktur

Direktorat Urusan Internasional

Universitas Pendidikan Indonesia

Gedung University Center Lt. 1

Jl. Dr. Setiabudhi No. 229 Bandung 40154 Jawa Barat, Indonesia

Tel: +62 22 2013313 Fax: +62 22 2013313 Email: dia@upi.edu

## Pasal 8 KETENTUAN PENUTUP

(1) Kesepakatan ini ditulis dalam dua bahasa, yaitu Bahasa Inggris dan Bahasa Indonesia.

(2) Hal-hal yang tidak diatur dalam Kesepakatan ini akan dituangkan dalam perjanjian kerja sama tersendiri sebagai bagian yang tidak terpisahkan dari Kesepakatan ini.

Kesepakatan ini dibuat dalam rangkap 2 (dua) asli yang masing-masing mempunyai kekuatan hukum yang sama, 1 (satu) rangkap untuk PIHAK PERTAMA dan 1 (satu) rangkap untuk

FIRST PARTY Rajarambapu Institute Technology,

JX339247315

Dr. Sushma Kulkarni Director

Date: 7th october 2021

SECOND PARTY

Universitas Pendidikan Indonesia,

M. Solehuddin, M.Pd., M.A.

Date: 14 September 2021

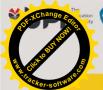

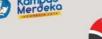

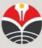

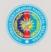

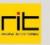

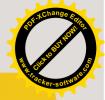

## **RESEARCH METHODOLOGY**

A Joint Course for Research Publication by UPI, UPNM, RIT

The course covers basic knowledge on research methodology, academic writing, and literature and language reviews

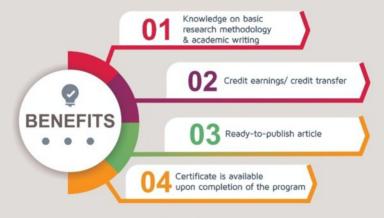

Timeline:

Registration: 9th - 14th May 2022 https://bit.ly/JointCourse\_UPIUPNMRIT Program duration: 4<sup>th</sup> June – 24<sup>th</sup> July 2022 Every Saturday & Sunday time 09:00-11:30 A.M. (GMT +7)

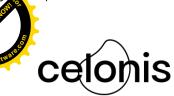

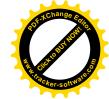

# Celonis Academic Co-operation Agreement

between

Celonis SE Theresienstrasse 6, 80333 Munich, Germany

- "Celonis" -

and

Name of the University: Rajarambapu

Street: Rajaramnagar, Tanstitute oft Sangli

City and Postal Code: Islampur 415414

Country: India

"University" -

Celonis and University each also a "Party" and collectively "Parties" -

## WHEREAS,

- A Celonis is a world leading provider of process mining technology;
- B University is a world leading academic institution that endeavours to educate its students in the latest technology; and
- C Celonis and University wish to cooperate in the academic area through making available their technology, trainings and personnel and respectively adding such technology to the curriculum of academic activities.

## NOW, THEREFORE, THE PARTIES AGREE AS FOLLOWS:

- 1 Establishment of Academic Cooperation
- 1.1 The Parties herewith establish an academic co-operation for the Term (as defined below) and shall have the right to refer to each other as "Academic Co-operation Partners".
- 1.2 The Parties shall each define a designated primary contact person for the purposes of performance and management of the Agreement. Changes of the designated contact person shall be notified to the other Party in e-mail or in writing without undue delay.

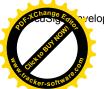

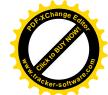

## 2 Celonis' Obligations

- 2.1 During the Term, Celonis shall make available to
  - 2.1.1 each of University's students and other academic users (the "Academic Users"); and
  - 2.1.2 University for the purposes of educating its own personnel and creating respective curricular materials, analyses and related information

academic versions of its relevant then-currently available academic software, cloud services and related product(s) for process mining (the "Academic Product(s)") under its then-current academic use terms (available under <a href="https://www.celonis.com/terms-and-conditions">https://www.celonis.com/terms-and-conditions</a>, such terms referenced as the "Academic Use Terms").

For clarity, in relation to the rights of use under Section 2.1.1, the Academic Use Terms will be entered directly and individually between each Academic User and Celonis. In relation to the rights in Section 2.1.2, University shall have the right to invite its personnel as permitted users in accordance with the respective Academic Use Terms.

- 2.2 University acknowledges that nothing in this Agreement is intended to be binding on Celonis regarding any course of business, product strategy, and/or development, and that Celonis shall remain free to modify, exchange or discontinue providing any specific technology to University or the public in general, it being understood that an Academic Product will remain available to University's Academic Users as long as Celonis continues its academic program in general and offers its technology for licensing by Academic Users.
- 2.3 Celonis shall make available online training courses to University's academic personnel and system administrators in charge of the relevant curricular activities. The scope, duration and frequency of such courses, and the number of University personnel admitted to such trainings shall be defined by Celonis in its reasonable discretion. Additional training outside the scope of free training offered by Celonis requires prior separate agreement between the Parties and will be charged to University at Celonis' then-current training rates.
- 2.4 Celonis and University may agree on additional activities to be performed by Celonis in view of the Academic Partnership during the Term, including workshops or academic presentations and tutorials in which Celonis' personnel may educate University personnel and/or Academic Users in relation to the Academic Products. Scope, duration, frequency, reimbursement of expenses and other costs for such additional activities are subject to prior agreement between the Parties.
- 2.5 ANY CELONIS MATERIALS MADE AVAILABLE TO UNIVERSITY UNDER THIS AGREEMENT ARE PROVIDED 'AS IS' AND WITHOUT WARRANTY, AND ONLY FOR THE TERM OF THE AGREEMENT.

## 3 University's Obligations

3.1 Subject to Celonis' continued compliance with providing the Academic Product to Academic Users, University shall include the Academic Products into its curricular activities and educate Academic Users in related academic fields. The contents and

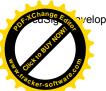

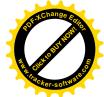

- scope of such curricular activities will be decided by University in close cooperation with Celonis.
- 3.2 University's representatives must be reasonably capable of effectively delivering the value proposition of process mining and must be generally knowledgeable about the Academic Products.
- 3.3 University shall conduct its academic activities under this Agreement in a manner that will not adversely affect the high image, credibility, and reputation of Celonis and the Celonis products and services.
- 3.4 University shall make no false or misleading representations regarding Celonis or the Celonis products and services and shall make no representations to Academic Users with respect to the specifications or features of the Academic Products except for those representations that were previously approved in writing or published by Celonis.
- 3.5 University shall promptly advise Celonis concerning any information that may come to University's attention as to charges, complaints, or claims about Celonis or the Celonis products or services.

## 4 Right to Use Name and Logos, Intellectual Property Rights

- 4.1 During the Term, each Party shall have the right to refer to the other Party as its "Academic Co-Operation Partner" and may use the other Party's name and logo(s) for the purposes of advertising the Academic Co-Operation Partnership, program and activities, both through print media and in online marketing and academic materials and contents (such as LinkedIn, social channels, University program materials, etc.). The Parties shall provide each other with exact specifications of the names and logos that may be used in this context. Prior to the first use of each material respectively content, the Parties shall make the envisaged materials and/or content to the other Party for their approval through e-mail or in writing.
- 4.2 Each Party may at any time in its free discretion withdraw the right to names and logos, or provide modified instructions, in writing or through e-mail.
- 4.3 Nothing contained in this Agreement will constitute or be construed as a transfer of ownership of any of the intellectual property rights of a Party, its affiliates or licensors, or to otherwise transfer ownership of any proprietary rights. Except for the limited rights granted in this Agreement, all proprietary and intellectual property rights in the Celonis products, Celonis materials, and in the name, logo and other trademarks of Celonis are and shall be owned by and remain with Celonis. Neither Party shall use, register, nor attempt to register, any trade name, trademark, service mark, design or domain name which, in whole or in part, incorporates or is confusingly similar to any trademarks of the other Party.
- 4.4 Celonis Product Scripts and Schema. Celonis may make available to University as part of the Academic Products Celonis product-related scripts, schema and/or code that can be used to create process analysis implementations for the Celonis product platform (collectively, the "Celonis Schema"). Where Celonis Schema are made available to University, University is granted for the Term of this Agreement a limited, non-

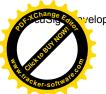

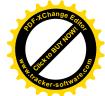

exclusive, revocable license to use and modify the Celonis Schema for purposes of conducting internal training of its personnel and providing curricular activities on the Academic Products, and performing its other rights and obligations defined in this Agreement. University will be owner of all right, title and interest in and to any modifications University makes to the Celonis Schema, subject, always, to Celonis' underlying ownership interest in and to all of the Academic Products and Celonis materials from which University's modifications derive.

## 5 Personal Data and Data Security

For clarity, if University or Academic Users utilize the Academic Products made available under this Agreement with any Personal Data, then Annex B (Data Processing Agreement) of Celonis' Cloud Services Agreement as referenced by the Academic Users Terms shall apply to provide Celonis and University's (respectively Academic User's) respective obligations with respect to the protection and security of such Personal Data. For purposes of this Agreement, (i) "Personal Data" means any data and information relating to an identified or identifiable living individual person as defined under applicable Data Protection Laws; and (ii) "Data Protection Laws" means all laws, rules, regulations, decrees, or other enactments, orders, mandates, or resolutions relating to privacy, data security, and/or data protection, and any implementing, derivative or related legislation, rule, and regulation as amended, extended, repealed and replaced, or re-enacted, as well as any applicable industry self-regulatory programs related to the collection, use, disclosure, and security of personal information.

## 6 Term and Termination

- The Agreement shall commence on the date of signature by both Parties (the "Effective Date") and shall continue in effect for a period of twenty-four (24) months (the "Initial Agreement Term"). It and shall thereafter, subjection to Section 6.2, automatically renew for additional twelve (12) months' terms each (each a "Renewal Agreement Term", the Initial Agreement Term and all Renewal Agreement Terms together, the "Agreement Term") unless terminated in accordance with the following provisions.
- 6.2 Either Party may, for its convenience, elect to not renew this Agreement by providing the other Party with six (6) months' prior written notice prior to the end of the then-current Agreement Term.
- 6.3 Either Party may terminate this Agreement for cause if:
  - 6.3.1 the respective other Party neglects or fails to perform a material obligation, and such neglect or failure continues un-remedied for a period of thirty (30) days after written notice is sent to the defaulting Party by the other Party; or
  - 6.3.2 the respective other Party becomes insolvent; proposes any dissolution, liquidation, composition, financial reorganization or similar proceedings with respect to its property or business, and such continues un-remedied for a period of one (1) month after written notice is sent by Party.

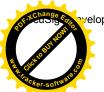

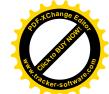

- The right of Celonis to terminate further includes, without limitation, situations where: University enters into a co-operation or similar form of partnership as the one contemplated in this Agreement with a direct competitor of Celonis.
- 6.4 The termination right in Section 6.3.2 and Celonis' termination right in the event of a cooperation with a competitor do not amount to a termination for breach of contract which may entitle the terminating Party to damages, i.e. in case a Party exercises these termination rights, it may not claim damages from the respective other Party.
- 6.5 Notwithstanding any further surviving obligations in accordance with Section 16.11, Celonis' obligations with respect to the continued provision of the Academic Products to University and the Academic Users are exclusively defined in the Academic Use Terms.

## 7 Independence

This Agreement does not constitute an appointment as an agent, legal representative, joint venture, legal partner, or employee of the other Party, and it is acknowledged that the parties that You shall be an independent from each other and in no way authorized to make any license, contract, agreement, warranty or representation on behalf of the other Party, or to create any obligations on behalf of the other Party. Except as otherwise mandated by applicable law, no other person or entity will be considered a third-party beneficiary of this Agreement or otherwise entitled to receive or enforce any rights or remedies in relation to this Agreement.

## 8 Confidentiality

- 8.1 Each Party acknowledges that the Confidential Information of each party is valuable, proprietary information. For purposes of this Agreement, "Confidential Information" means any information disclosed by a Party to the other Party concerning the discloser's business and/or affairs, including but not limited to information relating to a its operations, technical or commercial know-how, specifications, inventions, processes or initiatives, plans, product information, pricing information, know-how, designs, trade secrets, software, documents, data and information which, when provided to the other Party: (a) are clearly identified as "Confidential" or "Proprietary" or are marked with a similar legend; (b) are disclosed orally or visually, identified as Confidential Information at the time of disclosure and confirmed as Confidential Information in writing within 10 (ten) days; or (c) a reasonable person would understand to be confidential or proprietary at the time of disclosure.
- 8.2 All Confidential Information supplied by the one Party to the other Party pursuant to this Agreement, together with all copies thereof, will remain the property of the disclosing Party. During the Term and after termination or expiration of the Agreement for any reason whatsoever, each party shall keep the other Party's Confidential Information confidential, not disclose any Confidential Information to third parties and not use the other party's Confidential Information for any purpose other than the performance of its obligations under the Agreement.

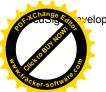

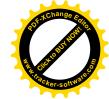

8.3 The obligations of confidentiality shall not apply to information which (a) was publicly available at the time of the disclosure to the receiving Party, (b) subsequently becomes publicly available through no fault of the receiving Party, (c) is rightfully acquired by the receiving Party from a third party and not in breach of a confidential obligation with regard to such information, (d) is independently known by the receiving Party whether prior to or during the Term of the Agreement, (e) is required to be disclosed due to an order by a court, government, administrative, fiscal or judicial body that is acting within its powers, but only to the extent required to comply with the applicable order and provided that the receiving Party will cooperate with the other Party in the exercise of its right to protect the confidentiality of the Confidential Information, or (f) is disclosed with the written consent of the respective other Party.

## 9 Feedback

University may, at its sole discretion, provide input regarding Celonis' products and services including, without limitation, comments or suggestions regarding the possible creation, modification, correction, improvement or enhancement of such products and/or services (collectively "Feedback"). Celonis shall be entitled to use Feedback for any purpose without notice, restriction or remuneration of any kind to University and/or its representatives.

## 10 Limitation of Liability

- 10.1 SUBJECT TO SECTION 10.3, IN NO EVENT SHALL A PARTY ANY OF CELONIS' AFFILIATES HAVE ANY LIABILITY TO THE OTHER PARTY OR ANY THIRD PARTY FOR ANY LOST PROFITS OR REVENUES, DATA, OR FOR ANY INDIRECT, SPECIAL, INCIDENTAL, CONSEQUENTIAL COVER OR PUNITIVE DAMAGES, WHETHER IN CONTRACT, TORT, OR OTHERWISE, EVEN IF THE PARTY IN BREACH HAS BEEN ADVISED OF THE POSSIBILITY OF SUCH DAMAGES.
- 10.2 SUBJECT TO SECTION 10.3, IN NO EVENT SHALL A PARTY'S TOTAL LIABILITY TO THE OTHER PARTY UNDER THIS AGREEMENT FOR ALL LIABILITIES (REGARDLESS OF THE FORM OF ACTION, WHETHER IN CONTRACT, TORT (INCLUDING, WITHOUT LIMITATION, NEGLIGENCE OR STRICT LIABILITY) OR OTHERWISE) EXCEED TEN THOUSAND EUROS (EUR 10,000.00).
- 10.3 THE EXCLUSIONS IN THIS SECTION SHALL APPLY TO THE FULLEST EXTENT PERMISSIBLE AT LAW BUT THEY SHALL NOT APPLY TO: (A) LIABILITY FOR DEATH OR PERSONAL INJURY CAUSED BY A PARTY'S NEGLIGENCE OR THAT OF ITS OFFICERS, EMPLOYEES, CONTRACTORS OR AGENTS; (B) FRAUD OR FRAUDULENT MISREPRESENTATION; (C) UNIVERSITY'S VIOLATION OR INFRINGEMENT OF CELONIS' INTELLECTUAL PROPERTY RIGHTS; OR (D) ANY OTHER LIABILITY WHICH CANNOT BE EXCLUDED BY APPLICABLE LAW.

## 11 Governing Law and Jurisdiction

This Agreement shall be governed under the laws of England and Wales, excluding its conflicts of laws principles, and both Parties agree that all disputes arising out of the Agreement shall be subject to the exclusive jurisdiction and venue of courts located in London, England.

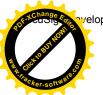

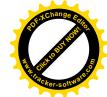

## 12 General

- 12.1 Amendments in Writing. No provision of this Agreement may be amended except by an agreement in writing signed by both Parties.
- 12.2 If any provision of this Agreement or the application of such provision to any person, entity, or circumstance is found invalid or unenforceable by a court of competent jurisdiction, the determination shall not affect the other provisions of this Agreement and all other provisions of this Agreement shall be deemed valid and enforceable.
- 12.3 Notices. Any notice required or permitted to be sent under this Agreement shall be delivered by first class mail, return receipt requested, or via an international courier service (e.g. FedEx, DHL, UPS, etc.) to the addresses of the Parties listed below, and in the case of notices to Celonis, with a copy emailed to cfo@celonis.com. Notice so sent will be deemed effective one day after email and three days following deposit in the mail, proper postage prepaid or one day following delivery to an international courier, prepaid for overnight delivery.
- 12.4 The terms which by their nature are intended to survive termination or expiration of this Agreement shall survive any such termination and expiration including without limitation Sections 7 to 12.
- 12.5 This Agreement may be assigned by Celonis to any of its affiliates. Neither this Agreement, nor any right or obligation hereunder, may be assigned, transferred, delegated or subcontracted, by operation of law or otherwise, in whole or in part, by University without Celonis' prior written consent, such consent not to be unreasonably withheld.
- 12.6 This Agreement supersedes and cancels any and all previous negotiations, arrangements, representations, brochures, agreements, and understandings, if any, between the parties.

[Signature page to follow]

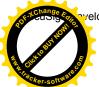

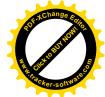

## Signature Page:

| Celonis SE                                                   | Rajarambapu<br>Institute of<br>Technology        |  |  |
|--------------------------------------------------------------|--------------------------------------------------|--|--|
| Munich 7/13/2022   00:42 PDT                                 | Technology<br>Rajaramnagar 7/12/2022   23:59 PDT |  |  |
| Place, Date                                                  | Place, Date                                      |  |  |
| Docusigned by:                                               | DocuSigned by:                                   |  |  |
| Jerome Geyer-Elingeberg 30DC5739D0D449B Authorized Signature | Authorized Signature                             |  |  |
| Additionized signature                                       | Authorized Signature                             |  |  |
| Jerome Geyer-Klingeberg                                      | Dr Sushma Kulkarni                               |  |  |
| Name in Capital Letters                                      | Name in Capital Letters                          |  |  |
| Head of Academic Alliance                                    | Director                                         |  |  |
| Function in Capital Letters                                  | Function in Capital Letters                      |  |  |
|                                                              |                                                  |  |  |
| Place, Date                                                  | Place, Date                                      |  |  |
| Authorized Signature 2 (if required)                         | Authorized Signature 2 (if required)             |  |  |
| <br>Name in Capital Letters                                  | Name in Capital Letters                          |  |  |
| Function in Capital Letters                                  | <br>Function in Capital Letters                  |  |  |

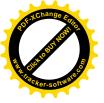

## **ACADEMIC PARTNER CERTIFICATE**

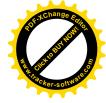

Awarded to

# Rajarambapu Institute of Technology

as a highly valued partner for

# **Celonis Academic Alliance**

Together we strive to educate the Process Miners of tomorrow and accelerate innovation through strong collaboration.

Certificate Number : CEL-EDU-2022-012

Certificate Date: 13 July 2022

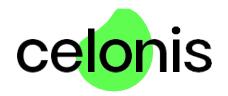

JEROME GEYER-KLINGEBERG
Head of Academic Alliance, Celonis SE

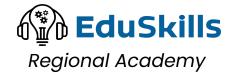

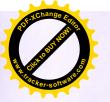

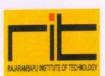

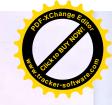

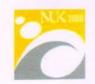

# MEMORANDUM OF UNDERSTANDING BETWEEN NATIONAL UNIVERSITY OF KAOHSIUNG AND RAJARAMBAPU INSTITUTE OF TECHNOLOGY

Rajarambapu Institute of Technology and National University of Kaohsiung agree on the following program in order to foster the exchange and cooperation in education, research, and other related fields.

- 1. Based on the principles of respect for each other's independence and of mutual benefit, the two universities will work towards carrying out the following activities:
  - (1) Exchange of students.
  - (2) Exchange of faculty members and staff.
  - (3) Exchange of scientific materials, publications and information.
  - (4) Joint research and research meetings.
  - (5) Relevant cooperation in industrial incubation
- In order to carry out the above-mentioned activities, detailed work plans are to be developed after consultation between the two universities.
- 3. This agreement is valid for a period of five years from the date of signing and will be automatically extended each year if no party raises objections, in writing, six months prior to the end of the term.
- 4. Revisions to this agreement may be made upon the mutual consent of the two universities.
- 5. This agreement is prepared in English, and the text shall be regarded as official. Two signed copies will be prepared and both parties will keep one.

In witness thereof, the undersigned have signed this agreement on behalf of their respective universities on the date shown with their respective signatures:

Dr. Sushma Kulkarni, Directorist Sangii.
Rajarambapu Institute of Technology

Yneh-Tuan Chen, President National University of Kaohsiung

Date: 07/07/2021

Date: 06-21-2021

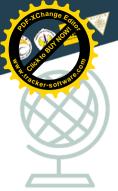

# 2022 ASIA VIRTUAL ACADEMY SPRING FORUMS

AI AND INDUSTRY 4.0 TECHNOLOGY

## FORUM 2

MAY 3

4:00~5:30 PM (GMT+8)

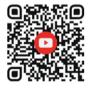

JOIN US ONLINE!

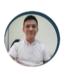

DR. AN-CHAO TSAI National Pingtung Uni., Taiwan

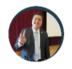

DR. I-HSIEN TING National Uni. of Kaohsiung, Taiwan

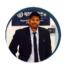

DR. SHAILESH SHIRGUPPIKAR Rajarambapu Institute of Technology, India

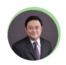

Moderator

DR. HSING-HAO WU

National Uni. of Kaohsiung, Taiwan

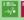

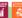

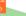

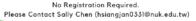

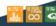

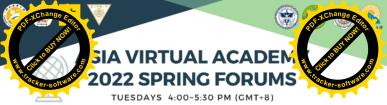

#### Moderator

DR. HSING-HAO WU

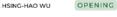

4/12 ASIA PACIFIC ECONOMIC GROWTH IN THE POST COVID-19 FRA (ONLINE)

#### **Bicol University**

 DR. ELMER A. LORENZANA

 DR. ILONA M. MATIAS

#### Universitas Tanjungpura

 DR. FARIASTUTI DJAFAR

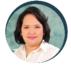

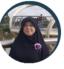

#### National Pingtung University

DR. AN-CHAO TSAI

5/3 AI AND INDUSTRY 4.0 TECHNOLOGY (ONLINE)

CLOSING

5/31

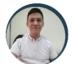

#### **National University** of Kaohsiung

· DR. I-HSIEN TING

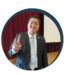

#### Rajarambapu Institute of Technology

DR. SHAILESH SHIRGUPPIKAR

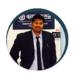

### **National Chung Hsing** University

 DR. KEVIN HENRY VILLANUEVA

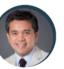

#### National University of Kaohsiung

DR. CHIH-MIN SHE

#### Nong Lam University

 DR. HOANG HA ANH

#### Oral Roberts University

 DR. JOHN KOSTAD

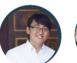

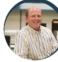

#### ENVIRONMENTAL SOCIAL GOVERNANCE (ESG) TRENDS IN ASIA

(HYBRID)

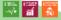

No registration required. E-certificates will be issued to participants who attend all three forums. Please Contact Sally Chen (hsiangjan0331@nuk.edu.tw)

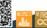

# 2022 IYSL Online Innovation Compe Finalist Teams

| Team | Project name                                                                                                    | Institution               |
|------|----------------------------------------------------------------------------------------------------|---------------------------|
| 1    | Analysis of Solid Waste and Potential Scope for<br>Refused Derive Fuelin Islampur City                               | RIT                       |
| 2    | Gamebook                                                                                                    | NUK                       |
| 3    | Project WISP<br>(Women Inspiring Support and Progress)                                                               | Bicol University          |
| 4    | QR code-based sharing service                                                                                        | NUK                       |
| 5    | Pi Feed (Pineapple Waste for Continuous<br>Livestock Feed)                                                           | Tanjungpura<br>University |
| 6    | Throwback                                                                                                    | NUK                       |
| 7    | STARK Tech - Advanced Poultry Raking and<br>Waste Collection Machine                                                 | RIT                       |
| 8    | Take the number onLINE                                                                                               | NUK                       |
| 9    | SPROUT (Sustainable Practices by Reducing food waste through the Optimization and Utilization of technological Tool) | Bicol University          |
| 10   | AMBAH (A Material with Bionic Ant Hair)                                                                              | NUK                       |

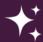

CONTACT : Office of International Affairs, National University of Kaohsiung Nanhao, Cheng ames7210@nuk.edu.tw / 886-7+59**1936**7